# **UNIVERSIDAD NACIONAL** DE **INGENIERÍA**  FACULTAD DE INGENIERÍA ELÉCTRICA Y ELECTRÓNICA

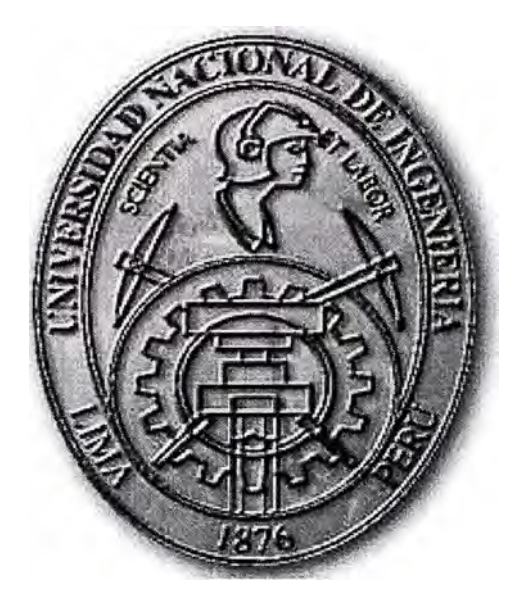

# **ANÁLISIS DE ARMÓNICOS EN EL DOMINIO DE LA FRECUENCIA EN UNA EMPRESA MINERA**

# **INFORME DE SUFICIENCIA**

PARA OPTAR EL TÍTULO PROFESIONAL DE:

# **INGENIERO ELECTRICISTA**

**PRESENTADO POR:** 

**MIGUEL MEDINA CANZIO** 

**PROMOCIÓN 1996-11** 

**LIMA-PERÚ 2002** 

*Este trabajo es dedicado a: Raquel, Francisco y Vanessa por ser la razón de mi existir, María y Zoilo por permitirme la experiencia de la vida, y a mi Familia por su incondicional apoyo.* 

# **ANÁLISIS DE ARMÓNICOS EN EL DOMINIO DE LA FRECUENCIA EN UNA EMPRESA MINERA**

## **SUMARIO**

El efecto de los armónicos en las instalaciones eléctricas puede ser relevante s1 no se conocen los niveles de distorsión que se podrían alcanzar al modificar la configuración del sistema.

En el presente informe se realiza el análisis en el dominio de la frecuencia de las distorsiones armónicas de tensión en las barras del sistema eléctrico de una empresa minera, para diferentes configuraciones de sus instalaciones.

Se desarrolla en dos partes, la primera a través de mediciones de armónicos en puntos importantes de las instalaciones, y, la segunda mediante simulaciones computacionales de flujos armónicos para varios casos.

Finalmente, como resultado del estudio se muestran las distorsiones armónicas en diferentes casos, indicándose la configuración de operación del sistema más adecuada con relación a la distorsión armónica.

# **ÍNDICE**

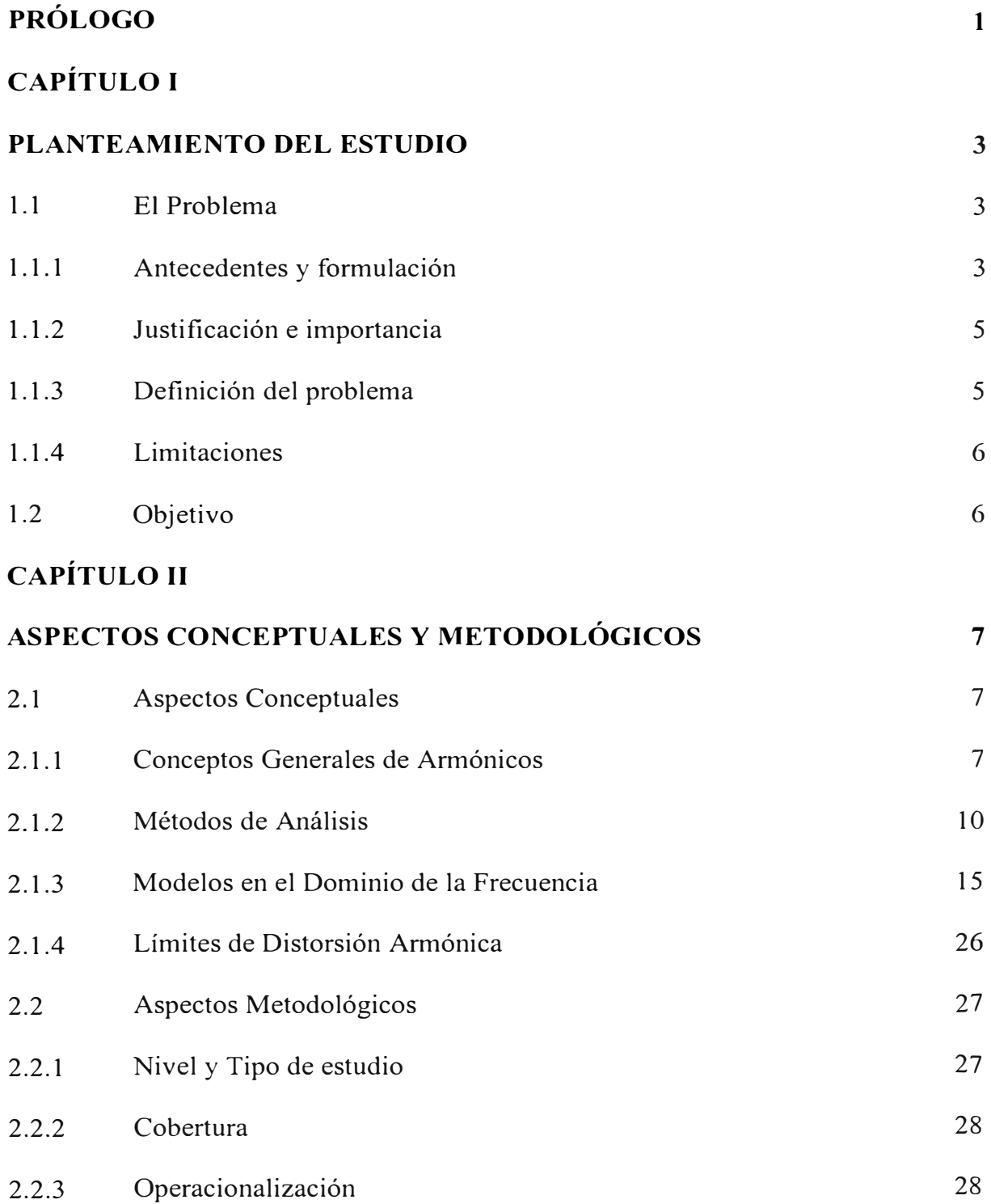

# CAPÍTULO 111

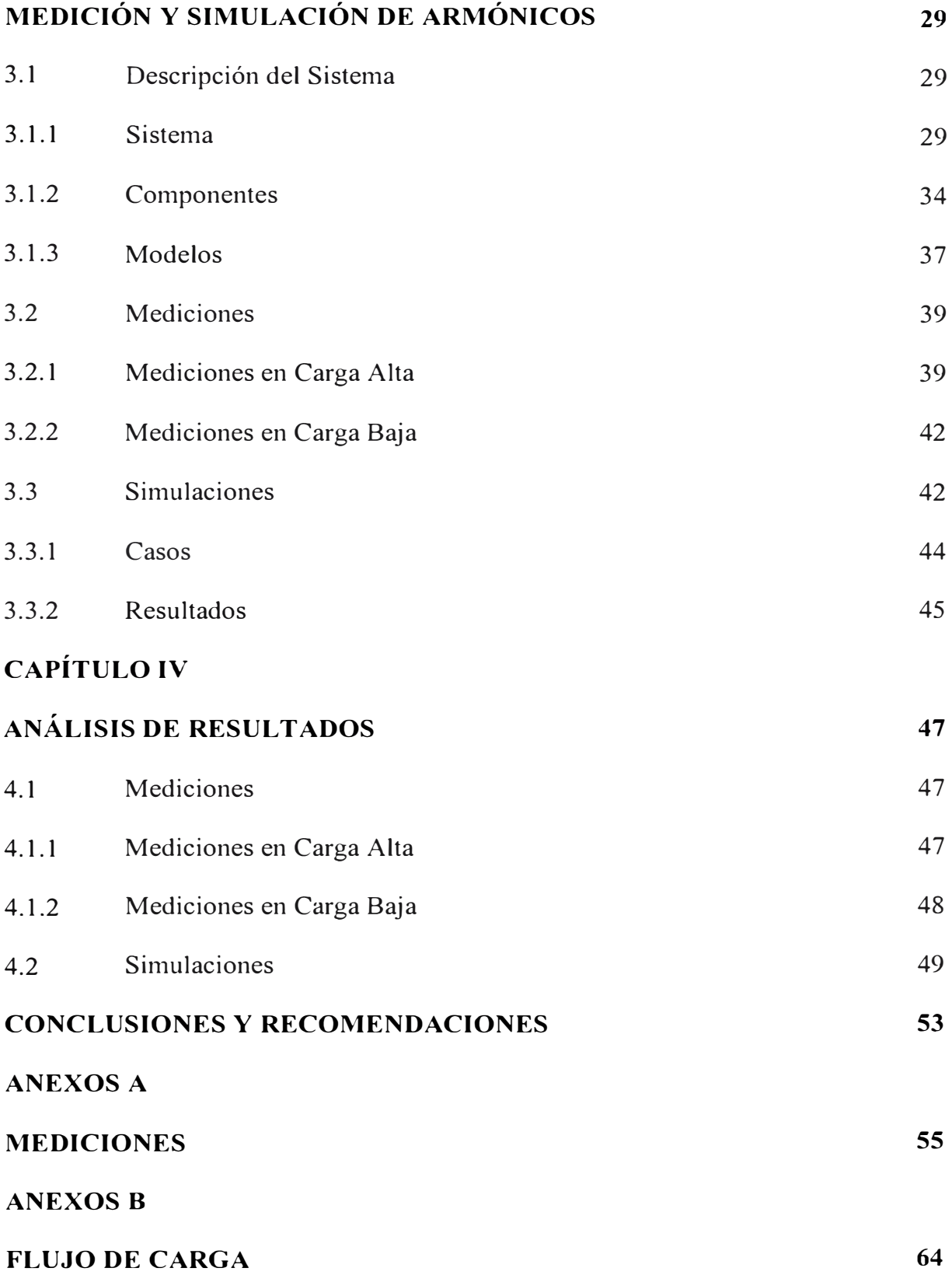

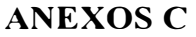

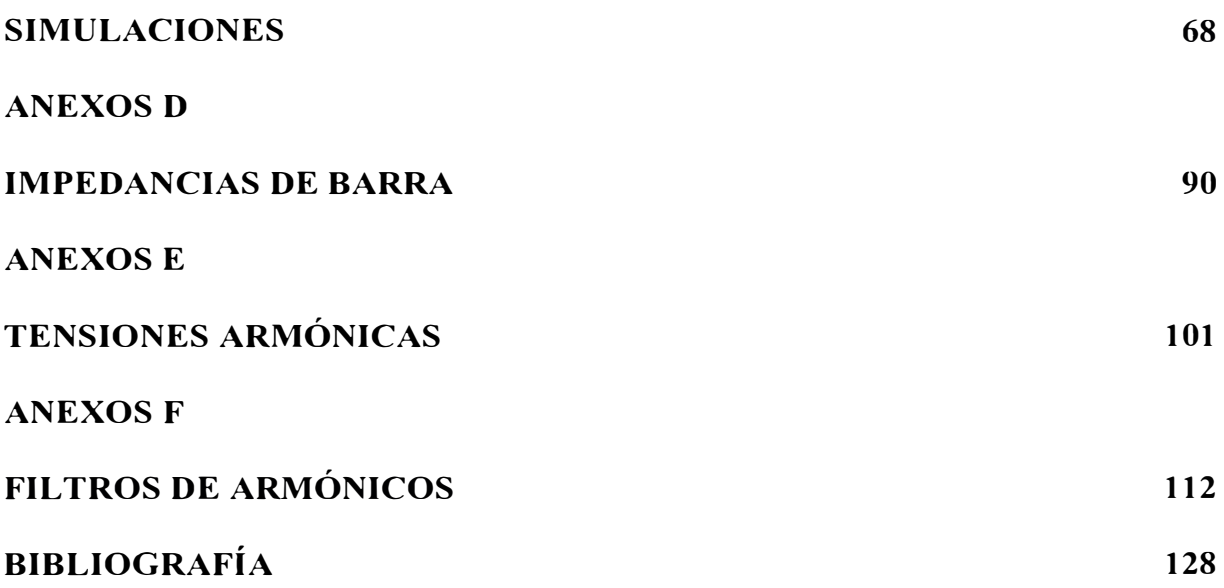

# **PRÓLOGO**

El desarrollo de la tecnología ha permitido el mayor uso de equipos electrónicos en los sistemas de corriente alterna por las industrias, este uso generalizado ha dado como resultado el incremento de las perturbaciones en la forma de las ondas eléctricas senoidales.

Las perturbaciones más conocidas en los sistemas eléctricos son los armónicos, los cuales causan efectos adversos al sistema que pueden ser muy relevantes, tales como: destrucción de bancos de condensadores, sobrecalentamiento de equipos, mala operación de equipos de protección, torques en oposición y otros. Una de las causas de la variación en los niveles de armónicos es el cambio de configuración de las instalaciones, ya sea mediante la inclusión de nuevos elementos o la variación de la topología de sistema.

En el presente informe, la empresa minera con el fin de mejorar su productividad trata de adecuar el uso de sus instalaciones resultando ello en posibles cambios de configuración de su sistema, con el riesgo de aumentar su nivel de distorsión armónica.

Por tanto, el objetivo del estudio es analizar las distorsiones armónicas del sistema eléctrico de la minera en la configuración actual y en otras configuraciones, mediante el uso de métodos descriptivos y experimentales como la medición y la simulación respectivamente, para finalmente determinar la configuración de operación más conveniente.

Así el estudio abarca todas las barras del sistema en estudio desde el nivel de muy alta tensión hasta baja tensión, incluyendo la totalidad de los elementos importantes. Siendo que el presente trabajo, es un estudio de tipo completo.

El informe se desarrolla en cuatro capítulos y comprende varias partes desde la descripción del sistema, realización de mediciones, simulación de casos de flujo armónico y análisis de resultados. En el Capítulo 1 se presenta el planteamiento del estudio, mostrando sus antecedentes, justificación e importancia y limitaciones. Los conceptos básicos de los armónicos así como sus métodos de análisis, modelos y límites permisibles son presentados en el Capítulo 2, también se incluyen en este capítulo los aspectos metodológicos del estudio. En el Capítulo 3 se presentan los detalles de las mediciones y las simulaciones realizadas. El análisis de los resultados se muestra en el Capítulo 4. Finalmente, se incluyen los Anexos, donde se encuentran las mediciones y los casos de simulación en detalle, así como las características de impedancia de barra, tensiones armónicas y filtros armónicos.

# **CAPÍTULO I**

## **PLANTEAMIENTO DEL ESTUDIO**

# **1.1. El Problema**

El planteamiento del estudio describe el problema de forma sistemática en antecedentes y fonnulación, justificación e importancia, definición del problema y limitaciones.

#### **1.1.1 Antecedentes y formulación**

La rama del conocimiento denominada Calidad de la Energía Eléctrica está relacionada con las desviaciones que puedan ocurrir en la magnitud, la forma de onda o la frecuencia de la tensión y/o la corriente eléctrica, asimismo se aplica a las interrupciones pennanentes o transitorias que afectan el funcionamiento de las actividades de transmisión, distribución y utilización de la energía eléctrica.

En el Perú, la Norma Técnica de Calidad de los Servicios Eléctricos NTCSE, establece los niveles mínimos de calidad de los servicios eléctricos, así como las obligaciones de las empresas de electricidad y de los clientes. Fija las tolerancias y las respectivas compensaciones y multas por incumplimiento, asimismo indica que todo cliente es responsable ante el suministrador por aquellas perturbaciones que inyecte a la red que excedan las tolerancias establecidas.

Uno de los fenómenos que afectan las ondas eléctricas son los armónicos, los cuales son generados por equipos no lineales, y se conducen a través de las redes eléctricas, estos equipos no lineales se encuentran presentes en las industrias, tales como el sector minero, en donde representan un porcentaje relevante de la carga, ya sea en magnitud o en cantidad. Debido a esta presencia, en la etapa de diseño de las instalaciones se considera una estimación de los probables niveles de armónicos para cada una de las cargas futuras proyectadas, afectando esta estimación la determinación de la capacidad y la configuración de las instalaciones.

En la fase de operación de las instalaciones se presentan muchas externalidades que pueden afectar los niveles de producción, resultando en una subutilización de la capacidad instalada. Luego, para optimizar la utilización de las instalaciones se determina la configuración más adecuada, la cual podría diferir de la configuración en la etapa de diseño. En el caso del sistema eléctrico en estudio, empresa minera Pierina, ubicada en la parte norte centro del país y dedicada a la extracción de metales preciosos, la demanda todavía no alcanza el valor de diseño, producto de lo cual se han establecido varias alternativas de configuración para la operación óptima del sistema.

Las alternativas de optimización de la configuración de funcionamiento deben cumplir con el requisito de no aumentar los niveles de distorsión armónica en las instalaciones que resulten en transgresiones de los límites tolerables según normas.

Con el propósito de determinar las distorsiones armónicas de las alternativas se plantea el presente estudio: **Análisis de Armónicos en el Dominio de la Frecuencia en una Empresa Minera.** 

Asimismo, este estudio permitirá contar con los niveles de distorsión armónica presentes en las barras, en la configuración actual.

#### **1.1.2 Justificación e importancia**

El sistema eléctrico en estudio no tiene instalados equipos que puedan medir y registrar las distorsiones armónicas y siendo de otro lado indispensable conocer la distorsión annónica de cada alternativa de optimización de la configuración del sistema eléctrico para evaluar su factibilidad, el presente estudio pretende contribuir con determinado punto de vista a la solución de estos problemas.

En definitiva este estudio permitirá el mejoramiento de la eficiencia y de la productividad del sistema eléctrico en estudio, evitando los efectos adversos de los armónicos entre los cuales se puede mencionar: el mal funcionamiento de equipos, la destrucción de bancos de condensadores por sobretensiones, las altas corrientes de resonancia, pérdidas por armónicos, etc.

Cabe mencionar también que la metodología utilizada puede aplicarse en forma análoga a otros sistemas eléctricos.

#### **1.1.3 Definición del problema**

El estudio de armónicos considera las barras de alta tensión, media tensión y las más importantes de baja tensión del sistema eléctrico de Pierina.

El problema consiste en dos partes: la primera busca conocer la distorsión

armónica en barras del actual sistema eléctrico mediante mediciones en puntos estratégicos de las instalaciones, y la segunda trata de simular el comportamiento del sistema con otras configuraciones para predecir los valores de la distorsión armónica en barras. Se plantea responder a las siguientes interrogantes, ¿cuánto es la distorsión annónica en el actual sistema eléctrico? y ¿cuánto será la distorsión armónica en otras configuraciones?.

# **1.1.4 Limitaciones**

Los resultados y conclusiones del presente estudio corresponden específicamente al sistema eléctrico estudiado, por tanto no se pueden extender para hacer análisis e inferencias sobre otros sistemas, sin embargo la metodología utilizada es general y se puede aplicar en otros casos.

# **1.2 Objetivo**

El estudio tiene como objetivo analizar los niveles de distorsión armónica en el sistema eléctrico en la configuración actual y en otras configuraciones, mediante mediciones y simulaciones, para determinar la configuración de operación más conveniente con respecto a la distorsión armónica.

# **CAPÍTULO 11**

# **ASPECTOS CONCEPTUALES Y METODOLÓGICOS**

# **2.1. Aspectos Conceptuales**

En esta parte se detallan los aspectos conceptuales del estudio, indicando en forma resumida conceptos generales sobre los armónicos.

# **2.1.1 Conceptos Generales de Armónicos**

Los siguientes conceptos constituyen las generalidades más aceptadas sobre los armónicos.

# **a) · Armónicos**

Aplicando la descomposición de ondas de Fourier, las ondas eléctricas distorsionadas tanto de tensión como de corriente pueden descomponerse en una serie de ondas senoidales puras, una onda fundamental y sus múltiplos. A las ondas senoidales múltiplos enteros de la frecuencia fundamental se las denomina Armónicos [1].

## **b) Fuentes de Armónicos**

Las principales fuentes de los armónicos son las cargas no lineales [2], las cuales por su propio diseño presentan características de respuesta no lineal a los estímulos presentados.

Entre las cargas no lineales más difundidas se tienen:

- Equipos de conversión electrónica de potencia: variadores de velocidad de motores, fuentes electrónicas de potencia, variadores de motores D.C., cargadores de baterías, balastros electrónicos, variadores de frecuencia de motores A.C., en general equipos con rectificadores o inversores.

- Equipos con aplicación del arco eléctrico: hornos de arco, soldadoras de arco, lámparas de tipo descarga.

- Equipos con aplicación de saturación magnética: transformadores, motores y otros equipos con núcleo de acero, hornos de inducción.

- Compensadores estáticos de potencia reactiva: reactores controlados por tiristores (TCR) y otros.

#### **c) Impedancia del Sistema a diferentes frecuencias**

El comportamiento de la impedancia del sistema a diferentes frecuencias determina el impacto de las corrientes armónicas de las cargas no lineales en la distorsión armónica de la tensión, este comportamiento se denomina Característica de Respuesta del Sistema.

Las resonancias son los más importantes factores que afectan los niveles de armónicos del sistema [3]. Cuando las resonancias no son un problema, el sistema tiene la capacidad de absorber las corrientes armónicas.

La resonancia en paralelo se produce cuando la reactancia inductiva del sistema es igual que la reactancia capacitiva a alguna frecuencia determinada. Esta resonancia es una alta impedancia al flujo de las corrientes armónicas, pero debido a su alto valor de impedancia la distorsión de tensión producida es también alta. Los capacitores utilizados para la corrección del factor de potencia pueden significar una resonancia en paralelo con la impedancia del sistema en el punto de instalación del capacitor.

La resonancia en serie es una impedancia baja para el flujo de los armónicos, pudiendo utilizarse para la eliminación de las corrientes armónicas a la frecuencia sintonizada. Este tipo de resonancia es el fundamento de la utilización de los filtros para la eliminación de las distorsiones de corriente armónica.

#### **d) Efectos de los Armónicos**

Los principales efectos de los armónicos [2] sobre los equipos eléctricos que conforman los sistemas son: aumento del calentamiento, mayor requerimiento en el aislamiento, mala operación por distorsión de la forma de onda, etc.

En los capacitores, debido a la posibilidad de resonancias los armónicos pueden aumentar el calentamiento y el estrés en el dieléctrico, disminuyendo la vida útil del capacitor.

Los conductores eléctricos se ven afectados en el aumento de la resistencia por el efecto Skin y el efecto de proximidad los cuales dependen de la frecuencia, significando esto un aumento de las pérdidas.

Los transformadores pueden ser afectados en el aumento del calentamiento así como el ruido audible debido a las distorsiones armónicas de corriente y de tensión, esto influye en la capacidad de transformación de energía.

En los motores y generadores eléctricos los armónicos causan el efecto de torques en oposición, los cuales disminuyen la eficiencia, aumentan el calentamiento y causan vibraciones, entre otros.

Los equipos electrónicos diseñados sobre la forma de onda pura senoidal y la determinación el cruce por cero de las ondas, pueden ser susceptibles a una incorrecta operación por las consecuencias de las armónicas. En general, esto puede extenderse también a los equipos de medición, protección, control y de telecomunicaciones por el efecto de interferencia.

#### **2.1.2 Métodos de Análisis**

La ecuación que representa una rama que contiene resistencia (R), inductancia (L) y capacitancia (C) en serie es una ecuación de tipo integrodiferencial  $[4]$ :

$$
v(t) = R \cdot i(t) + L \cdot \frac{di(t)}{dt} + \frac{1}{C} \int i(t) \cdot dt
$$
 (2.1)

Donde:

- v: tensión en función del tiempo
- i: corriente en función del tiempo
- $t$ : tiempo

Pero en estudios con cantidades senoidales, la ecuación anterior se convierte a una ecuación algebraica más simple, tal como:

$$
V = R \cdot I + jwL \cdot I + \frac{1}{jwC} \cdot I = Z \cdot I \tag{2.2}
$$

Donde:

- *V:* fasor de tensión
- /: fasor de corriente
- Z: impedancia en función compleja
- w: frecuencia radial
- $i$ : unidad imaginaria

En la ecuación (2.1), *v(t)* e *i(t)* son funciones temporales por lo tanto dicha ecuación está en el Dominio del Tiempo. En cambio la ecuación (2.2) muestra sus transformadas  $V \in I$ , las cuales son funciones de la frecuencia  $jw$ , estando por lo tanto la última ecuación en el Dominio de la Frecuencia.

Se explica entonces que los métodos más utilizados para la resolución de los circuitos eléctricos se dividen en dos grandes dominios:

- Método de análisis en el dominio de la frecuencia
- Método de análisis en el dominio del tiempo

# **a) Método de Análisis en el Dominio de la Frecuencia**

En el análisis en el dominio de la frecuencia se utilizan los elementos del circuito referidos a la variable frecuencia, sin intervención del tiempo.

12

Los componentes pasivos de los circuitos se caracterizan por funciones complejas de la frecuencia tales como: impedancias, admitancias, resistencias, reactancias y otras, tal como se muestra más adelante en la figura 2.1.

Los elementos activos y las variables eléctricas (corriente, tensión) se representan con Fasores, los cuales son magnitudes rotantes que involucran módulo y ángulo de fase.

Ejemplo:

$$
V = 10 \, \text{ } \frac{100}{V} \quad (V) \qquad ; \qquad Z = 25 + 4j \quad (\Omega)
$$
\n
$$
V = I.R + I.X_L - I.X_C \tag{2.3}
$$

Donde

V: en Voltio

I: en Amperio

 $Z, R, X_L, X_C$ : en Ohm

Cálculo de armónicos en el dominio de la frecuencia

Para este cálculo se representa el circuito con la secuencia equivalente adecuada de la impedancia armónica del sistema, considerando una variable "h" que indica el orden del armónico.

Los elementos no lineales se representan como fuentes de corrientes para cada armónica "h" y las tensiones armónicas en cada barra se obtienen resolviendo las ecuaciones matriciales de impedancia o admitancia para todos los órdenes de armónicos bajo consideración ( $V_h = Z_h$ .  $I_h$ ) [5].

Los métodos generales para la solución de los circuitos son: voltajes de nodos y las corrientes de malla, aplicando para cada armónica y hallando la solución total por superposición.

Asimismo se puede considerar correr flujos de carga para cada armónica y aplicar superposición, lo cual se denomina Flujo de Armónicos.

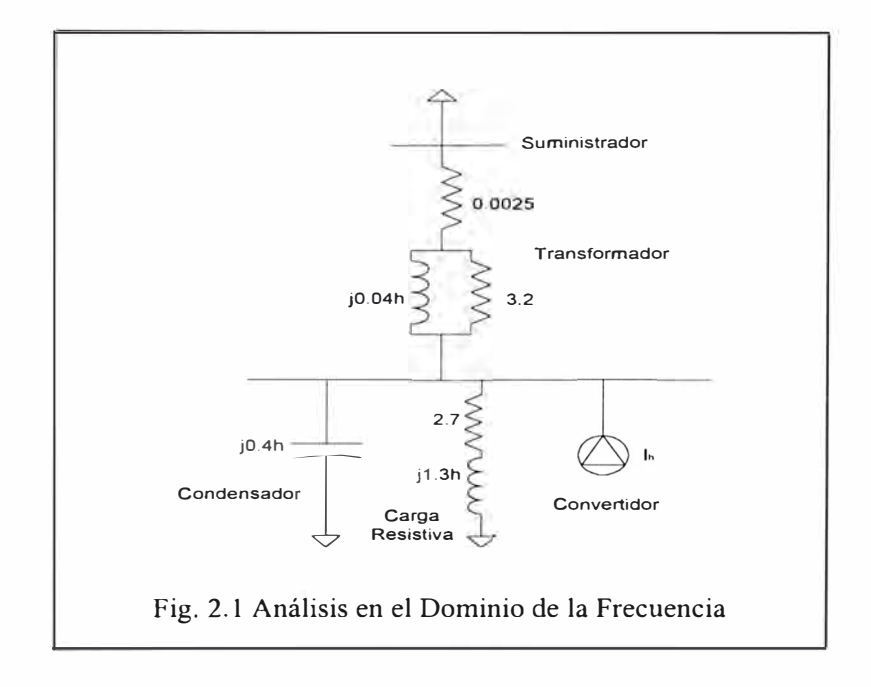

# **b) Método de Análisis en el Dominio del Tiempo**

En este método se utiliza directamente la variable del tiempo como referencia para el análisis de los circuitos, como se puede apreciar en la figura 2.2 de la siguiente página.

Los elementos pasivos del circuito se representan por Inductancias, Capacitancias y Resistencias.

Los elementos activos se definen como funciones del tiempo, así también las variables eléctricas de corriente, tensión y otras.

Ejemplo:

$$
i(t) = 42 \text{ sen}(377t + 18) \quad (A) \quad x = 30 \quad (H)
$$
\n
$$
v(t) = R \cdot i(t) + L \cdot \frac{di(t)}{dt} + \frac{1}{C} \int i(t) \cdot dt \tag{2.4}
$$

Donde

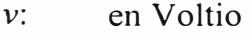

- i: en Amperio
- $R^{\bullet}$ en Ohm
- $L:$ en Henrio
- $C^{\cdot}$ en Faradio
- t: en segundos

#### Cálculo de armónicos en el dominio del tiempo

Para este cálculo se representa el circuito con la misma topología utilizada para el cálculo en el dominio de la frecuencia, pero expresando los elementos del circuito como inductancias, capacitancias y resistencias, asimismo se expresan las variables eléctricas en función del tiempo.

Las fuentes (armónicas y no armónicas) se representan por sus componentes fundamental y las armónicas todas en función del tiempo, exigiendo exactitud en la descripción de los ángulos de fase [5]. Luego se resuelve el circuito para cada valor de armónica por los métodos comúnmente conocidos y finalmente se realiza la superposición de las soluciones parciales.

Cabe indicar que este método de cálculo es más complicado ya que tienen que resolverse las ecuaciones integro-diferenciales, las cuales no son fáciles. Con este

objetivo se han desarrollado una serie de programas computacionales que ayudan a la resolución de tales ecuaciones.

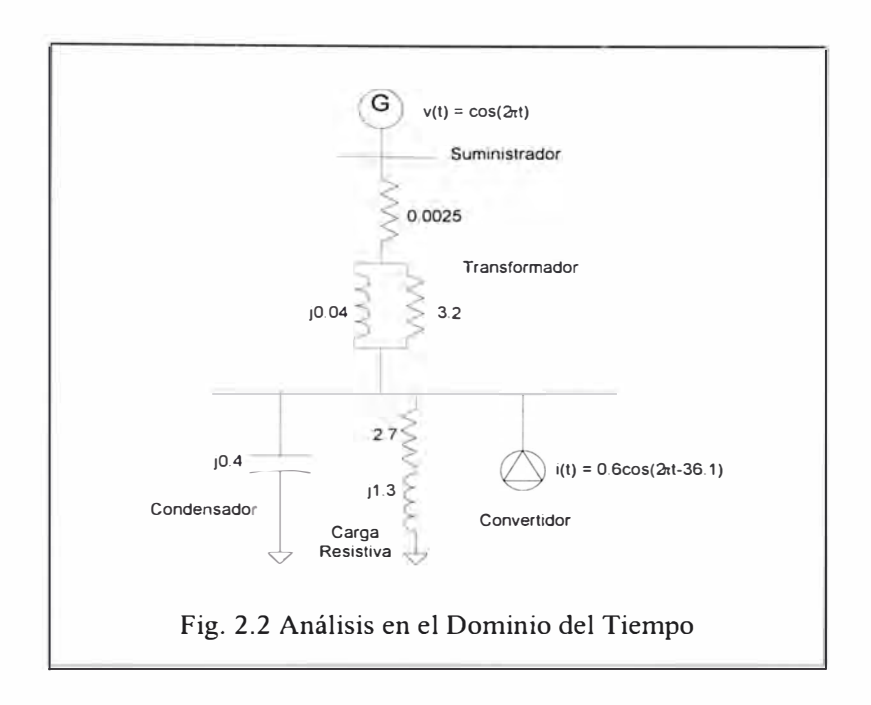

# **2.1.3 Modelos en el Dominio de la Frecuencia**

Las investigaciones en Simulación y Modelamiento de sistemas eléctricos han puesto en evidencia que el uso de modelos sin considerar las particularidades del fenómeno estudiado puede resultar en estimaciones de armónicos (tensiones y corrientes) no adecuadas.

Debido a esto se deben considerar elementos equivalentes de tipo simple que representen las características dominantes de la red [6].

# **a) Modelos de Cargas**

Las Cargas son parte importante de las características armónicas de la red y constituyen no solamente el elemento principal de amortiguamiento, smo que también afectan las condiciones de resonancia del sistema.

La dificultad de establecer un modelo general de carga radica en que la mayoría de las cargas son un agregado numeroso de cargas más pequeñas.

Sin embargo se puede considerar que la mayoría de cargas son de dos tipos: resistivas y motrices, esto implicaría que el modelo debe considerar una combinación simple de resistencias e inductancias.

En concordancia, se puede indicar los siguientes modelos de carga:

# **a.1) Modelo de Carga A**

Se utiliza cuando el efecto resistivo es predominante, tipo cargas domésticas y comerciales, el modelo se muestra en la figura 2.3.

La resistencia equivalente se calcula como:  $R = V^2/P$ Donde: (2.5)

V : tensión nominal a la frecuencia fundamental

P : potencia activa

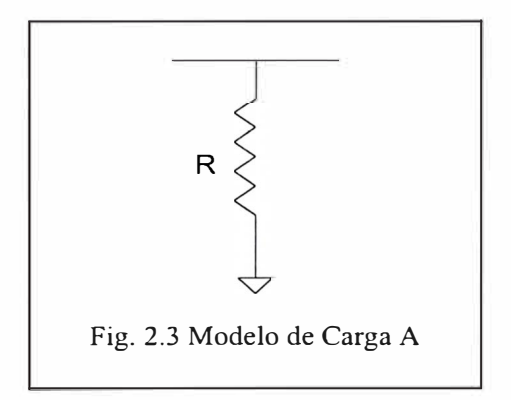

# **a.2) Modelo de Carga B**

Cuando el número de motores presentes no se puede despreciar se estima como una porción K de la demanda total del sistema.

La resistencia equivalente se calcula de igual forma que el modelo anterior:

$$
R = V^2/[P(1-K)]
$$
 (2.7)

El amortiguamiento de los motores se puede incluir con una resistencia en paralelo Rl. El modelo de carga B se representa en la figura 2.4.

$$
R1 = L/K2 \tag{2.8}
$$

Donde:

V : tensión nominal en V

- P : demanda total MW
- K : parte de los motores en la demanda total MW

KE : parte de motores con control electrónico en la demanda total MW

Kl : factor de severidad en el arranque de los motores

w : frecuencia radial

K2 : fracción de la inductancia a rotor bloqueado

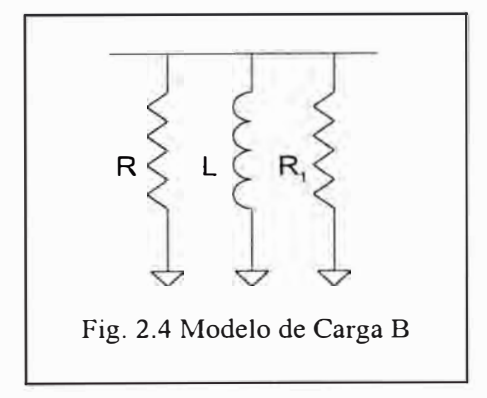

# **a.3) Modelo de Carga C**

Cuando en las barras de media tensión se conecta un motor grande o un grupo de motores, cual es el caso de plantas industriales, se puede utilizar este modelo.

El modelo se compone de: una resistencia en serie con una inductancia, en paralelo con una resistencia equivalente en serie con una inductancia de fuga del transformador de conexión de la carga, como en la figura 2.5.

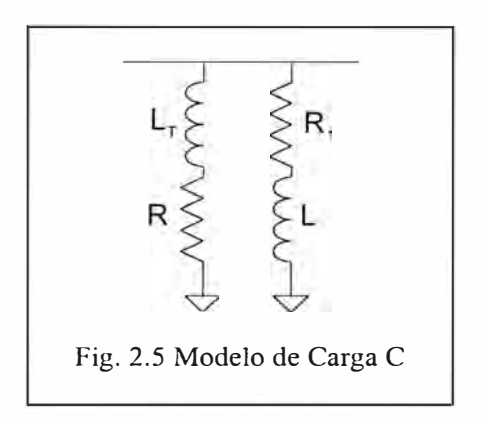

La resistencia equivalente y inductancia se calculan como en el modelo B.

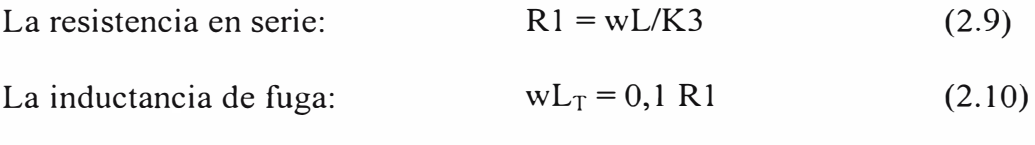

Donde:

- K3 : potencia reactiva efectiva del circuito de motor  $\sim$  8
- w : frecuencia radial

# **a.4) Modelo de Carga D**

Este modelo fue desarrollado por la EdF en experimentos realizados en media tensión. El modelo considera una inductancia en serie con una resistencia, y en paralelo con esta rama una inductancia, se representa en la figura 2.6.

Las fórmulas de cálculo son:

$$
R = V^2/P \tag{2.11}
$$

$$
L1 = 0.073 R / w \tag{2.12}
$$

$$
L2 = R / (6.7 \tan\theta - 0.74) w
$$
 (2.13)

$$
tan\theta = Q/P
$$
 (2.14)

Donde:

- $V \div$  tensión nominal a la frecuencia fundamental
- $P :$  potencia activa
- $Q$  : potencia reactiva

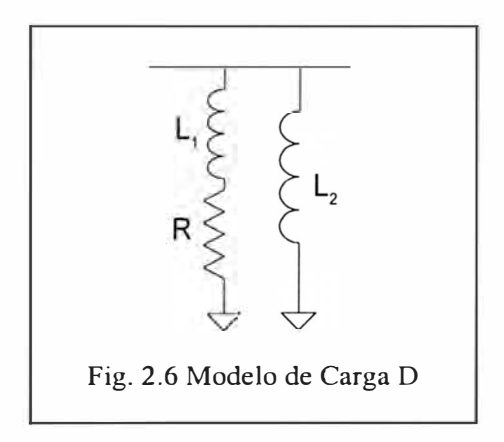

# **b) Modelo de Bancos de Condensadores**

Los bancos de condensadores se modelan como reactancias capacitivas para cada armónica "h". El modelo de los bancos de condensadores se muestra en la figura 2.7.

Debido a su significativo efecto en la impedancia annónica del sistema se debe modelar tan preciso como sea posible y localizarse en sus correspondientes niveles de voltaje.

Se debe indicar que estos bancos de condensadores se utilizan para la corrección del factor de potencia de la carga.

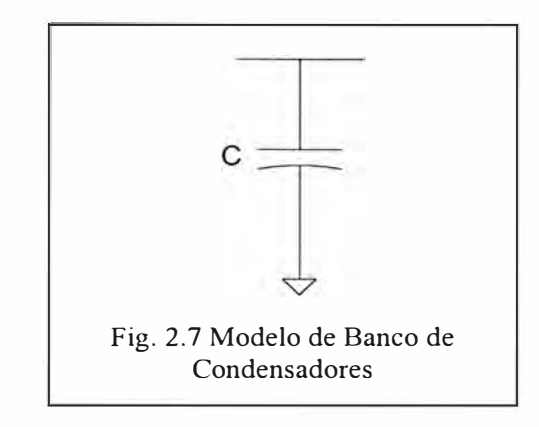

# **e) Modelos de Líneas y Cables**

Estos elementos se modelan por sus equivalentes de tipo  $\pi$ , figura 2.8.

Debido al incremento de la resistencia con la frecuencia, se considera un factor para el efecto Skin.

$$
100 = R = R [1 + 0.646 h2 / (192 + 0.518 h2)]
$$
 (2.15)

Cables:

$$
R = R [0,187 + 0,532 h^{1/2}]
$$
 (2.16)

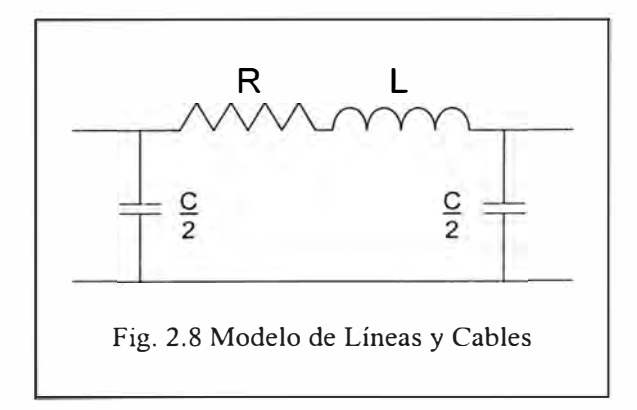

# **d) Modelos de Transformadores**

La utilización del equivalente completo del transformador no es práctica

y además las capacitancias presentan sus efectos a muy altas frecuencias 10 kHz, las cuales son muy superiores a las frecuencias armónicas presentes en los sistemas de potencia, 2 kHz. Asimismo se puede considerar que la impedancia del transformador es proporcional a la reactancia de fuga y lineal con la frecuencia.

Los modelos de transformador son los siguientes:

# **d.l) Modelo de Transformador A**

Este modelo está compuesto por una resistencia en sene con la reactancia inductiva de fuga, figura 2.9.

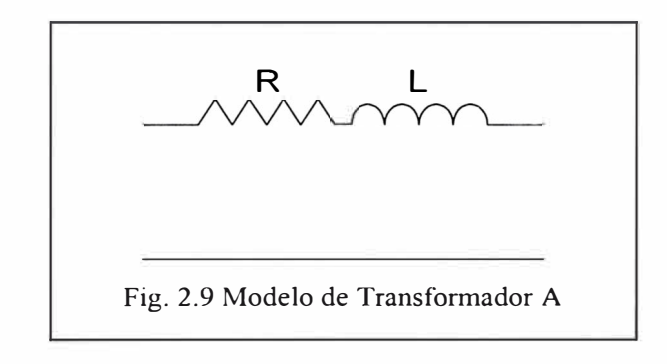

# **d.2) Modelo de Transformador B**

El modelo considera una reactancia inductiva en paralelo con una resistencia, figura 2.10. La resistencia se calcula multiplicando un factor a la reactancia, generalmente 80.

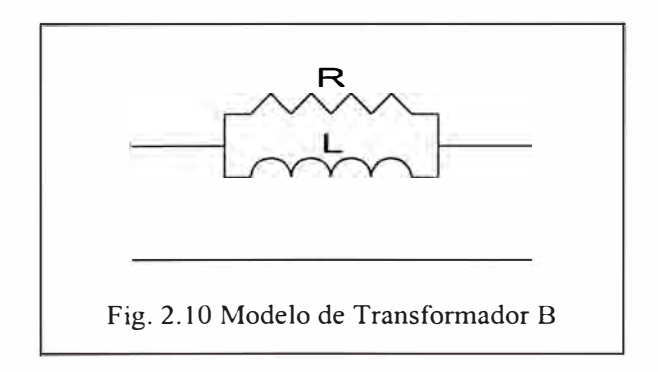

# **d.3) Modelo de Transformador C**

El modelo de transformador C es una resistencia  $R<sub>s</sub>$  en serie con un arreglo de una inductancia L es paralelo con una resistencia  $R_p$ , tal como la figura 2.11.

Las resistencias  $R_s$  y  $R_p$  son constantes para la frecuencia y se estiman como:

$$
90 < V^2 / S \, R_s < 110 \tag{2.17}
$$

$$
13 < S \, \text{R}_p / \, \text{V}^2 < 30 \tag{2.18}
$$

Donde:

- $V$  tensión nominal
- S : potencia nominal del transformador

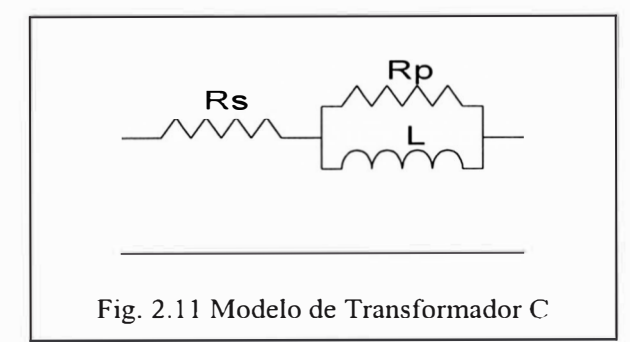

#### **e) Modelos de Máquinas Síncronas**

Las máquinas síncronas se representan por una impedancia shunt equivalente a frecuencias armónicas.

Considerando las reactancias subtransitorias  $(X_d$ " en eje directo y  $X_q$ " en eje de cuadratura) o la reactancia de secuencia negativa  $(X_2)$ , uno de los modelos más aceptados es el siguiente:

$$
X = \frac{1}{2} (X_d" + X_q") = X_2 \tag{2.19}
$$

Adicionalmente se puede incorporar una resistencia en serie o paralelo

para representar el efecto de amortiguamiento, siendo la combinación serie la más aceptada. El modelo se muestra en la figura 2.12.

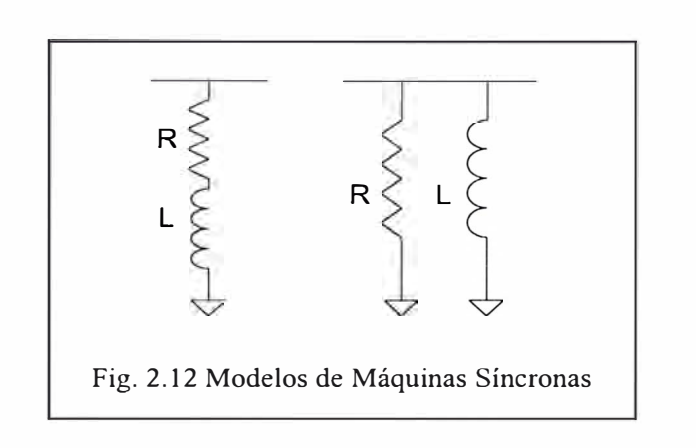

## **t) Modelos de Máquinas Asíncronas**

Considerando el circuito equivalente de los motores de inducción pero sin la reactancia de magnetización, por ser despreciable, y siendo además el deslizamiento de uno aproximadamente a las frecuencias armónicas, el modelo de las máquinas asíncronas está compuesto por la inductancia a rotor bloqueado en serie con la resistencia equivalente de las pérdidas en el motor, tal como en la figura 2.13.

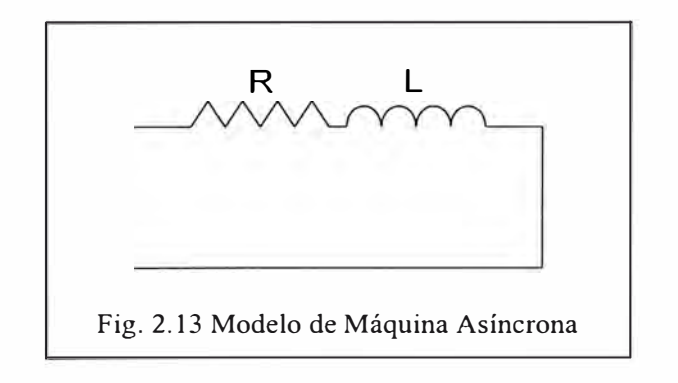

# **g) Modelos del Sistema Equivalente**

En estudios de sistemas eléctricos grandes hay necesidad de un modelo

equivalente del sistema de transmisión debido a que la representación de la red completa no es factible.

Estudios detallados indican que el modelo de una inductancia basada en los niveles de cortocircuito del sistema no es una representación totalmente satisfactoria para todos los efectos del análisis de armónicos, pero en casos prácticos es suficiente.

La impedancia armónica de un sistema de potencia en el nivel de transmisión es afectada por factores como: nivel de cortocircuito, cargas del sistema, capacitancia de líneas y cables, compensación, etc. En general, un aumento en el nivel de cortocircuito reduce la impedancia armónica a bajas frecuencias. Sin embargo, el comportamiento para altas frecuencias es impredecible, en tanto que pequeñas capacitancias pueden tener un efecto dominante produciendo resonancias.

El efecto neto del aumento de carga es reducir la impedancia en todas las frecuencias, fundamental y armónicas. El efecto combinado de aumentar la generación y la carga es la reducción de las resonancias del sistema, por el incremento de los elementos inductivos del sistema y el incremento en el amortiguamiento por bajas resistencias a tierra.

El efecto de la capacitancia de líneas es la reducción de la impedancia armónica a altas frecuencias. Sin embargo, el efecto combinado con inductancias puede causar resonancias paralelas y tener un efecto opuesto.

No hay un equivalente típico que puede ser usado en cualquier sistema sin algunas restricciones, pero mediciones han mostrado características similares en la impedancia armónica de un sistema de transmisión.

El modelo está en función a las frecuencias de resonancia más prominentes wp y ws las cuales se pueden estimar con los parámetros de las líneas de transmisión del sistema, ya que éstas determinan mayormente el comportamiento del sistema.

Se considera que los modelos en T de los sistemas equivalentes, proporcionan una mejor representación de las características armónicas del sistema. Este modelo consiste en dos inductancias y una capacitancia.

Las inductancias son inversamente proporcionales a la contribución al cortocircuito, y se calculan como:

$$
L = L1 + L2 = (V2) / [S.2\pi f]
$$
 (2.20)

$$
L1 = L.(w_p/w_s)^2
$$
 (2.21)

La capacitancia representa las capacitancias de las líneas y se calcula como:

$$
C = 1 / [ wp L2 ]
$$
 (2.22)

Donde:

V : voltaje nominal en kV

S : potencia de cortocircuito en MVA

 $w_p$ : frecuencia de resonancia paralelo

 $w_s$ : frecuencia de resonancia serie

 $f$  frecuencia radial

Finalmente, se pueden incluir resistencias en serie con las inductancias para

considerar el efecto de amortiguamiento. Los modelos se muestran en la siguiente figura 2.14.

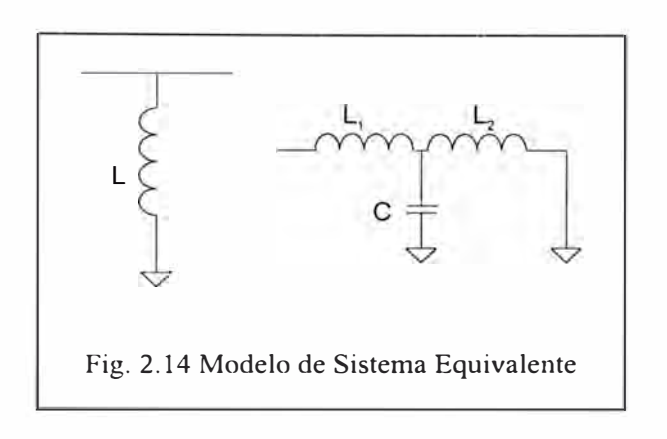

# **2.1.4 Límites de Distorsión Armónica**

En el presente estudio se consideran los límites de la Norma Técnica de Calidad de los Servicios Eléctricos (NTCSE) y la norma IEEE 519-1992.

# **a) Norma Técnica de Calidad de los Servicios Eléctricos (NTCSE)**

Según la Norma Técnica de Calidad de los Servicios Eléctricos [7], para niveles de tensión en alta y muy alta tensión la tolerancia para el THD se establece en 3% y para las armónicas individuales un máximo de 2%, para niveles de media y baja tensión el THD es 8% y la máxima distorsión individual 6%

# **b) Norma IEEE 519-1992**

La norma IEEE 519-1992 [2], para tensiones altas se recomienda valores de THD menores a 2,5% y distorsiones individuales debajo del 1,5%, en niveles de media y baja tensión indica como máximo 5% en THD y 3% para las armónicas individuales.

En cuanto a las distorsiones de corriente, la norma indica para sistemas de distribución hasta 69 kV se tiene: para  $I_{\text{SC}}/I_{\text{L}} < 20$  el máximo TDD es 5%, para  $20 \leq I_{\rm SC}/I_{\rm L} \leq 50$  el máximo es 8% y para  $50 \leq I_{\rm SC}/I_{\rm L} \leq 100$  el máximo es 12%. Y para sistemas de transmisión hasta 161 kV con  $100 \leq I_{\rm sc}/I_{\rm L}$ <1000 un TDD máximo de 7,5%.

## **2.2 Aspectos Metodológicos**

En los aspectos metodológicos se describen: el nivel y tipo de estudio, la cobertura y la operacionalización de la investigación realizada.

#### **2.2.1 Nivel y Tipo de estudio**

Es un estudio de tipo Aplicado, ya que está enfocado en resolver un problema práctico utilizando los conocimientos teóricos.

Tiene dos niveles de investigación, uno Descriptivo, que permite un conocimiento actualizado de las características del fenómeno tal como se presenta (Mediciones), y otro Experimental, por que describe y analiza lo que ocurrirá ante nuevas situaciones (Simulaciones).

Para obtener las características del fenómeno en un estado determinado se utiliza el método descriptivo de Medición y para investigar las respuestas del fenómeno en otras condiciones se emplea el método experimental de Simulación. Se recurre a este último método debido a las características particulares de los sistemas eléctricos, en los cuales no se puede variar fácilmente la topología sin producir respuestas peligrosas y no deseadas, caso sobrecarga de líneas y transformadores, caídas excesivas de tensión y otras.

# **2.2.2 Cobertura**

El área de cobertura abarca todas las barras del sistema eléctrico de Pierina, es un estudio específico pero debido a su metodología general puede extenderse al estudio de otros sistemas eléctricos de igual o mayor complejidad.

## **2.2.3 Operacionalización**

Definido el problema y el sistema eléctrico en estudio, el estudio se inicia con la expresión de los objetivos en términos de magnitudes eléctricas annónicas. Del sistema eléctrico se procede a recopilar los datos, tanto de los componentes del sistema (transformadores, líneas, otros) como de las magnitudes eléctricas armónicas en puntos del sistema (mediciones), luego se procede a organizar y resumir los datos de mediciones en tablas, con estas mediciones y los datos de los componentes del sistema se procede a simular el comportamiento del sistema en estudio, obteniéndose datos simulados en diferentes condiciones del sistema. Se comparan los datos de distorsión armónica de los diferentes casos incluido la medición con los valores límites permitidos por las normas, permitiendo esto analizar y elaborar las respectivas conclusiones y recomendaciones.

# **CAPÍTULO 111**

# **MEDICIÓN Y SIMULACIÓN DE ARMÓNICOS**

#### **3.1. Descripción del Sistema**

El sistema eléctrico se describe a continuación en tres partes: el sistema, los componentes y los modelos utilizados para la simulación.

# **3.1.1 Sistema**

El sistema eléctrico de Pierina es un subsistema eléctrico de 6 MW de demanda actual conectado al sistema interconectado nacional, con frecuencia eléctrica de operación de 60 Hz, niveles de tensión desde 138 kV hasta 480 V, y, carga constituida por equipos característicos utilizados en la actividad extractora de minerales como: motores para diferentes aplicaciones, hornos de inducción, convertidores estáticos para control de motores (drivers), grupos generadores de emergencia y otros. El sistema eléctrico en estudio se muestra en la Fig. 3.1.

El sistema es suministrado desde la barra Huallanca 138 kV (barra Huallanca) desde donde sale una línea de transmisión en 138 kV y llega a la barra INC138 en 138 kV de la subestación principal de transformación, la cual contiene dos
transformadores de potencia de 12 MVA 138/13,8 kV cada uno (T-1 y T-2) y dos barras simples en 13,8 kV (A13 y B13) con acoplamiento.

Desde la subestación principal se alimentan cuatro transformadores de potencia de 5 MVA 13,8/4,16 kV cada uno (T-3, T-4, T-5 y T-6), de los cuales dos transformadores T-3 y T-4 se pueden conectar mediante un acoplamiento en 4, 16 kV (barras C4 y D4).

De la barra en 13,8 kV Al3 sale una línea de distribución L-15.1 con llegada en la barra T5, un alimentador hacia la barra T3 y un condensador de 1200 kV AR con filtro de orden armónico 5 normalmente fuera de servicio para corrección del factor de potencia (BCFl).

En la barra B 13 se conectan un alimentador hacia la barra T 4, un condensador de 1200 kV AR con filtro de orden armónico 5 normalmente en servicio para corrección del factor de potencia (BCF2), y una línea de distribución L-15.2 hacia la barra T6.

Un extremo del transformador T-5 se conecta a la barra T-5 y el otro extremo en 4,16 kV, barra E4, alimenta cargas lineales compuesta por motores (c10), un filtro de orden armónico 11 de 200 kV AR (Fl) y cargas no lineales cl4 y cl5 que representan rectificadores de 12 pulsos de motores de gran potencia.

El transformador T-3 en el nivel de 4,16 kV (barra C4), alimenta un grupo de 2 MVA para emergencia, cargas lineales como motores (c11), el transformador de potencia de 2 MV A 4, 16/0,48 kV (T-7) y una línea de distribución corta en 4, 16 kV (L-5.1). De la barra D4, lado 4, 16 kV del transformador T-4, se suministran gran cantidad de motores (carga lineal c12) y el transformador de potencia de 2 MVA 4, 16/0,48 kV (T-8).

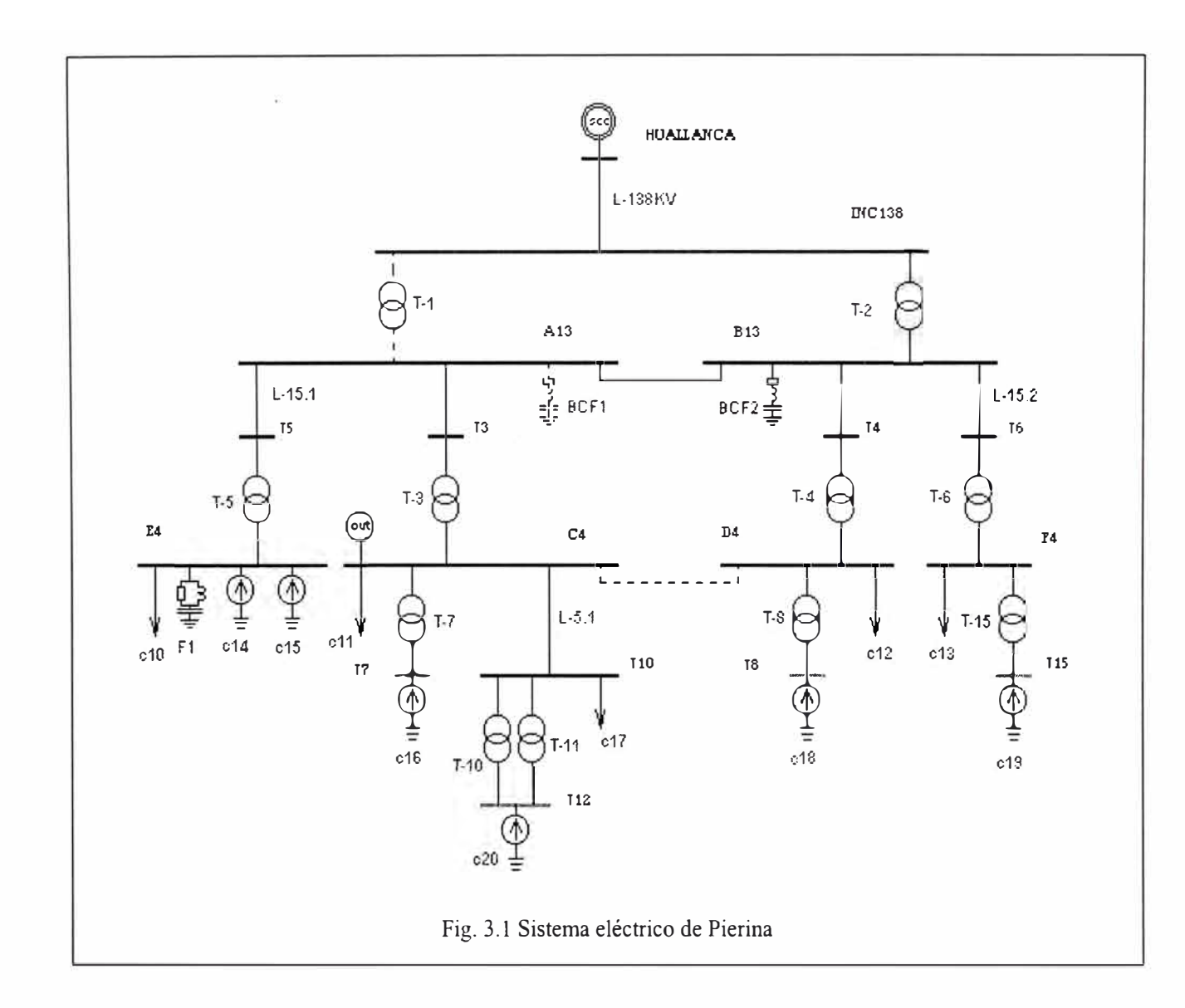

El transformador T-6 termina en la barra F4 en el nivel de tensión de 4,16 kV, esta barra tiene conectada motores (carga lineal c13) y el transformador T-15 de 500 kVA 4, 16/0,48 kV.

Las barras T7, T8 y T15 en el nivel de 0,48 kV de los transformadores T-7, T-8 y T-15 respectivamente, alimentan cargas lineales y no lineales que se modelan como las fuentes armónicas cl6, cl8 y cl9. Dichas cargas están constituidas por: motores y drivers de 6 pulsos de bombas, fajas transportadoras y hornos de inducción.

La línea L-5.1 en 4,16 kV llega a la barra T10, la cual alimenta las cargas lineales de motores ( $c17$ ) y los transformadores en paralelo T-10 y T-11 de 500 kVA 4,16/0,48 kV cada uno.

Finalmente, la barra Tl2, lado 0,48 kV de los transformadores T-10 y T-11, suministra cargas de motores y drivers de bombas con rectificadores de 6 pulsos, las que se representan por la fuente de armónicos c20.

El sistema eléctrico en estudio se caracteriza por dos estados de operación diferentes en cuanto a la carga conectada, estos son: operación con carga alta y operación con carga baja.

Los estados de operación del sistema se describen a continuación:

# **a) Operación con Carga Alta**

Este estado de operación presenta la mayor carga y representa los días diferentes a jueves, tal como se indica en la figura 3.2.

Todos los elementos del sistema están en servicio, el acoplamiento en 13,8 kV cerrado, el acoplamiento en 4,16 kV abierto, los bancos de condensadores BCFl fuera de servicio y BCF2 en servicio y el filtro Fl en servicio.

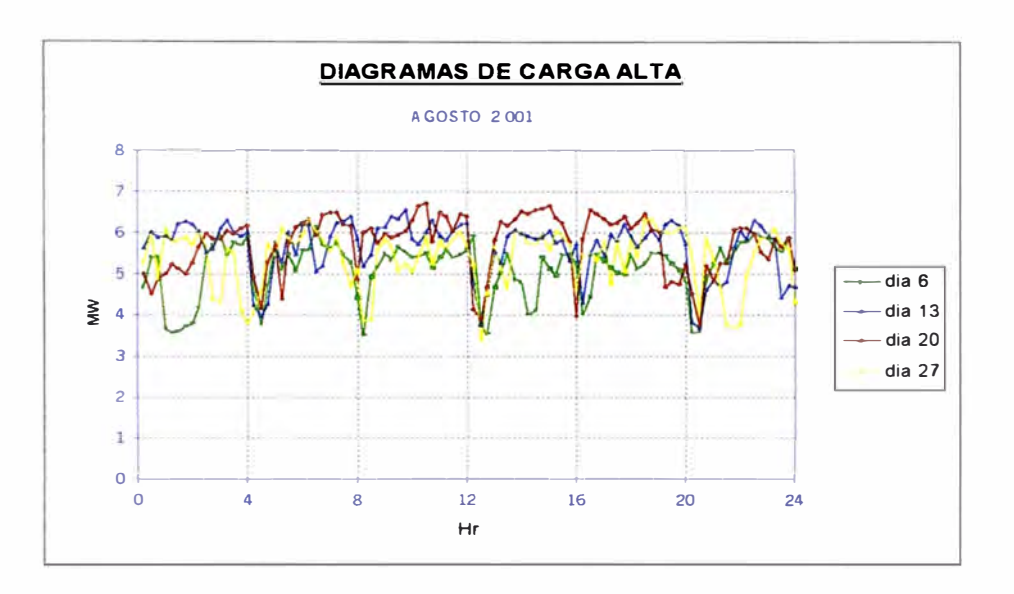

Fig. 3.2 Diagramas de Carga Alta

# **b) Operación con Carga Baja**

Representa el sistema operando con menor carga y se realiza sólo dentro de los días jueves. En la figura 3.3 se muestran los diagramas de carga baja típicos del sistema.

En este caso el sistema eléctrico presenta el acoplamiento en el nivel de 3.8 kV cerrado, el acoplamiento en 4,16 kV abierto, el banco de condensadores BCFl fuera de servicio y el banco de condensadores BCF2 en servicio, los transformadores T-5 y T-6 fuera de servicio así como sus cargas asociadas, entre estas el filtro armónico Fl y las cargas no lineales cl4 y cl5 de mayor contribución a la distorsión armónica.

Cabe indicar que el banco de condensadores BCFl está fuera de servicio

tanto en los períodos de carga alta como en los períodos de carga baja, por tanto este equipo no se considera en el estudio.

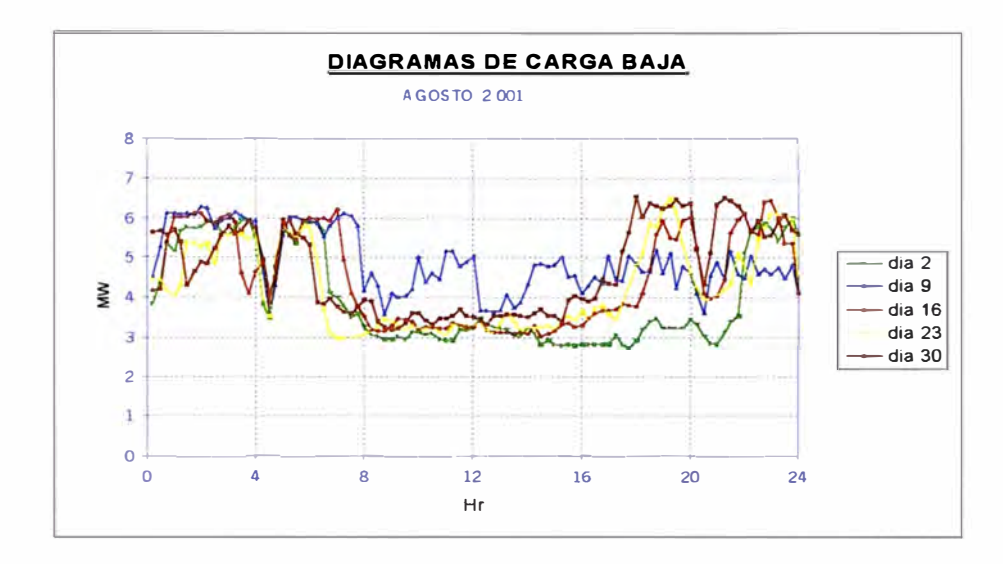

Fig. 3.3 Diagramas de Carga Baja

# **3.1.2 Componentes**

El sistema tiene los siguientes componentes:

# **a) Sistema Equivalente**

El sistema equivalente conectado a la barra Huallanca 138 kV tiene una potencia de cortocircuito en máxima demanda de 1135 MV A y en mínima demanda de 983 MV A, 60 Hz, asimismo se considera 2,5% de distorsión armónica de tensión.

# **b) Transformadores de Potencia**

Los transformadores de potencia se detallan en la Tabla  $N^{\circ}$  3.1.

El sistema tiene la capacidad de suministro de dos transformadores de 12 MVA cada uno, luego la carga se reparte en cuatro transformadores de 5 MVA y cinco transformadores más pequeños.

| Transformador | <b>MVA</b> | Relación kV | Vcc  | Pérdidas | Regulación     |  |
|---------------|------------|-------------|------|----------|----------------|--|
| $T-1$         | 12         | 138/13,8    | 8,5% | 0,4%     | N <sub>o</sub> |  |
| $T-2$         | 12         | 138/13,8    | 8,5% | 0,4%     | N <sub>o</sub> |  |
| $T-3$         | 5,0        | 13,8/4,16   | 5,7% | 0,4%     | No             |  |
| $T-4$         | 5,0        | 13,8/4,16   | 5,7% | 0,4%     | N <sub>o</sub> |  |
| $T-5$         | 5,0        | 13,8/4,16   | 5,7% | 0,4%     | No             |  |
| $T-6$         | 5,0        | 13,8/4,16   | 5,7% | 0,4%     | N <sub>o</sub> |  |
| $T-7$         | 2,0        | 4,16/0,48   | 6,0% | 0,4%     | N <sub>o</sub> |  |
| $T-8$         | 2,0        | 4,16/0,48   | 6,0% | 0,4%     | N <sub>o</sub> |  |
| $T-10$        | 0, 5       | 4,16/0,48   | 4,7% | 0,4%     | No             |  |
| $T-11$        | 0, 5       | 4,16/0,48   | 4,7% | 0,4%     | No             |  |
| $T-15$        | 0,5        | 4,16/0,48   | 4,7% | 0,4%     | No             |  |

Tabla N<sup>º</sup>3.1 Transformadores

# **e) Líneas de Transmisión**

Las líneas de transmisión se indican en la Tabla N° 3.2.

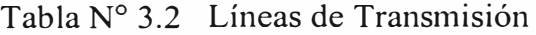

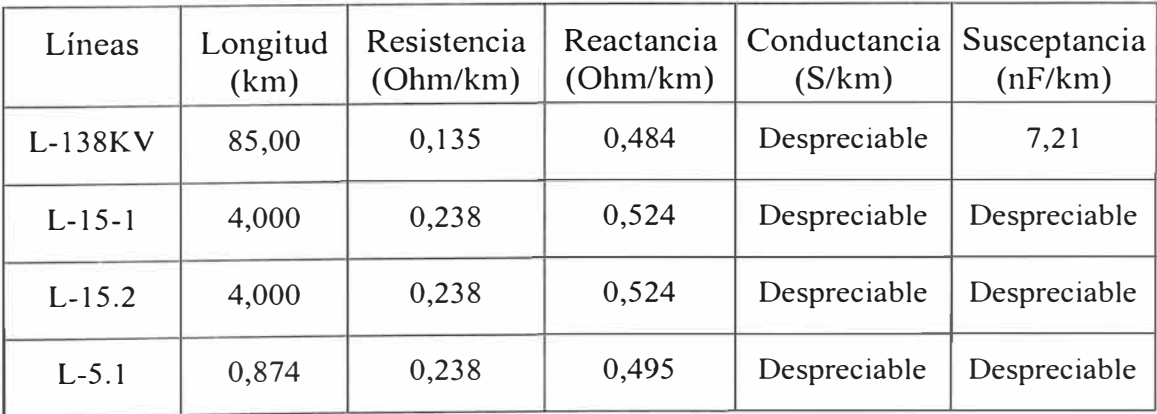

# **d) Cargas Lineales**

La Tabla Nº 3.3 contiene la relación de las cargas lineales, en su mayoría motores.

| Carga lineal | <b>MW</b> | <b>MVAR</b> | kV   |
|--------------|-----------|-------------|------|
| c10          | 0,231     | 0,126       | 4,16 |
| c11          | 0,288     | 0,466       | 4,16 |
| c12          | 1,454     | 0,648       | 4,16 |
| c13          | 0,560     | 0,497       | 4,16 |
| c17          | 0,318     | 0,156       | 4,16 |

Tabla N<sup>º</sup>3.3 Cargas Lineales

# **e) Cargas No Lineales**

Las cargas no lineales, entre rectificadores, drivers de bombas hidráulicas y hornos de inducción, se muestran en la Tabla N<sup>º</sup>3.4.

| Carga no lineal | Driver | MW             | <b>MVAR</b> | kV   |
|-----------------|--------|----------------|-------------|------|
| c14             | 12     | 0,799          | 0,144       | 4,16 |
| c15             | 12     | 0,754          | 0,225       | 4,16 |
| c16             | 6      | 0,242          | $-0,229$    | 0,48 |
| c20             | 6      | 0,148<br>0,116 |             | 0,48 |
| c18             | 6      | 0,544          | 0,268       | 0,48 |
| c19             | 6      | 0,017          | 0,013       | 0,48 |

Tabla N<sup>º</sup>3.4 Cargas No Lineales

# **f) Bancos de Condensadores y Filtros**

Comprenden dos bancos de condensadores con filtro shunt y un filtro pasa alto, cuyas características se describen en la Tabla  $N^{\circ}$  3.5.

| Equipos          | Filtro    | <b>MVAR</b> | kV   | Sintoniz.<br>(Hz) | Factor de<br>Calidad | Pérdidas      |
|------------------|-----------|-------------|------|-------------------|----------------------|---------------|
| <b>BCF1</b>      | Shunt     | 1,2         | 13,8 | 282               | 50,0                 | despreciables |
| BCF <sub>2</sub> | Shunt     | 1,2         | 13,8 | 282               | 50,0                 | despreciables |
| F1               | Pasa alto | 0,2         | 0,48 | 660               | 0,25                 | despreciables |

Tabla N<sup>º</sup>3.5 Bancos de Condensadores y Filtros

# **3.1.3 Modelos**

Los resultados de las simulaciones de flujos de armónicos son dependientes de los modelos utilizados, debido a esto en los estudios de armónicos se deben citar los modelos que se utilizaron.

En esta parte se describen los modelos de los componentes del sistema utilizados para realizar la simulación de flujo de armónicos.

#### **a) Sistema Equivalente**

Se utiliza el modelo de la potencia de cortocircuito para calcular una inductancia equivalente, opcionalmente se puede agregar un porcentaje de participación de resistencia para considerar el efecto de amortiguamiento lo que se incluye como una resistencia en serie. Adicionalmente se puede considerar los armónicos del sistema, mediante valores de distorsión armónica de tensión a diferentes frecuencias.

#### **b) Transformadores de Potencia**

Todos los transformadores se representan con el modelo de transformador C, el cual considera una resistencia en serie con el circuito en paralelo de una inductancia con otra resistencia.

# **c) Líneas de Transmisión**

Las líneas de transmisión utilizan el modelo que consiste en el circuito equivalente  $\pi$  En este circuito se considera una impedancia en serie, susceptancias en los extremos y se desprecia la conductancia de las líneas.

# **d) Cargas Lineales**

Las cargas lineales utilizan el modelo de carga D, el cual es un circuito en paralelo de una inductancia y un circuito serie compuesto por una resistencia y una inductancia.

# **e) Cargas No Lineales**

Las cargas no lineales se modelan como fuentes de corrientes armónicas, es decir fuentes de corriente a diferentes frecuencias.

# **f) Bancos de Condensadores con Filtro Shunt**

Los bancos de condensadores son modelados con una reactancia capacitiva, una reactancia inductiva y una resistencia, todos en conexión serie. El filtro se regula a una frecuencia de sintonización y se considera un factor de calidad que representa el amortiguamiento del elemento resistivo.

### **g) Filtro Pasa Alto**

El filtro pasa alto se modela con una reactancia capacitiva en sene con el paralelo de una reactancia inductiva y una resistencia. Se incluye la frecuencia de sintonización y el factor de calidad.

# **3.2 Mediciones**

Para determinar los niveles actuales de armónicos en las instalaciones y luego simular las distorsiones armónicas en otras configuraciones se realizaron mediciones en puntos estratégicos del sistema durante el 16.10.01 hasta el 18.10.01.

Los puntos medidos fueron en total 17 puntos, los cuales se muestran en la Tabla  $N^{\circ}$  3.6.

Las mediciones se realizaron con equipos registradores multifunción marca RPM, los cuales se configuraron para registrar las siguientes variables eléctricas: tensión, corriente, THD de tensión, armónicos de corriente, potencia activa, potencia reactiva y otros.

Debido a la cantidad de puntos la medición se realizó por grupos, en forma no simultánea. En los períodos de carga alta se midieron durante 3 horas y en los períodos de carga baja durante 2 horas, tal como se indica en la Tabla Nº 3.7.

El punto de medición 1, barra de suministro, se realizó en forma separada.

# **3.2.1 Mediciones en Carga Alta**

El resumen de las mediciones en carga alta en cuanto a la distorsión armónica se muestra en la Tabla N° 3.8.

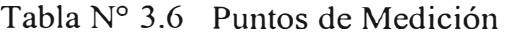

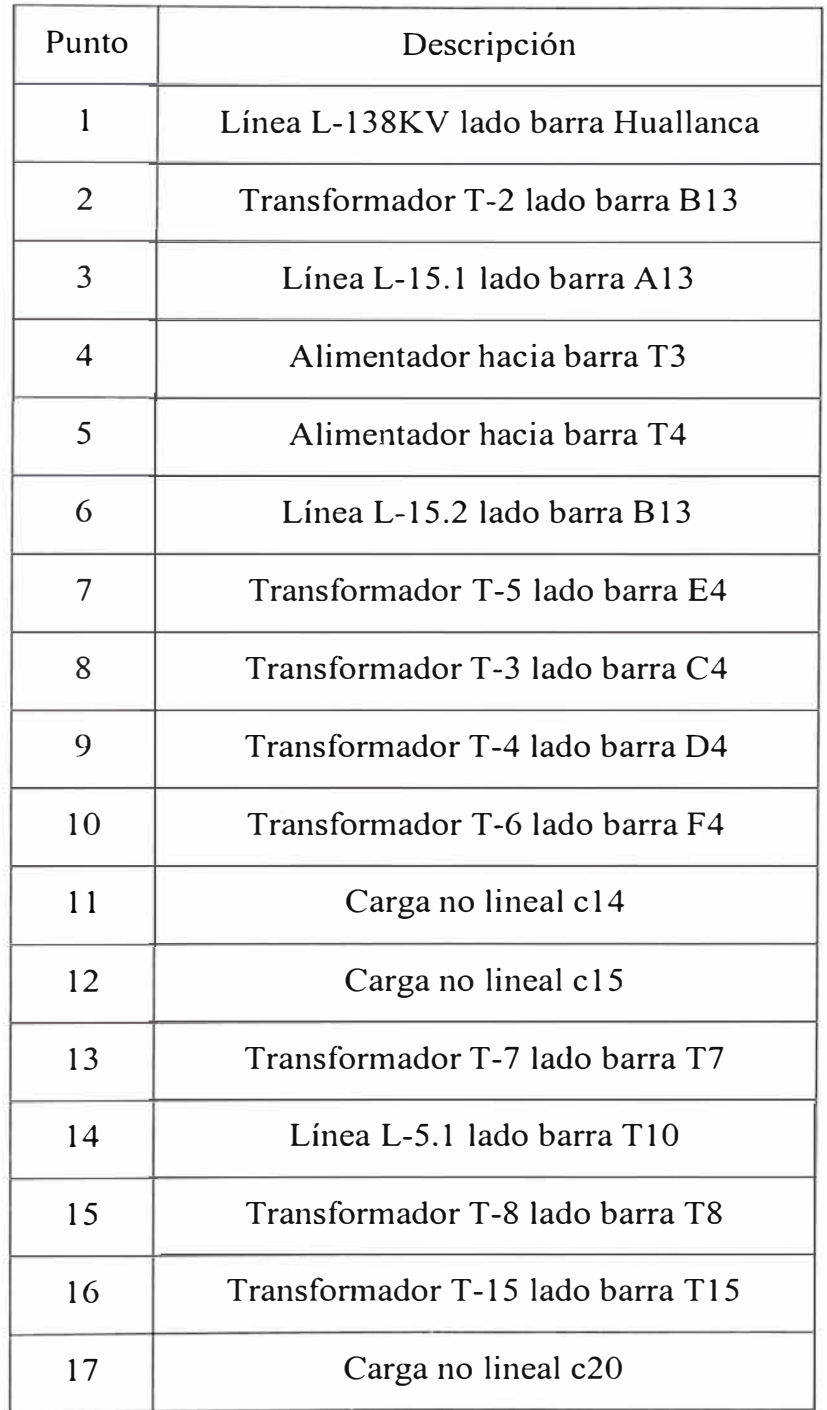

| $N^{\circ}$<br>Medición | Puntos de medición | Período de<br>Carga | Período de<br>medición (Hr) |
|-------------------------|--------------------|---------------------|-----------------------------|
|                         | 2, 3, 4, 5         | Alta                | 3                           |
| $\overline{2}$          | 8, 13, 14, 17      | Alta                | 3                           |
| 3                       | 6, 7, 11, 12       | Alta                | 3                           |
| $\overline{4}$          | 9, 10, 15, 16      | Alta                | 3                           |
| 5                       | 2, 4, 5            | Baja                | $\overline{2}$              |
| 6                       | 8, 13, 14, 17      | Baja                | $\overline{2}$              |
| 7                       | 9, 15              | Baja                | $\overline{2}$              |

Tabla Nº 3.7 Grupos y Períodos de Medición

Tabla N<sup>º</sup>3.8 Mediciones en Carga Alta

| (THDV %)       |        |        |  |  |  |
|----------------|--------|--------|--|--|--|
| <b>Barra</b>   | Mínimo | Máximo |  |  |  |
| <b>B13</b>     | 1,0    | 2,3    |  |  |  |
| C <sub>4</sub> | 1,4    | 2,5    |  |  |  |
| D <sub>4</sub> | 1,2    | 2,4    |  |  |  |
| E4             | 2,9    | 6,3    |  |  |  |
| F <sub>4</sub> | 1,1    | 2,0    |  |  |  |
| T7             | 1,3    | 3,0    |  |  |  |
| T <sub>8</sub> | 1,1    | 2,7    |  |  |  |
| T12            | 1,3    | 3,0    |  |  |  |
| T15            | 0,9    | 2,5    |  |  |  |

En los períodos de baja carga las mediciones se presentan en la Tabla Nº 3.9 la cual se muestra a continuación:

| (THDV %)       |        |        |  |  |  |
|----------------|--------|--------|--|--|--|
| <b>Barra</b>   | Mínimo | Máximo |  |  |  |
| <b>B13</b>     | 0,9    | 1,2    |  |  |  |
| C <sub>4</sub> | 1,2    | 1,6    |  |  |  |
| D <sub>4</sub> | 0,7    | 1,4    |  |  |  |
| F <sub>4</sub> | 0,7    | 1,4    |  |  |  |
| T7             | 1,1    | 1,6    |  |  |  |
| T <sub>8</sub> | 0,6    | 1,3    |  |  |  |
| T12            | 1,1    | 1,9    |  |  |  |

Tabla N <sup>º</sup>3.9 Mediciones en Carga Baja

Los resumenes de mediciones indican que la distorsión armónica es mayor en los períodos de carga alta (días diferentes a jueves).

Finalmente, el detalle de las mediciones se encuentra en el Anexo A.

# **3.3 Simulaciones**

Con el fin de estimar los niveles de distorsión armónica de diferentes configuraciones del sistema se realizaron simulaciones de flujo armónico.

Las simulaciones evalúan el efecto de la configuración del sistema y de la operación en servicio o fuera de servicio de elementos en el sistema tales como: bancos de condensadores y filtros.

Las simulaciones se han realizado para la peor condición, correspondiendo ésta a la operación con carga alta por presentar las mayores distorsiones armónicas.

Los flujos armónicos se han realizado en Win Harmo, programa en el cual se pueden simular varios casos de simulación.

Debido a la no simultaneidad de las mediciones se ha realizado un flujo de carga para determinar los valores de las diferentes cargas en un mismo período de tiempo, estos valores y los datos de distorsión armónica de las mediciones permitieron obtener el estado de operación base para las simulaciones, el detalle del flujo de carga se encuentra en el Anexo B.

Los casos de simulación realizados fueron los siguientes:

Caso 1: Configuración actual Caso 2: Sin banco de condensadores BCF2 y filtro Fl Caso 3: Sin banco de condensadores BCF2 Caso 4: Sin filtro Fl Caso 5: Configuración de diseño Caso 6: Con filtro F2

A continuación se realiza una descripción de cada uno de los casos de simulación.

# **3.3.1 Casos**

En el presente estudio se han considerado seis casos de simulación de flujo armónico, los cuales se detallan a continuación:

### **a) Caso 1: Configuración actual**

Esta simulación constituye el caso base, el cual considera el sistema con las condiciones de operación y valores de armónicos actuales.

El sistema tiene las siguientes características: se suministra con el transformador T-2, el acoplamiento en 13,8 kV cerrado, el acoplamiento en 4, 16 kV abierto, el banco de condensadores BCF2 en servicio y el filtro Fl en servicio.

El detalle del caso se encuentra en el Anexo C. l.

# **b) Caso 2: Sin banco de condensadores BCF2 y filtro Fl**

Este caso considera fuera de servicio el banco de condensadores BCF2 y el filtro armónico Fl, el caso se detalla en el Anexo C.2.

# **c) Caso 3: Sin banco de condensadores BCF2**

Se analiza el comportamiento de las distorsiones armónicas sin el banco de condensadores BCF2, es decir sin el banco de condensadores y sin su filtro de orden armónico 5. El Anexo C.3 muestra este caso.

# **d) Caso 4: Sin filtro Fl**

Representa el estado de las distorsiones armónicas en el sistema sin el filtro Fl de orden armónico 11, detalle se incluye en el Anexo C.4.

#### **e) Caso 5: Configuración de diseño**

Se simula el comportamiento del sistema con el diseño original. Se suministra la carga con los dos transformadores de 12 MVA, con el acoplamiento en 13,8 kV abierto, el acoplamiento en 4, 16 kV abierto, los dos bancos de condensadores BCFl y BCF2 en servicio y el filtro Fl en servicio, el detalle se encuentra en el Anexo C.5.

# **f) Caso 6: Con filtro F2**

Esta simulación agrega un filtro shunt de orden armónico 6,8, en la barra E4, para mejorar la distorsión armónica en la configuración actual. El caso se detalla en el Anexo C.6.

Las características de impedancia de barra de los casos analizados se encuentran en el Anexo D, asimismo las tensiones armónicas de las barras se resumen en el Anexo E.y finalmente los datos principales de los filtros de armónicos se detallan en el Anexo F.

# **3.3.2 Resultados**

El resumen de los resultados de los diferentes casos de simulación se muestra en la Tabla N° 3.10.

| <b>THD (%)</b>                                                                                                    |                   |                   |                   |                   |                   |                   |
|----------------------------------------------------------------------------------------------------|-------------------|-------------------|-------------------|-------------------|-------------------|-------------------|
| <b>BARRA</b>                                                                                                    | CASO <sub>1</sub> | CASO <sub>2</sub> | CASO <sub>3</sub> | CASO <sub>4</sub> | CASO <sub>5</sub> | CASO <sub>6</sub> |
| <b>HUALLANCA</b>                                                                                                    | 2,70              | 3,45              | 2,74              | 3,00              | 2,71              | 2,69              |
| <b>INC138</b>                                                                                                    | 2,97              | 5,75              | 3,48              | 4,09              | 2,70              | 2,87              |
| A13                                                                                                    | 2,24              | 6,43              | 3,75              | 3,91              | 2,22              | 1,86              |
| <b>B13</b>                                                                                                    | 2,24              | 6,42              | 3,75              | 3,90              | 1,67              | 1,86              |
| T <sub>5</sub>                                                                                                    | 4,02              | 9,89              | 5,32              | 7,76              | 3,98              | 3,21              |
| T <sub>3</sub>                                                                                                    | 2,24              | 6,43              | 3,75              | 3,90              | 2,21              | 1,86              |
| T <sub>4</sub>                                                                                                    | 2,24              | 6,42              | 3,75              | 3,89              | 1,67              | 1,86              |
| T <sub>6</sub>                                                                                                    | 2,14              | 6,10              | 3,60              | 3,69              | 1,60              | 1,77              |
| E <sub>4</sub>                                                                                                    | 5,99              | 13,90             | 7,15              | 11,93             | 5,93              | 4,85              |
| C4                                                                                                    | 2,19              | 6,10              | 3,61              | 3,75              | 2,15              | 1,83              |
| D <sub>4</sub>                                                                                                    | 2,05              | 5,76              | 3,46              | 3,49              | 1,55              | 1,70              |
| F <sub>4</sub>                                                                                                    | 2,03              | 5,74              | 3,43              | 3,47              | 1,52              | 1,68              |
| T <sub>7</sub>                                                                                                    | 2,49              | 6,33              | 3,85              | 4,02              | 2,45              | 2,18              |
| T <sub>10</sub>                                                                                                    | 2,16              | 5,90              | 3,53              | 3,66              | 2,12              | 1,83              |
| T <sub>8</sub>                                                                                                    | 2,19              | 5,96              | 3,58              | 3,68              | 1,67              | 1,85              |
| <b>T15</b>                                                                                                    | 2,09              | 5,81              | 3,49              | 3,53              | 1,58              | 1,75              |
| T <sub>12</sub>                                                                                                    | 2,34              | 6,12              | 3,71              | 3,86              | 2,30              | 2,03              |
| Configuración actual<br>Caso 1:<br>Sin banco BCF2 y filtro F1<br>Caso 2:<br>Sin banco BCF2<br>Caso 3:<br>Sin filtro F1<br>Caso 4:<br>Configuración de diseño<br>Caso 5:<br>Con filtro F2<br>Caso 6: |                   |                   |                   |                   |                   |                   |

Tabla N<sup>º</sup>3.10 Resumen de Resultados de THD en Barras

# **CAPÍTULO IV ANÁLISIS DE RESULTADOS**

# **4.1. Mediciones**

Las mediciones de la distorsión armónica de tensión THDV muestran que los valores varían a lo largo del día, presentado máximos y mínimos en distintas horas, tal como se aprecia en el Anexo A.

Asimismo las gráficas de las mediciones muestran que el THDV en los períodos de carga alta es mayor que el THDV en los períodos de carga baja.

En el punto de suministro, barra Huallanca, la distorsión armónica presenta un rango de valores menores al 3%, lo cual no supera los límites especificados en la NTCSE.

# **4.1.1 Mediciones en Carga Alta**

Las mediciones en carga alta, Tabla Nº 3.8, se pueden considerar que se encuentran en general dentro de los límites permisibles de distorsión armónica especificados en las normas, excepto la barra E4, lado 4,16 kV del transformador T-

5, la cual presenta valores máximos del orden de 6,3%, siendo 5% el nivel recomendado por la IEEE 519-1992 y 8% la tolerancia indicada en la NTCSE. Esto se explica por la presencia en dicha barra de cargas no lineales grandes, c14 y c15.

El máximo THDV de todas las barras excepto la barra E4 es de 3,0% y el mínimo valor de distorsión es de 0,9%.

La barra B13 en 13,8 kV tiene un valor máximo de 2,3% y un valor mínimo de 1,0%.

Las barras en 4,16 kV (C4, D4, E4, F4) presentan 2,5% de distorsión armónica máxima, excepto la barra E4. Asimismo el valor mínimo es de 1,1%. La barra E4 muestra un rango de variación de THDV desde 2,9% hasta 6,3%, lo cual contrasta con los valores de otras barras en el mismo nivel de tensión.

En el nivel de 0,48 kV las barras T7, T8, Tl2 y Tl5 muestran valores en el mismo orden de magnitud, con un máximo de 3,0% y un mínimo de 0,9%.

# **4.1.2 Mediciones en Carga Baja**

Las mediciones en carga baja indicarían que la distorsión armónica disminuye en todas las barras, presentando 1,9% como valor máximo y 0,6% como valor mínimo, según se indica en la Tabla Nº 3.9. Por tanto, en este período de carga ninguna de las mediciones superan los valores límites de distorsión armónica de las normas.

Las mediciones en la barra B13 muestran un rango de variación desde 0.9% hasta 1,2% de distorsión armónica.

Las barras C4, D4 y F4 tienen un valor máximo de THDV de 1,6% y un valor mínimo de distorsión de 0,7%.

La distorsión armónica de tensión para las barras en 0,48 kV, T7, T8 y Tl2 alcanza un valor máximo de 1,9% y un valor mínimo de 0,6%.

# **4.2 Simulaciones**

El resumen de resultados de distorsión annónica de tensión en barras, Tabla N<sup>º</sup>3.1 O, muestra en general el beneficio de la operación en servicio del banco de condensadores BCF2 y del filtro F l, así como la disminución de la distorsión armónica debida a la inserción del filtro F2. La simulación con la configuración de diseño indica que la mayor distorsión de tensión proviene de las cargas conectadas al transformador T-5, sin embargo muestra un valor máximo en el orden de la configuración actual.

Las distorsiones en la barra Huallanca 138 kV de los Caso 1, Caso 3, Caso 5 y Caso 6 alcanzan un valor máximo de 2,74% e indican que no se sobrepasa el límite permisible por la NTCSE del 3%, en cambio para los Caso 2 y Caso 4 el orden de la distorsión es de 3,45%, excediendo la tolerancia.

La variación porcentual de THDV de los casos con respecto al Caso 1 se muestra en la figura 4.1 de la siguiente página.

En la mencionada gráfica el Caso 2 muestra una variación promedio de 160% sobre los valores del caso base, siendo el valor máximo de distorsión armónica de

13,90%. Se debe considerar que este caso representa la peor situación, con el banco de condensadores BCF2 y el filtro Fl fuera de servicio.

El Caso 3 y el Caso 4 muestran variaciones medias en el orden de 54% y 68% respectivamente, con valores de THDV de 7, 15% para el Caso 3 y 11,93% para el Caso 4. De acuerdo a los resultados se podría indicar que la operación del sistema con el filtro Fl fuera de servicio es más desfavorable que el banco de condensadores BCF2 fuera de servicio.

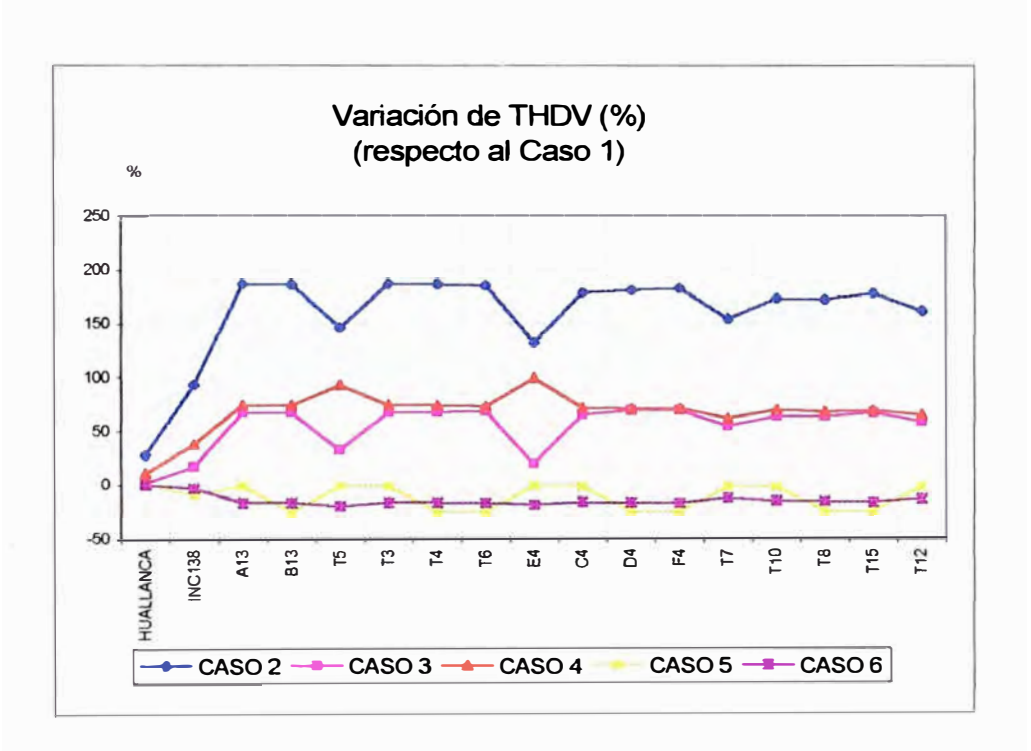

Fig. 4.1 Variación de THDV en barras

El caso de la configuración de diseño Caso 5, muestra que en promedio el THDV disminuiría en 11%, siendo el valor de distorsión máximo de 5,93%. Pero, debido a que la demanda es muy baja comparada con la capacidad de suministro a través de los dos transformadores T-1 y T-2, el factor de utilización de las instalaciones es pequeño del orden de 0,25, por tanto el uso de las instalaciones no sería adecuado.

El Caso 5 muestra también que la mayor contribución a la distorsión annónica proviene de las cargas asociadas a las barras A13, T-5 y T-3, lo que se explica por la presencia de grandes cargas no lineales en dichas barras.

El Caso 6 muestra que la inserción de un filtro F2 disminuye la distorsión armónica en 15% promedio, representando 4,85% el mayor valor de THDV.

Para este caso la distorsión armónica total en el punto de suministro barra Huallanca presenta el menor valor de los casos de simulación, 2,69%. Asimismo en el nivel de 13,8 kV el THDV es de 1,86% siendo el nivel de distorsión mínimo de todos los casos con la configuración actual.

Por lo tanto, la operación del filtro F2 en la configuración actual mejoraría los niveles de distorsión armónica en las barras del sistema.

Las características de impedancia de las barras mostradas en el Anexo D indican que los puntos de resonancia del sistema estarían próximos al armónico 12 y al armónico 38 para la mayoría de las barras, excepto para la barra E4 donde el punto de resonancia estaría alrededor del armónico 8.

Las tensiones armónicas individuales en las barras, Anexo E, indican que para el caso de la configuración actual, los valores serían menores al 3%, encontrándose debajo de los límites aceptables.

Los resumenes de los filtros armónicos mostrados en los anexos F.1, F.2 y F.3 muestran que el filtro Fl tiene un nivel de sobrecarga moderado con relación a la tensión pico y un alto porcentaje con relación a la carga reactiva.

En cambio el filtro F2 y el filtro del banco BCF2 no presentan sobrecargas.

# **CONCLUSIONES Y RECOMENDACIONES**

- 1. De los resultados obtenidos se puede indicar que la configuración de operación más conveniente con respecto a la distorsión armónica es la configuración del Caso 1 (configuración actual), pudiéndose mejorar con la inclusión de un filtro de 6,8 orden annónico en la barra con mayor distorsión.
- 2. Las mediciones realizadas en el sistema actual indican que los niveles de distorsión armónica en las barras se encuentran dentro de los límites permisibles de la Norma Técnica de Calidad de los Servicios Eléctricos (NTCSE). En cuanto a las recomendaciones de IEEE 519-1992, los valores medidos de distorsión armónica en barra cumplen dichos niveles, excepto la barra 4, 16 kV del transformador T-5.
- 3. Es importante indicar que el sistema presenta puntos de resonancia alrededor de las armónicas de orden 12 y 38, debiéndose tener cuidado especialmente con las fuentes de corriente annónica en estos ordenes ya que al combinarse con impedancias tan altas podrían producir distorsiones armónicas de gran magnitud, y por consiguiente serios daños a las instalaciones. Adicionalmente, cabe indicar que en el caso de la barra E4 se presenta una resonancia en la armónica 8

aproximadamente, la cual se mejora después de agregar un filtro shunt de 6,8 orden armónico en forma aceptable.

- 4. Los resultados de las simulaciones de los casos: Caso 1 ( configuración actual), Caso 5 ( configuración de diseño) y Caso 6 (inclusión de un filtro de 6,8 orden armónico) indican que las distorsiones armónicas en las barras no exceden las tolerancias de la Norma Técnica de Calidad de los Servicios Eléctricos.
- 5. Los casos de simulación Caso 2 y Caso 4, bancos de condensadores y filtros de orden armónico 5 y 11 fuera de servicio, no cumplen con los límites de distorsión armónica de la NTCSE.
- 6. La simulación realizada sin el banco de condensadores y sin el filtro de orden armónico 5, Caso 3, muestra que la distorsión armónica de la mayoría de las barras está por debajo de los límites de la NTCSE, excepto la barra 138 kV del transformador T-2.
- 7. Con relación a las recomendaciones de IEEE 519-1992 el único caso de simulación que cumple dichos niveles es el Caso 6 (filtro de 6,8 orden armónico), y sólo para los niveles de media y baja tensión.
- 8. El estado de operación del filtro armónico Fl (orden armónico 11) se debería supervisar debido a que presenta porcentajes fuera de rango respecto a la carga de reactivos y a la tensión pico en la mayoría de casos de simulación.
- 9. Finalmente, el fijtro shunt de 6,8 orden armónico conectado a la barra 4,16 kV del transfonnador T-5 disminuiría la distorsión armónica máxima en el orden del 19% alcanzando un valor de distorsión armónica de 4,85%, por tanto es recomendable la inclusión de dicho filtro.

# **ANEXO A MEDICIONES**

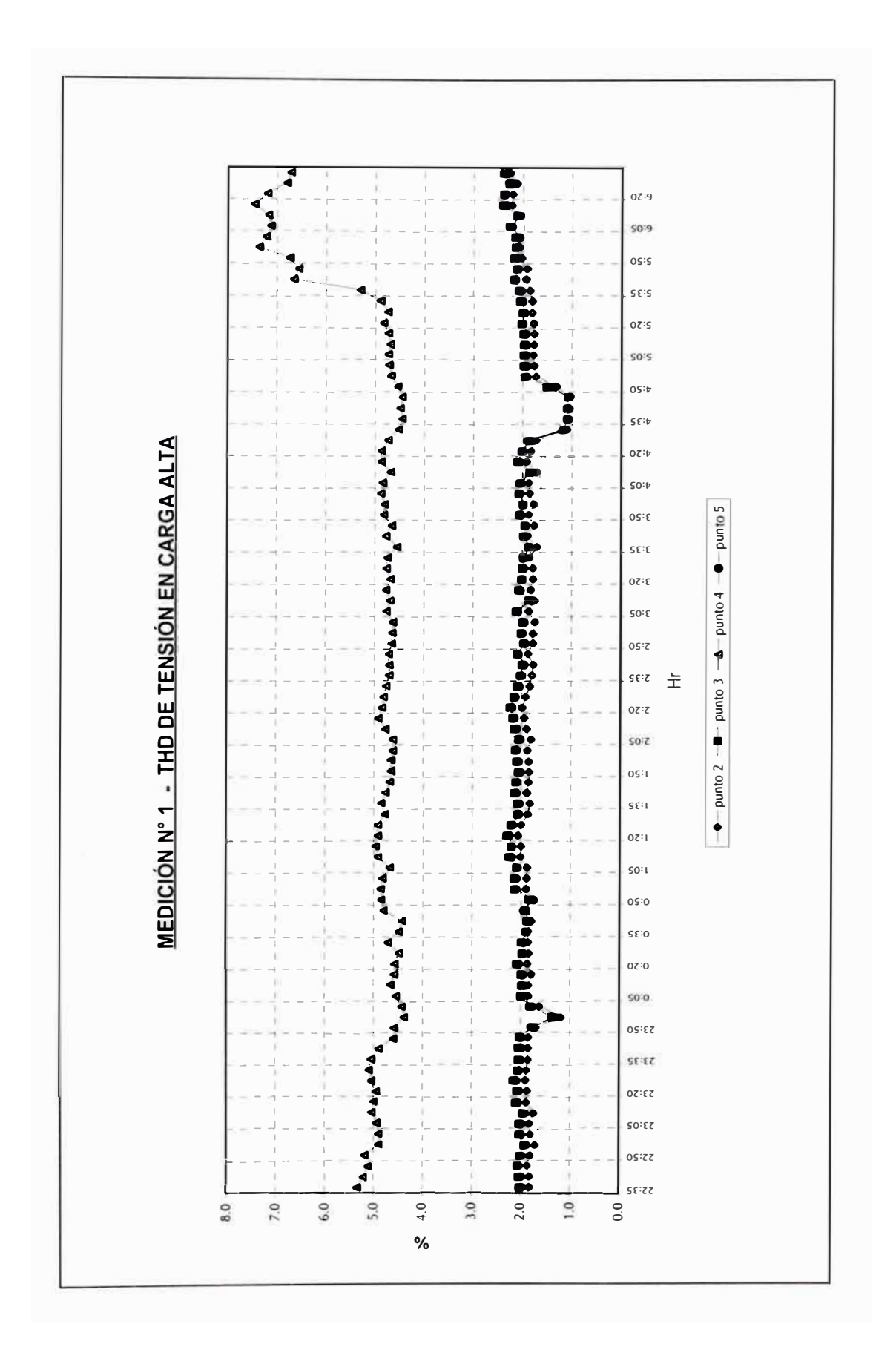

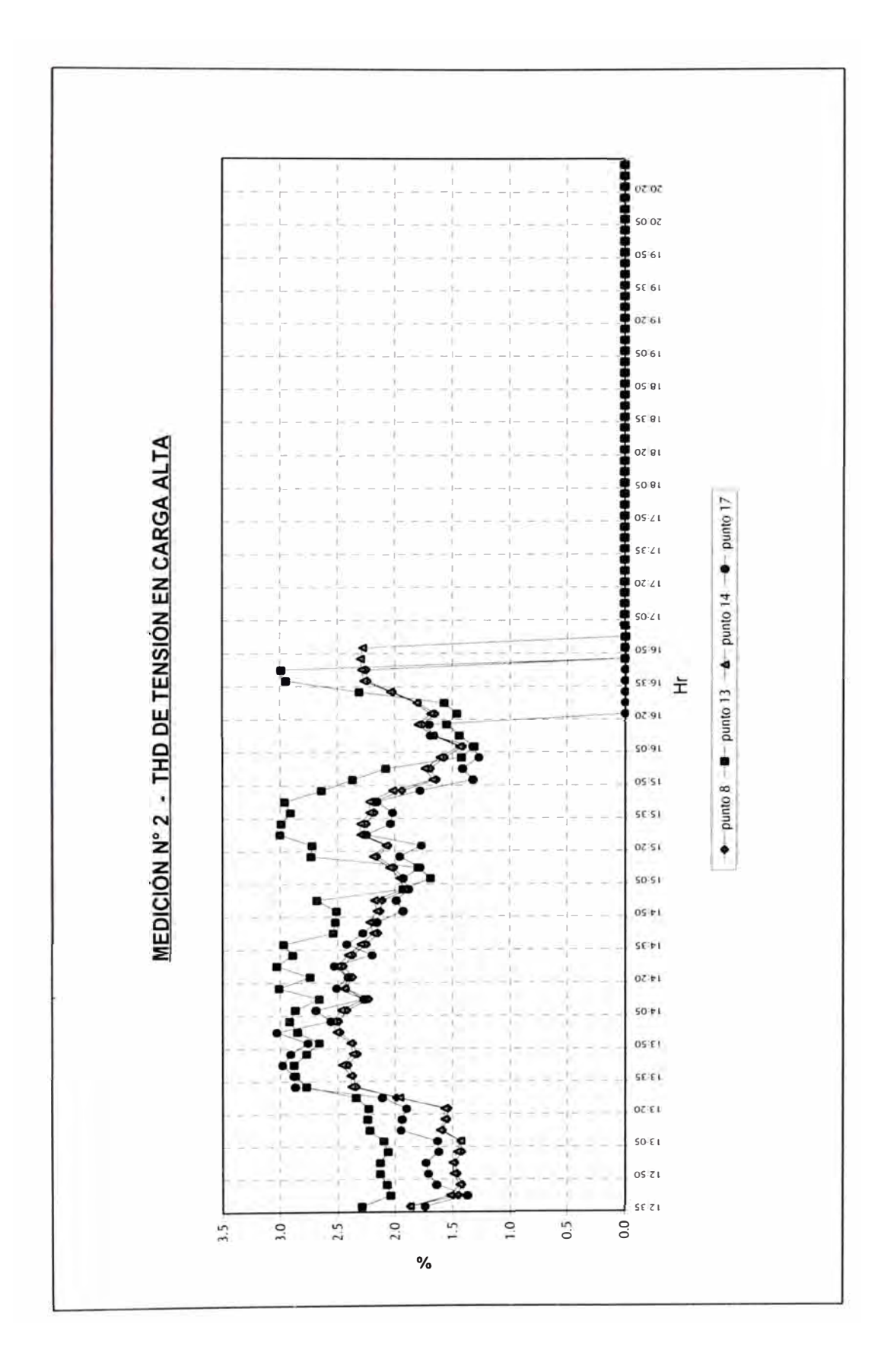

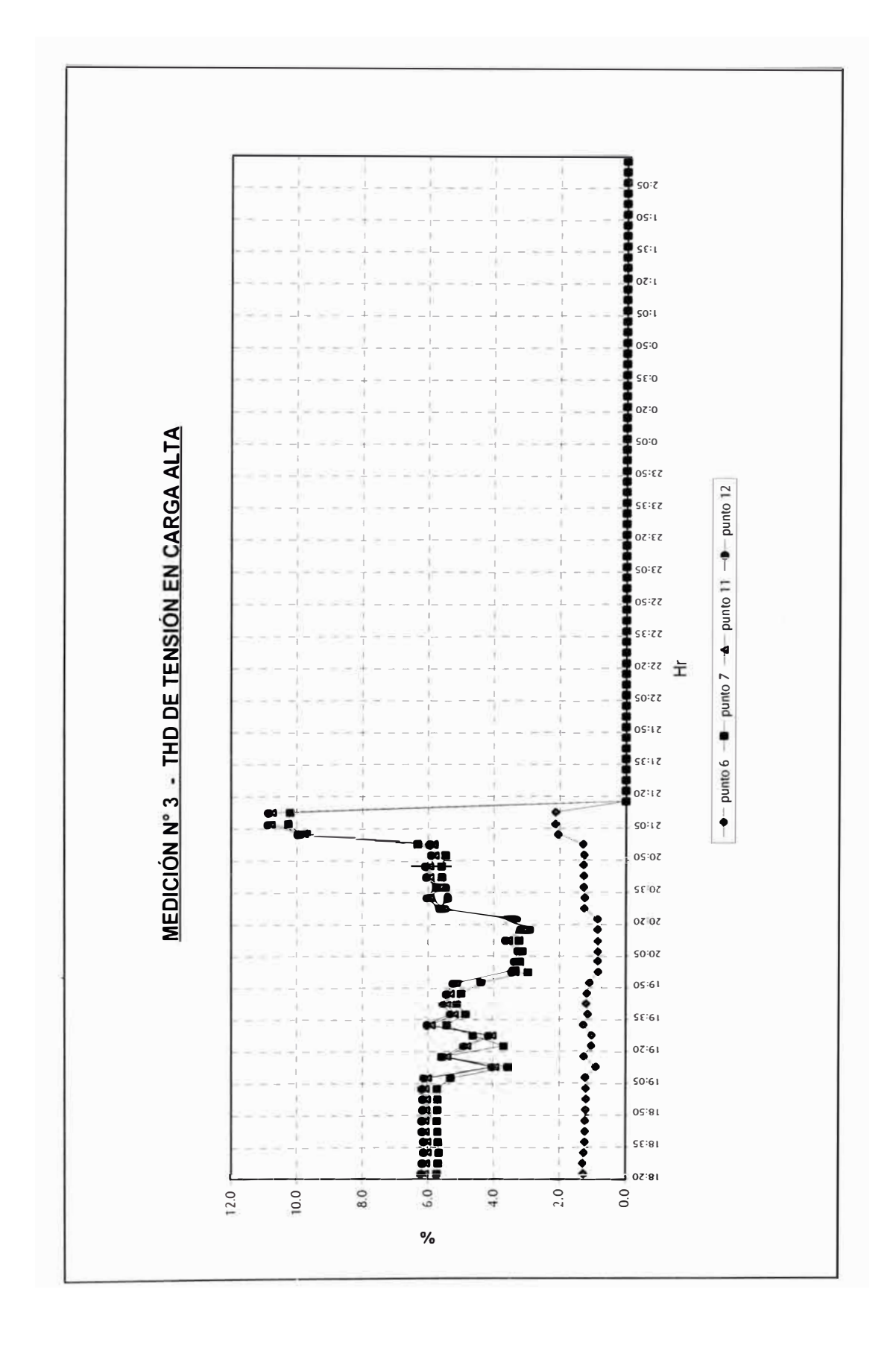

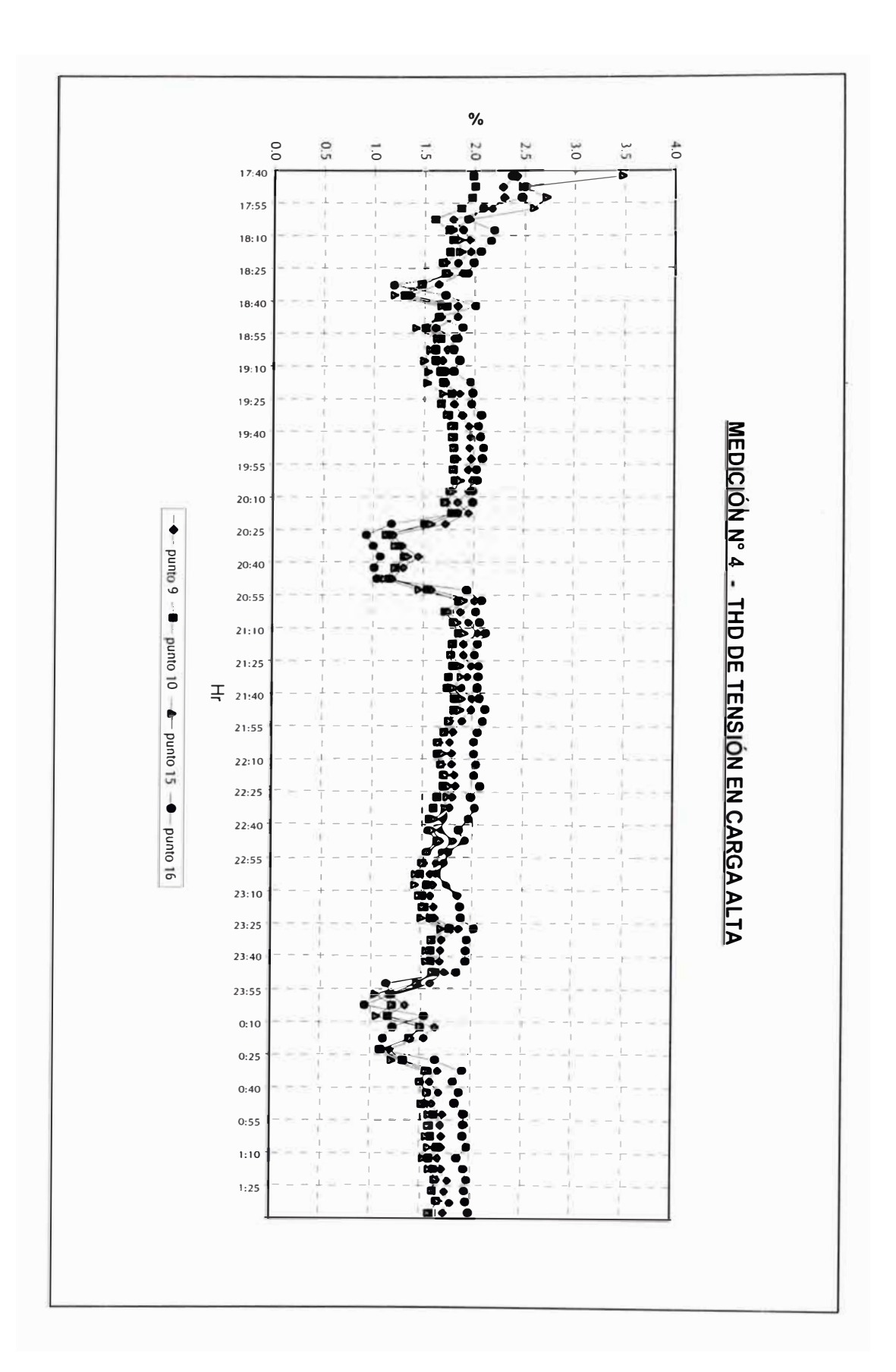

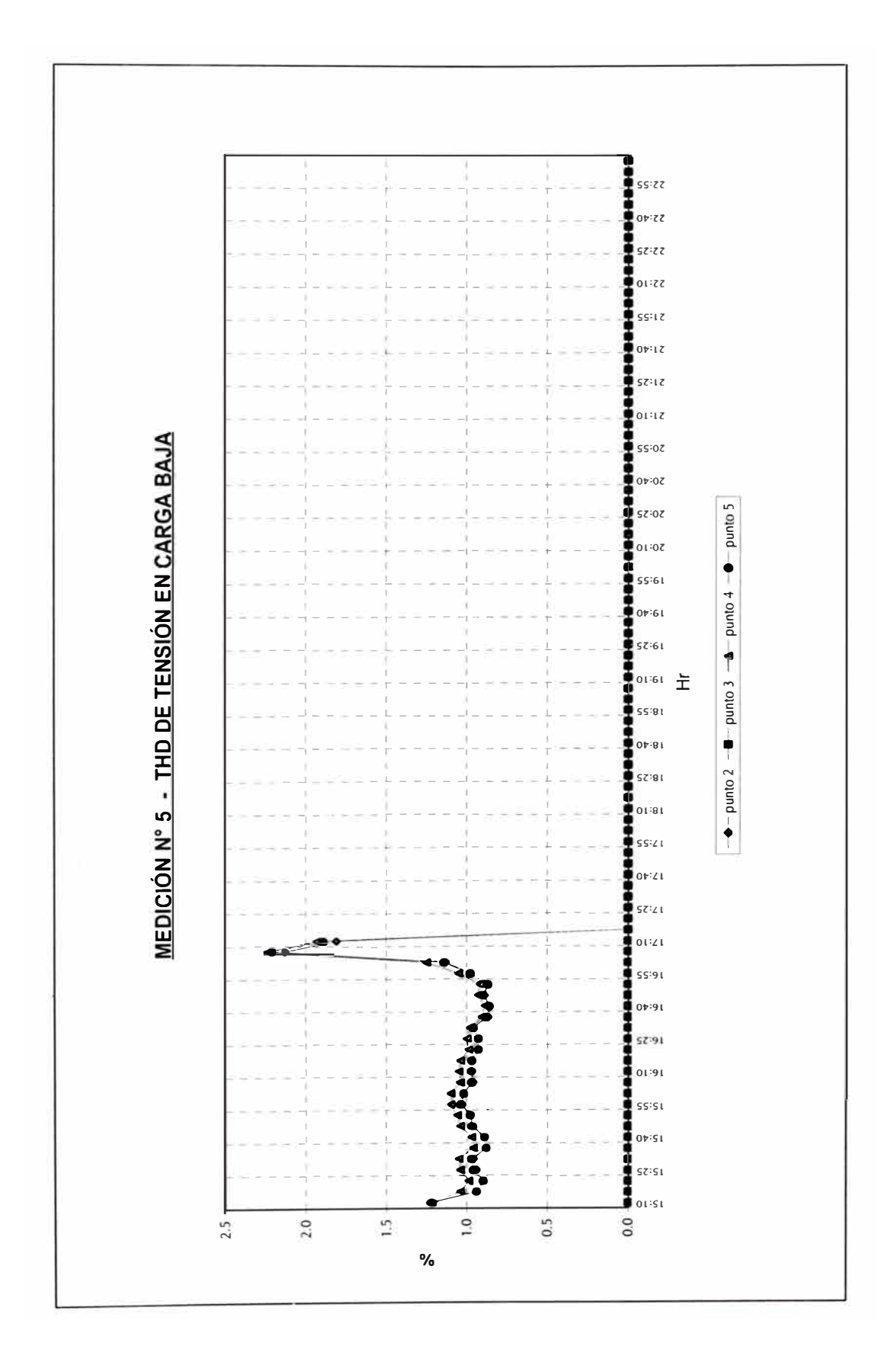

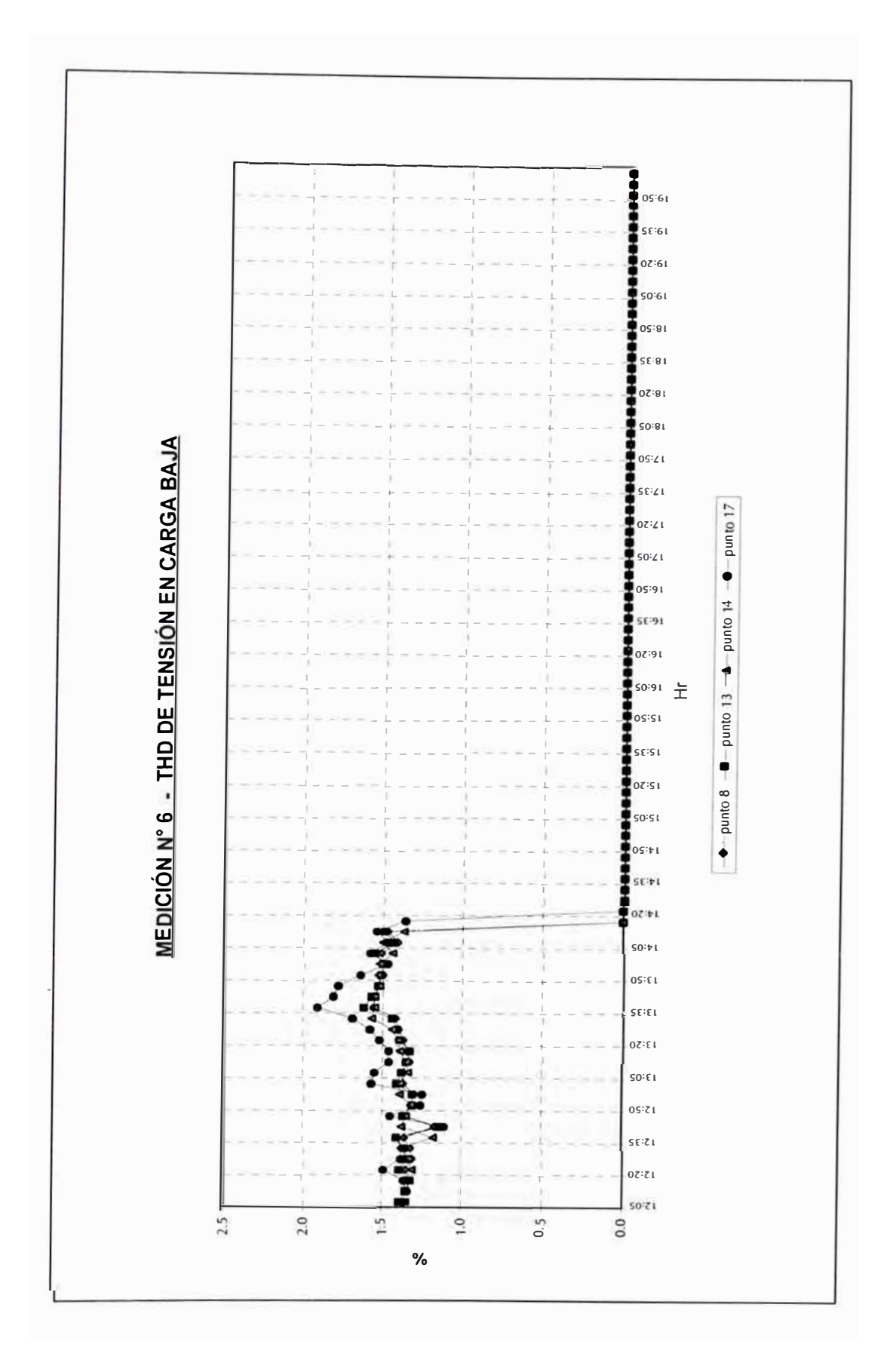

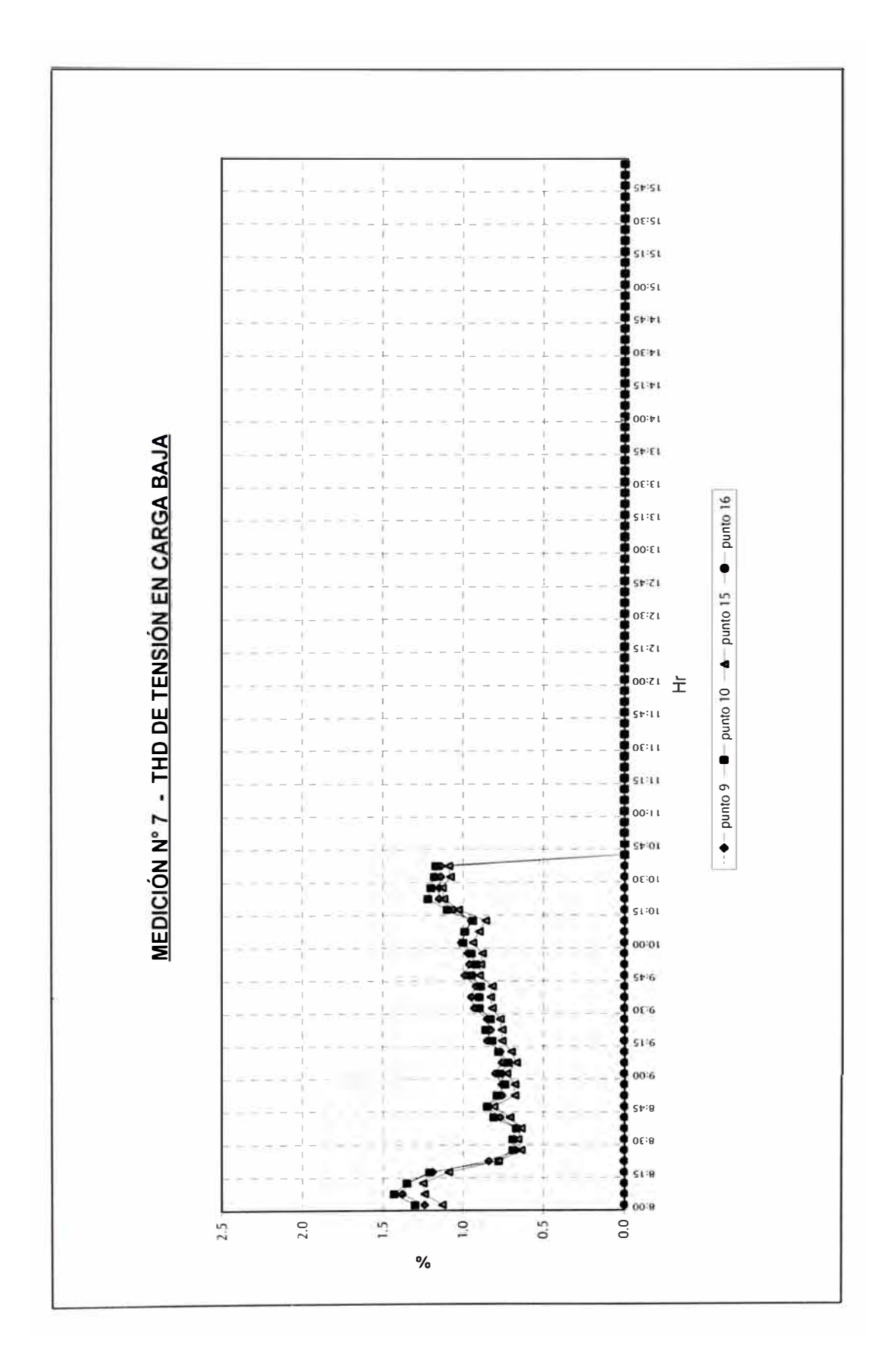

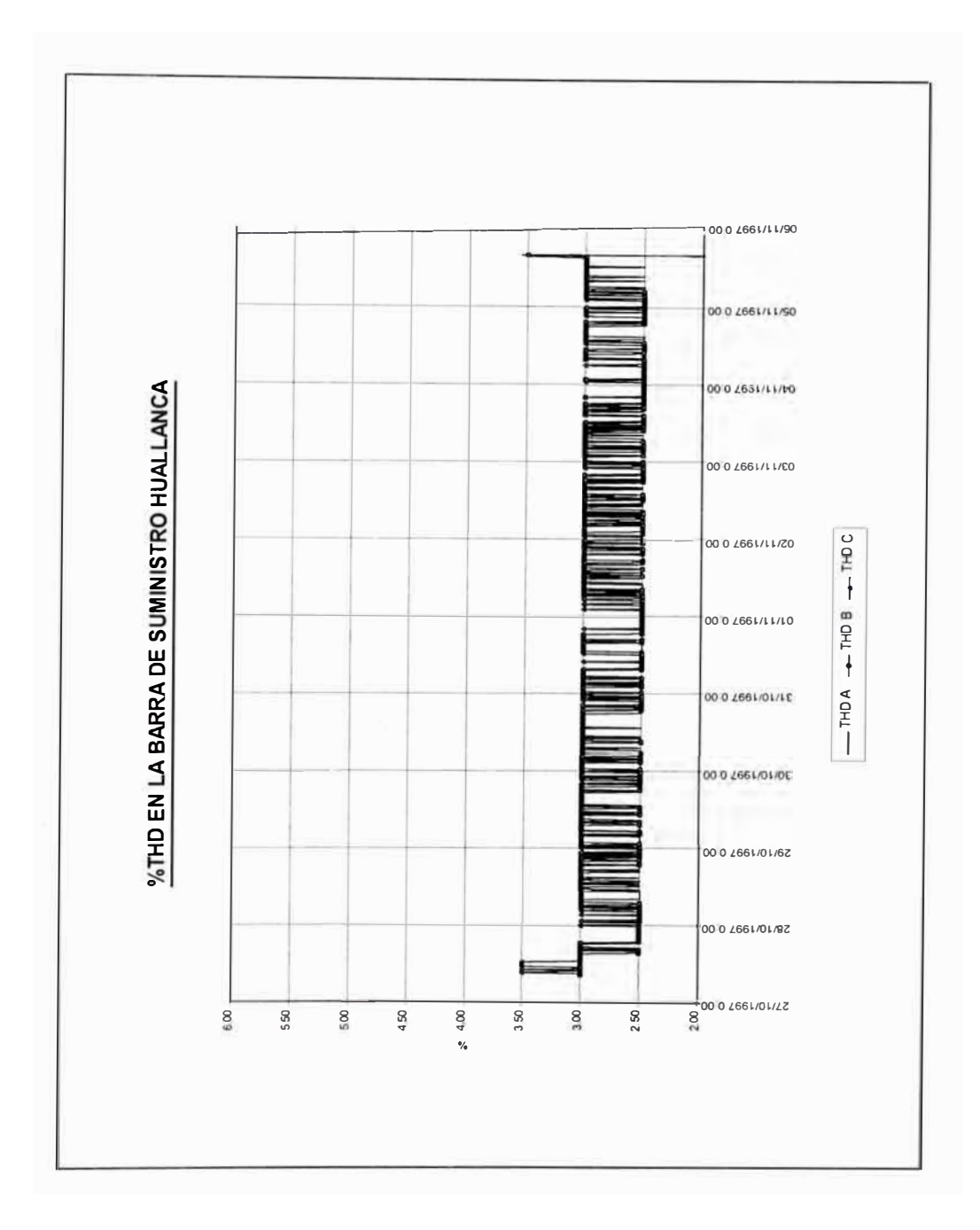

# ANEXO B **FLUJO DE CARGA**

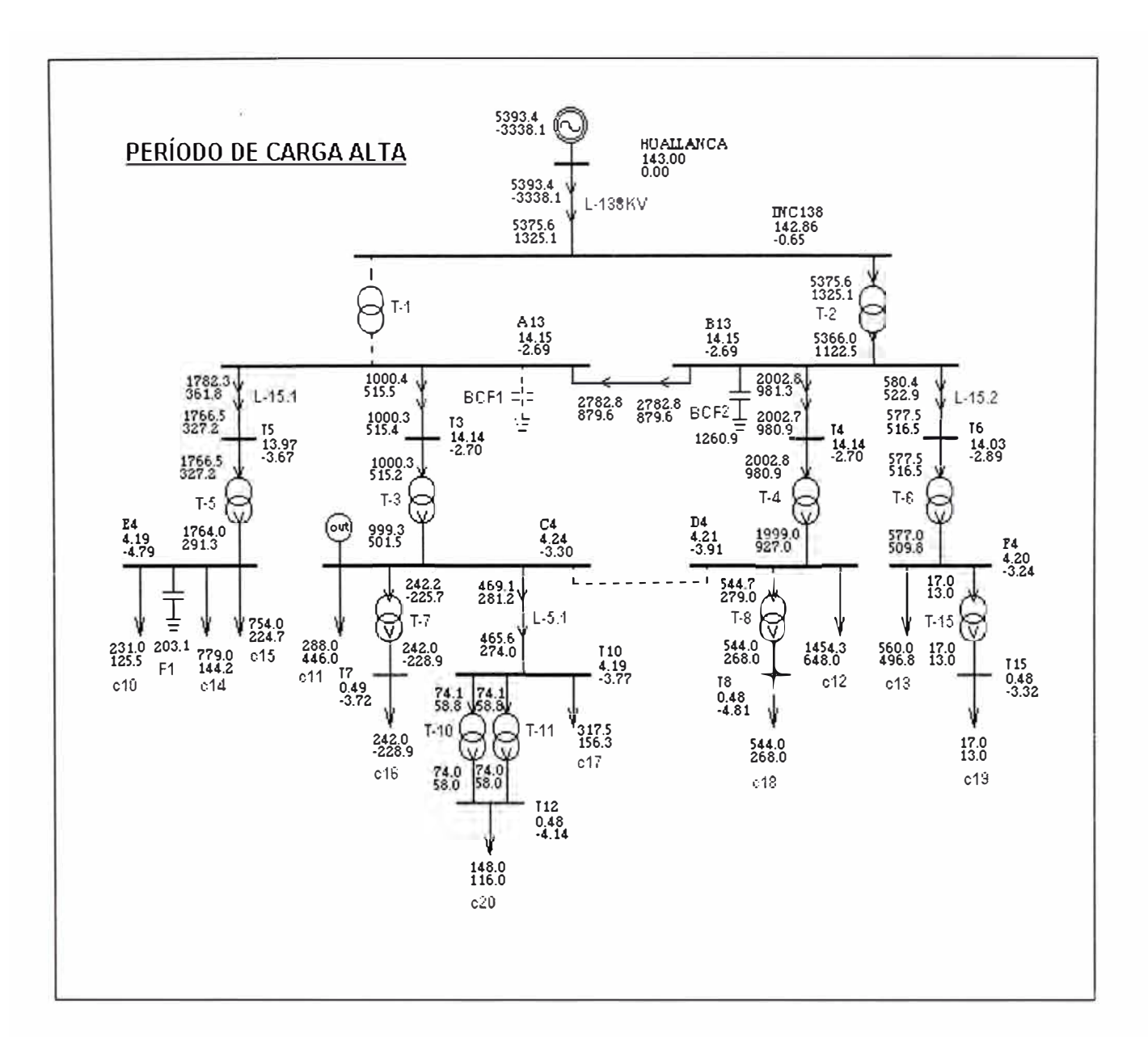
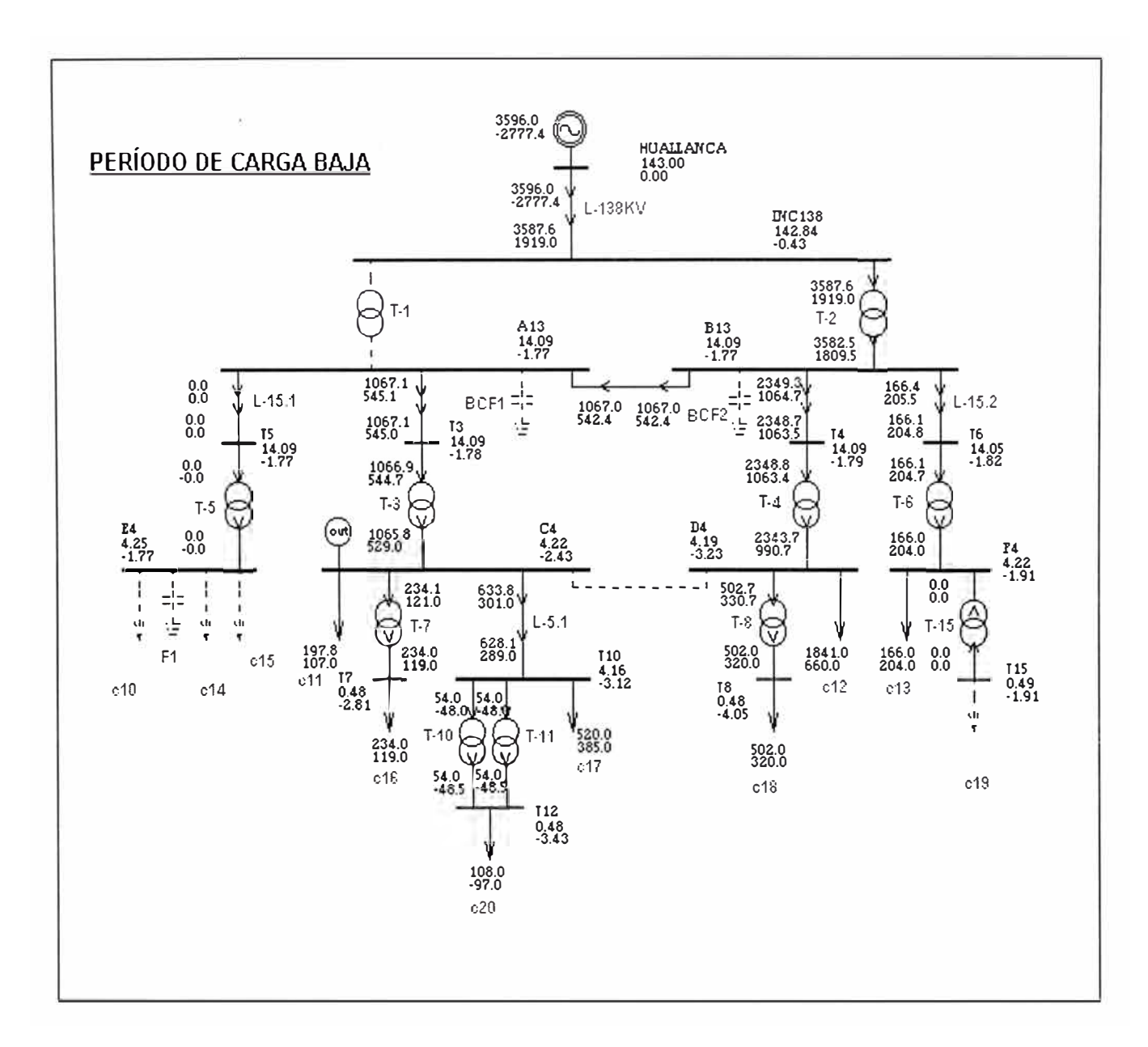

### **CARGAS PARA SIMULACIÓN DE FLUJO DE CARGA**

### **PERÍODO DE CARGA ALTA**

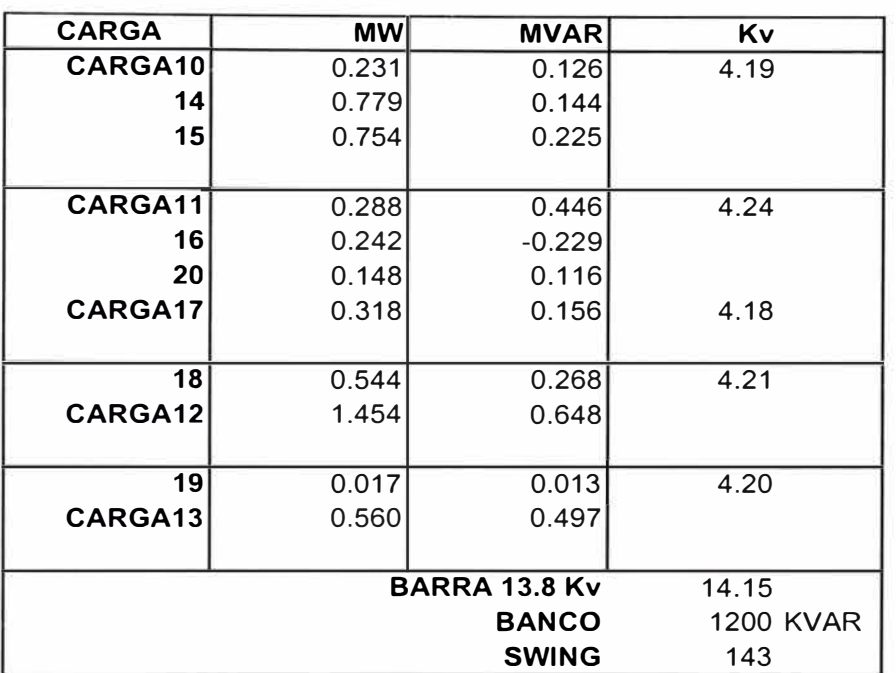

#### **PERÍODO DE CARGA BAJA**

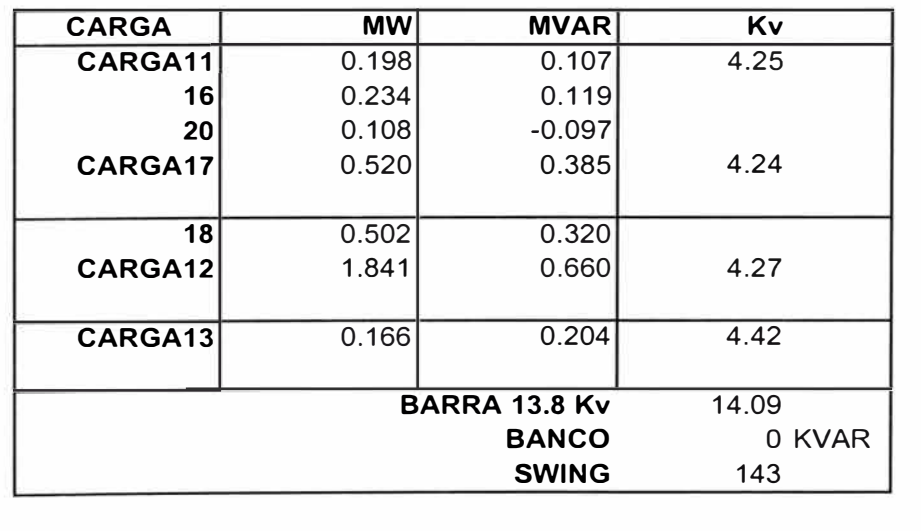

# ANEXO C **SIMULACIONES**

# **Caso 1: Configuración actual**

### **Caso 1 : Configuración actual**  Condiciones: - Suministro con transformador de potencia T-2 - Acoplamiento 13.8 kV cerrado - Acoplamiento 4.16 kV abierto - Banco de condensadores BCF2 en servicio. - Filtro F1 en servicio **RESULTADOS DE THD EN BARRAS BARRA THD** (%) HUALLANCA 2.70<br>INC138 2.97 **INC138** A13 2.24 813 2.24 T5 4.02 T3 2.24 T4 2.24 T6 2.14 E4 5.99 C4 2.19 04 2.05 F4 2.03 T7 2.49 T10 2.16 T8 2.19 T15 2.09 T12 2.34

#### **FUENTES DE CORRIENTE SEGÚN MEDICIÓN**

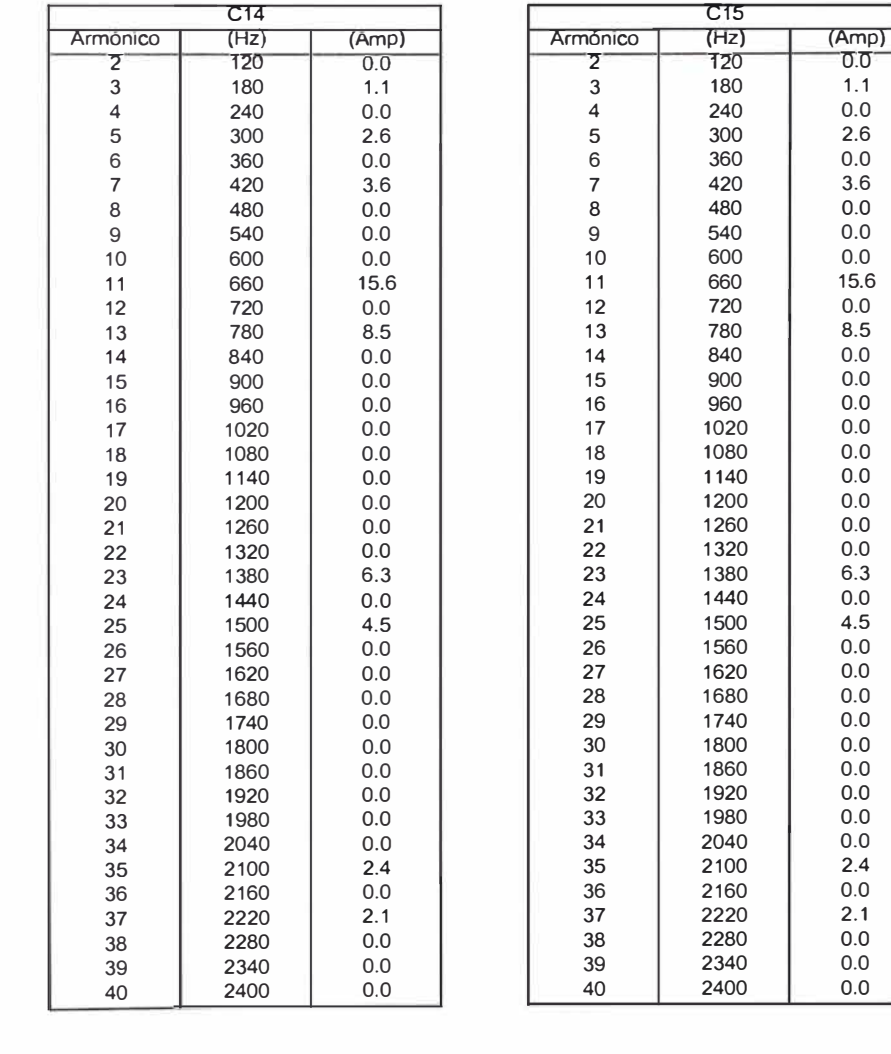

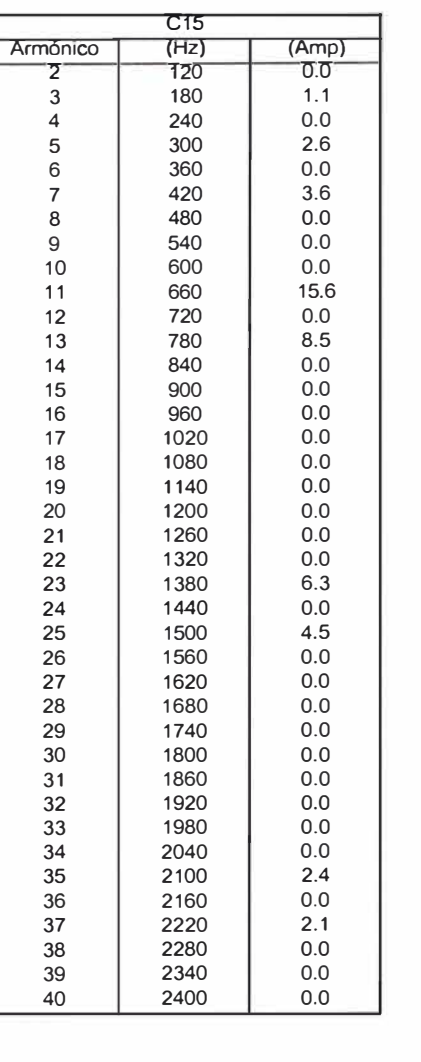

#### **FUENTES DE CORRIENTE SEGÚN MEDICIÓN**

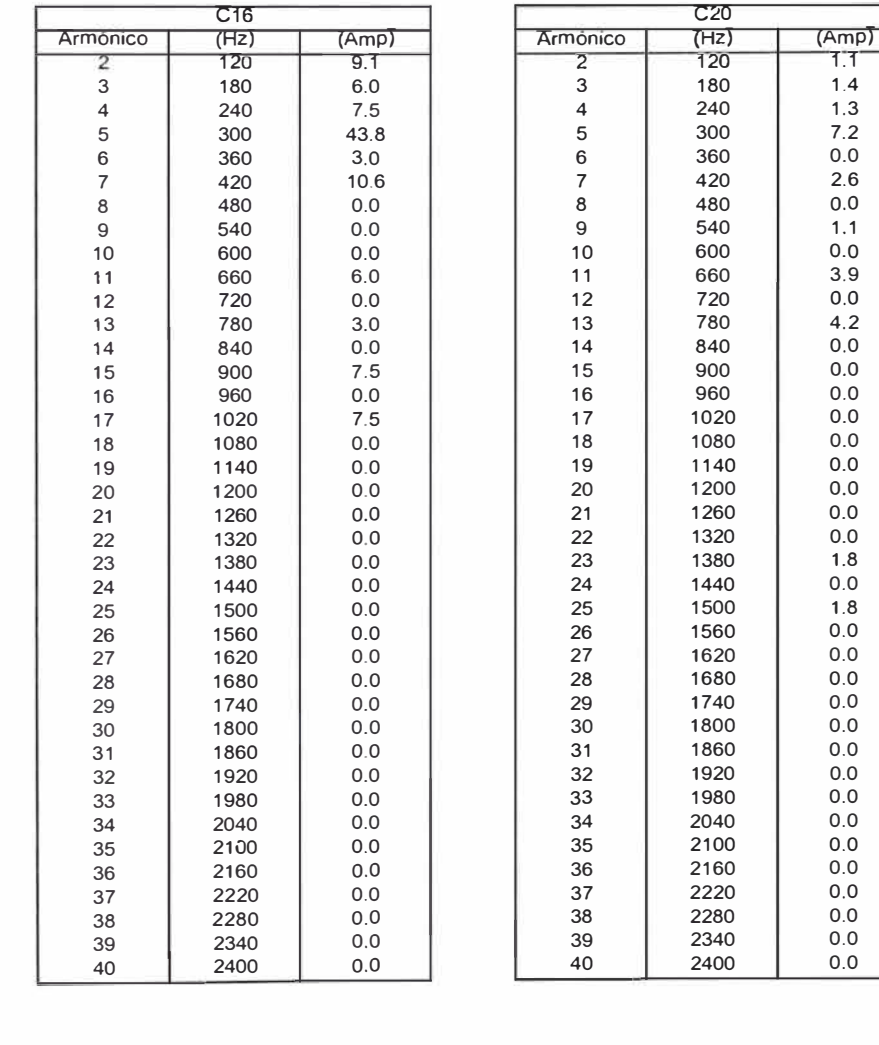

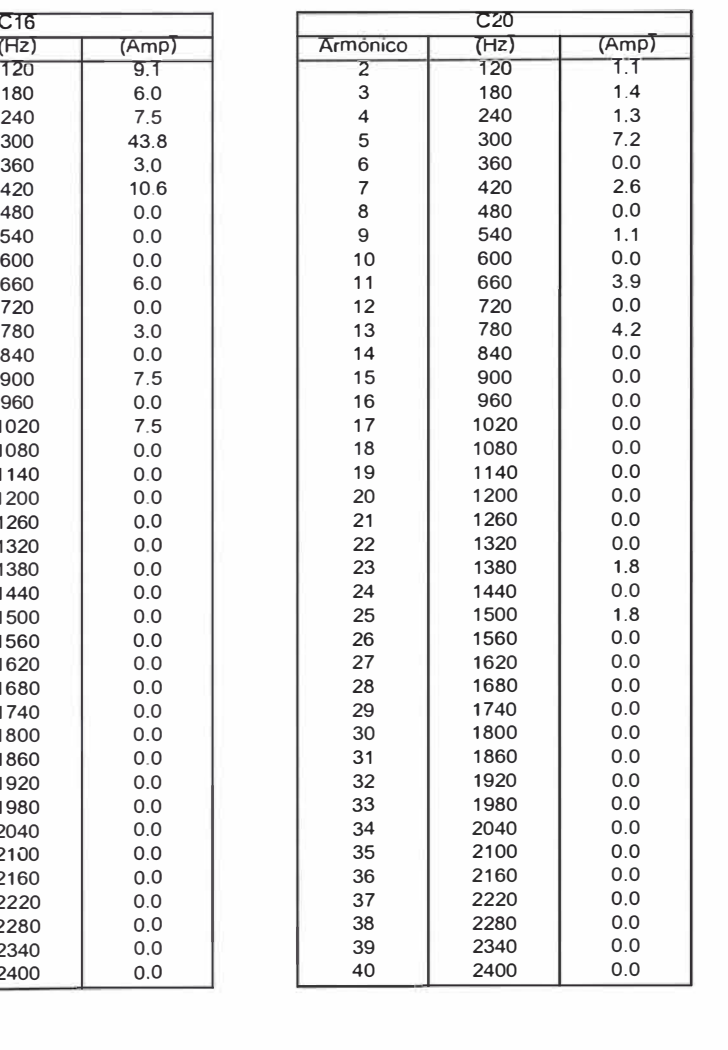

#### **FUENTES DE CORRIENTE SEGÚN MEDICIÓN**

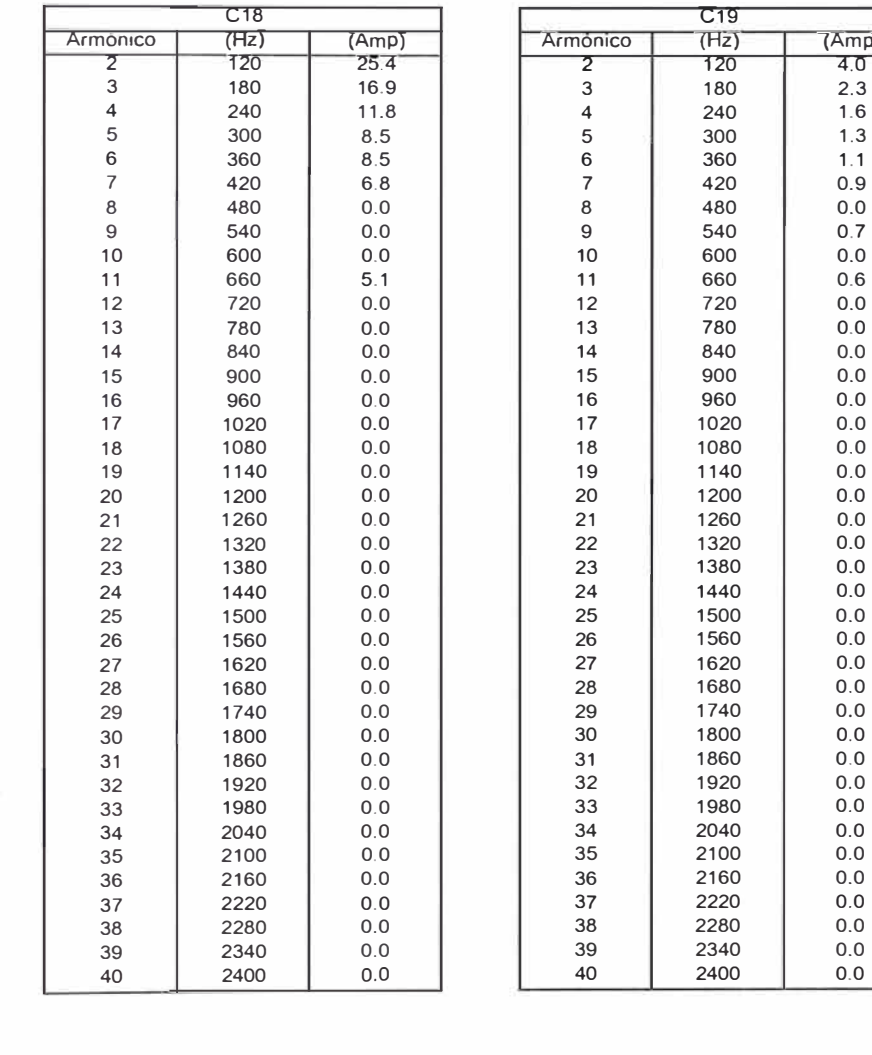

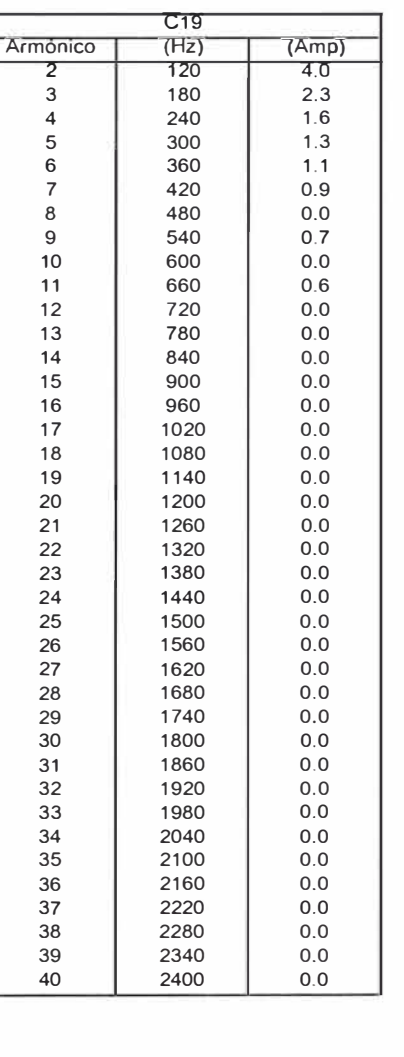

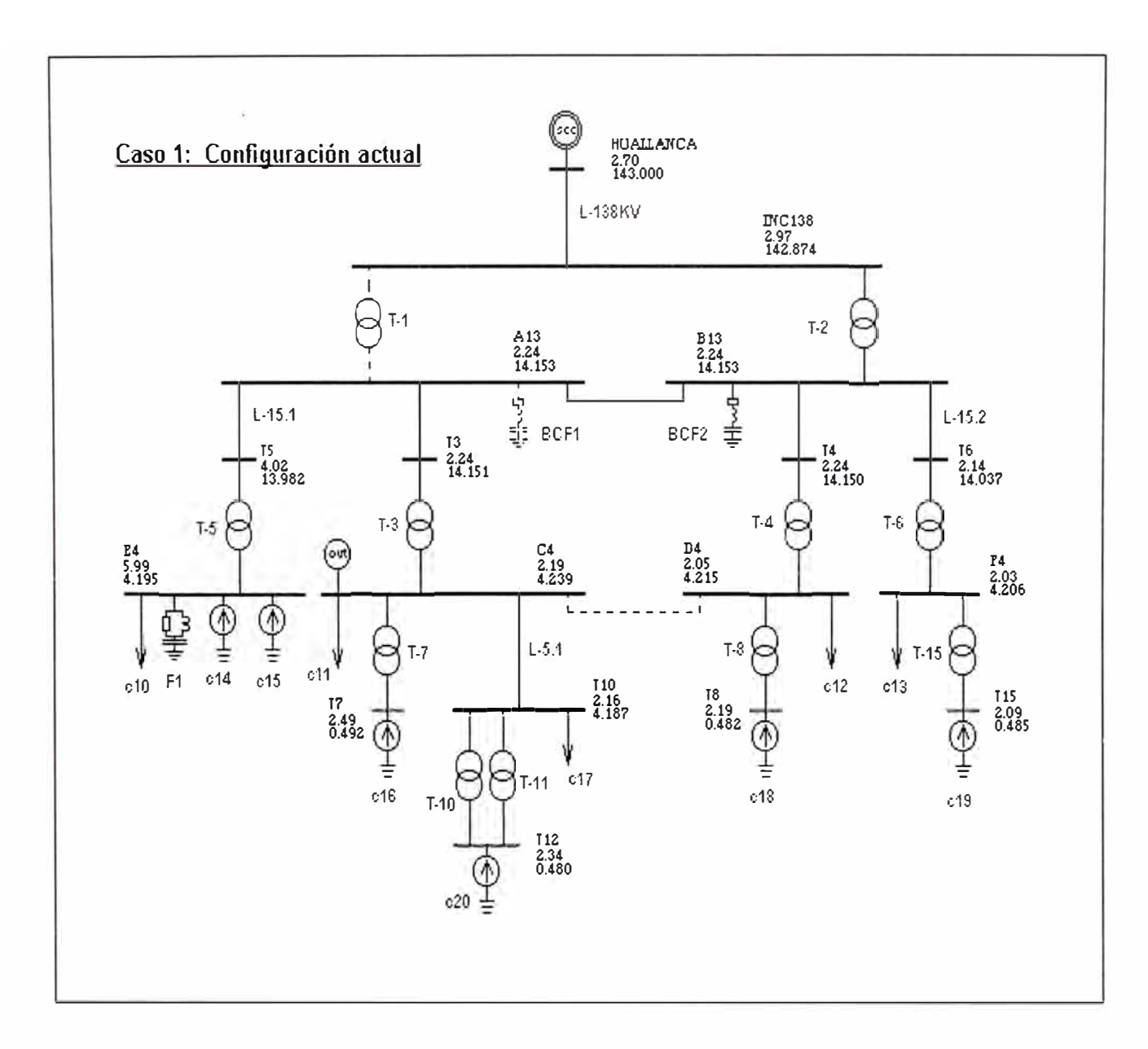

 $\overline{74}$ 

### **Caso 2: Sin banco de condensadores BCF2 y filtro Fl**

### **Caso 2 : Sin banco BCF2 y filtro F1**  Condiciones: - Suministro con transformador de potencia T-2 - Acoplamiento 13.8 kV cerrado - Acoplamiento 4.16 kV abierto - Banco de condensadores BCF2 fuera de servicio. - Filtro F1 fuera de servicio **RESULTADOS DE THD EN BARRAS BARRA THD (%)**  HUALLANCA 3.45 **INC138** A13 6.43 B13 6.42 T5 9.89 T3 6.43 T4 6.42 T6 6.10 E4 13.90 C4 6.10 D4 5.76 F4 5.74 T7 6.33 T10 5.90 T8 5.96 T15 5.81 T12 6.12

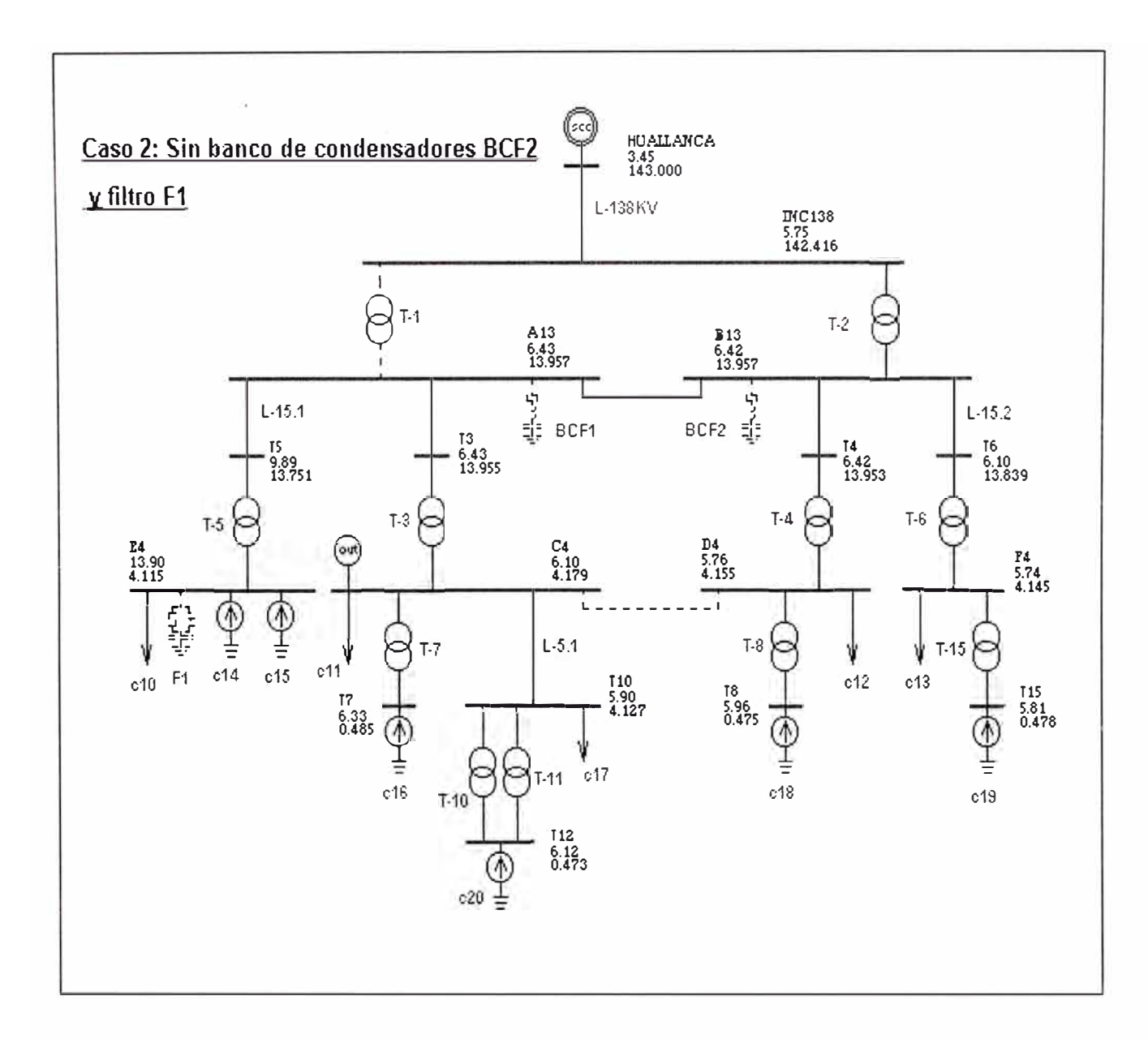

**Caso 3: Sin banco de condensadores BCF2** 

#### **Caso 3 : Sin banco BCF2**

Condiciones:

- Suministro con transformador de potencia T-2
- Acoplamiento 13.8 kV cerrado
- Acoplamiento 4.16 kV abierto
- Banco de condensadores BCF2 fuera de servicio.
- Filtro F1 en servicio

#### **RESULTADOS DE THD EN BARRAS**

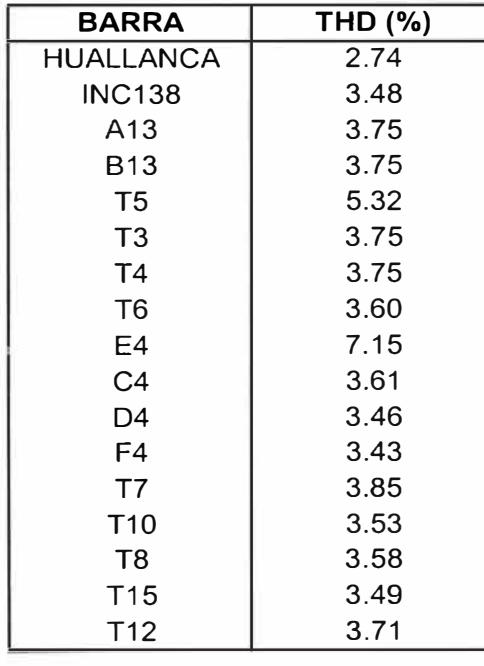

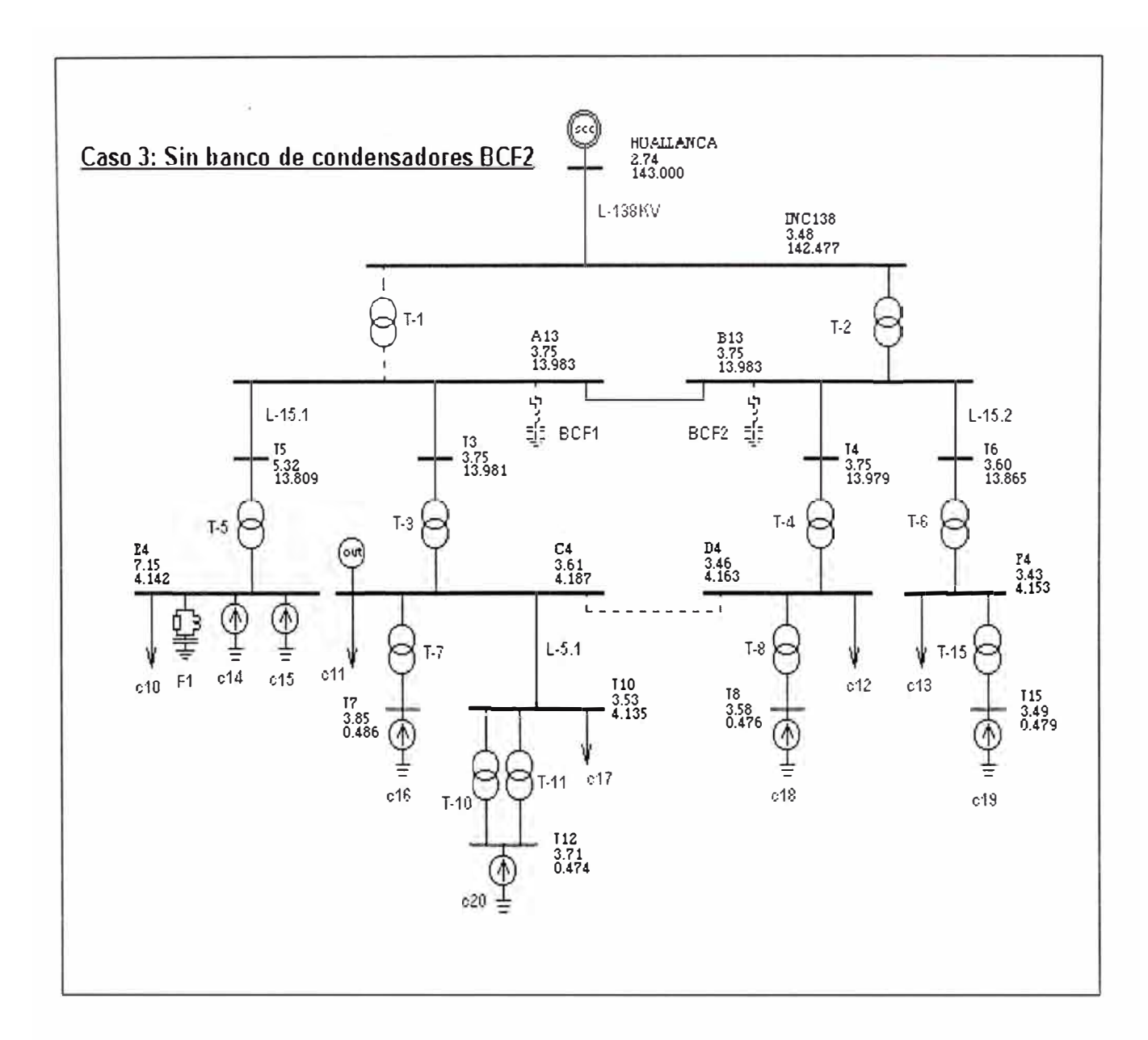

### Caso 4: Sin filtro F1

#### **Caso 4 : Sin filtro F1**

#### Condiciones:

- Suministro con transformador de potencia T-2
- Acoplamiento 13.8 kV cerrado
- Acoplamiento 4.16 kV abierto
- Banco de condensadores BCF2 en servicio.
- Filtro F1 fuera de servicio

#### **RESULTADOS DE THD EN BARRAS**

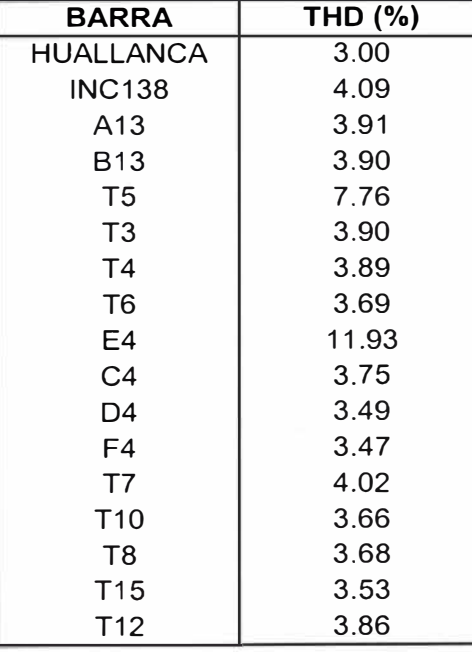

J.

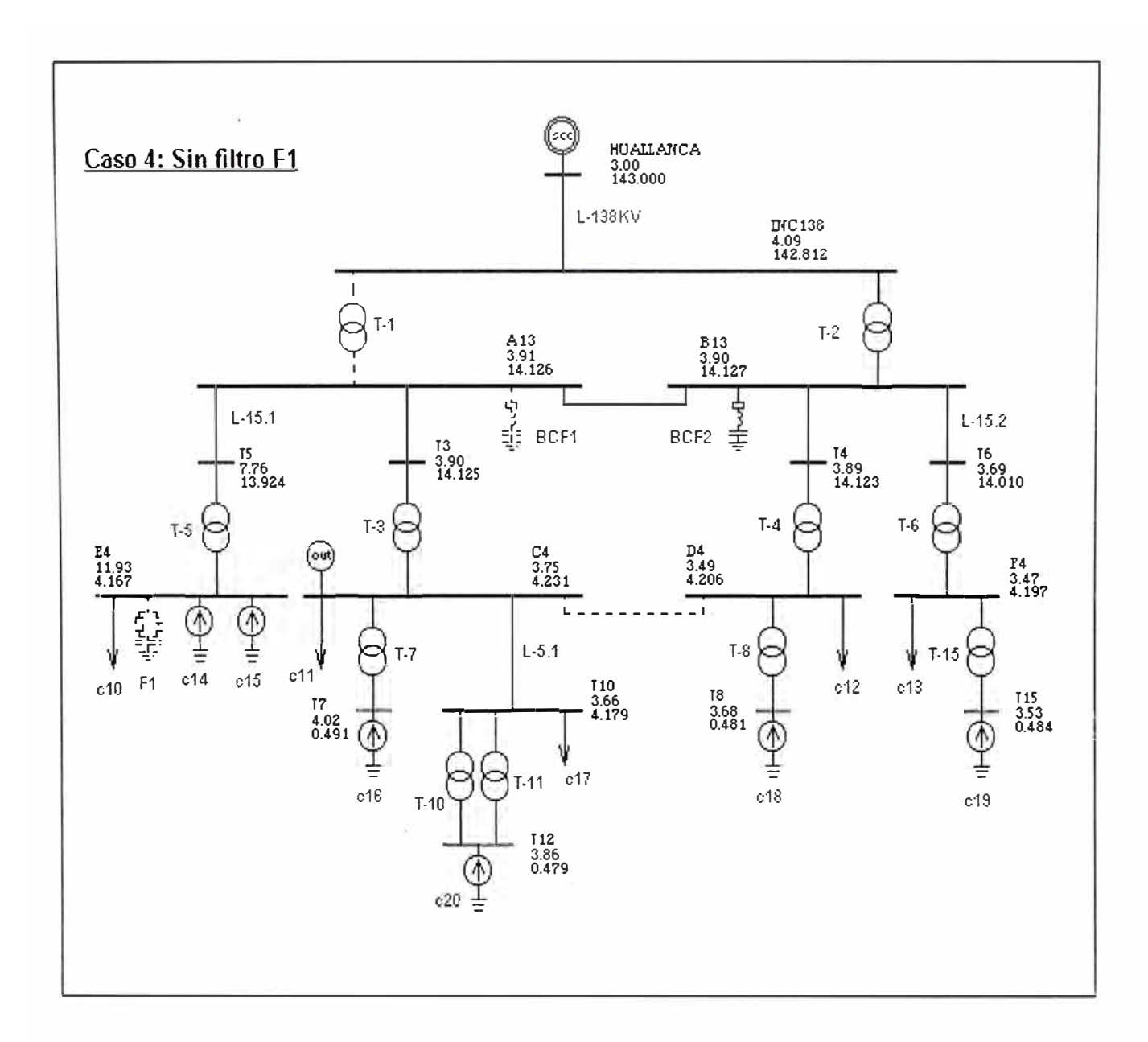

# **Caso 5: Configuración de diseño**

### **Caso 5 : Configuración de diseño**  Condiciones: - Suministro con transformador de potencia T-1 y T-2 - Acoplamiento 13.8 kV abierto - Acoplamiento 4.16 kV abierto - Bancos de condensadores BCF1 y BCF2 en servicio. - Filtro F1 en servicio **RESULTADOS DE THD EN BARRAS BARRA THD** (%) HUALLANCA 2.71 INC138 2.70 A13 2.22 B13 1.67 T5 3.98 T3 2.21 T4 1.67 T6 1.60 E4 5.93 C4 2.15 04 1.55 F4 1.52 T7 2.45 T10 2.12 T8 1.67 T15 1.58 T12 2.30

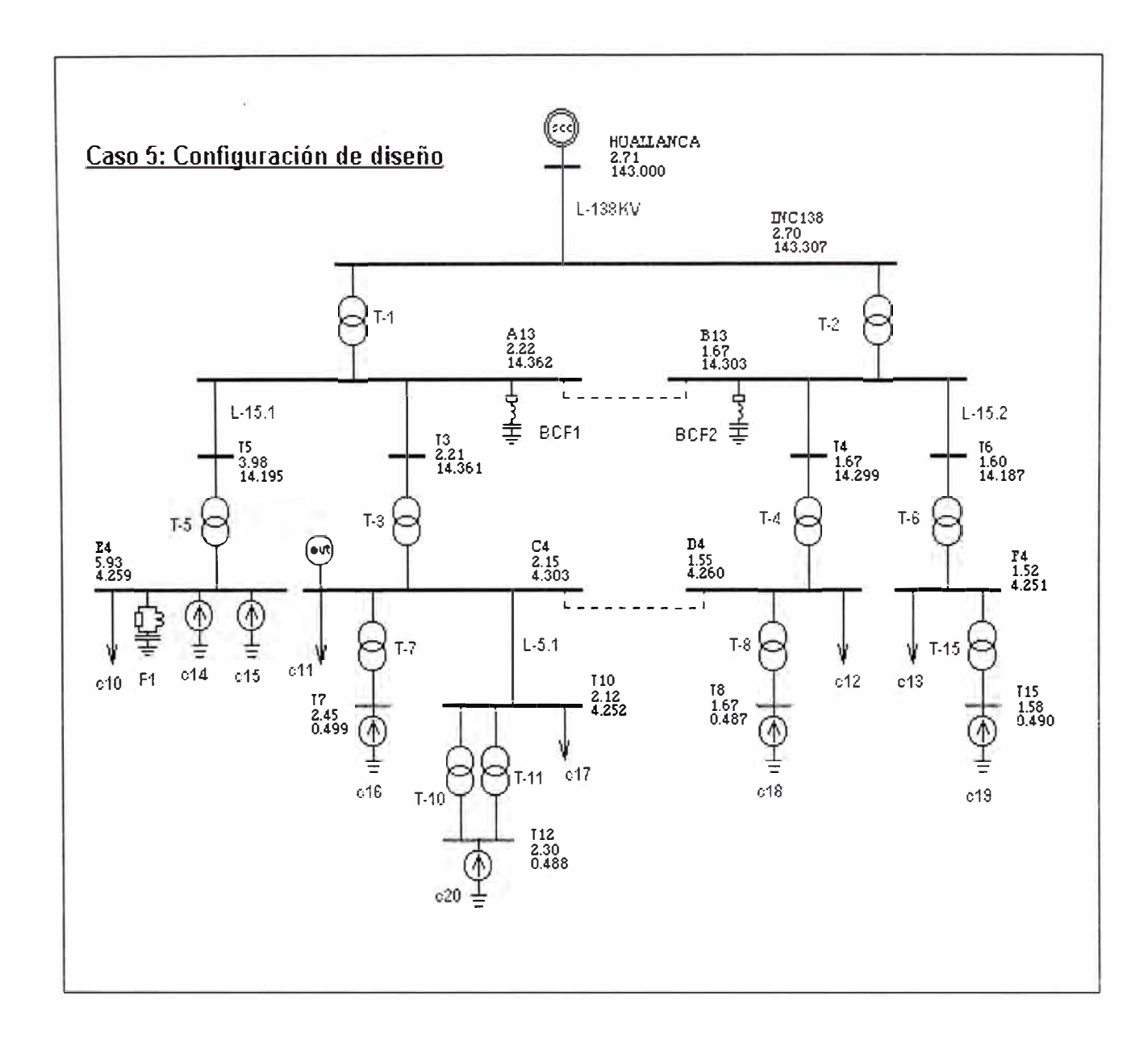

### Caso 6: Con filtro F2

#### **Caso 6 : Con filtro F2**

#### Condiciones:

- Suministro con transformador de potencia T-2
- Acoplamiento 13.8 kV cerrado
- Acoplamiento 4.16 kV abierto
- Banco de condensadores
- BCF2 en servicio.
- Filtro F1 en servicio
- **- Filtro F2 en servicio**

#### **RESULTADOS DE THD EN BARRAS**

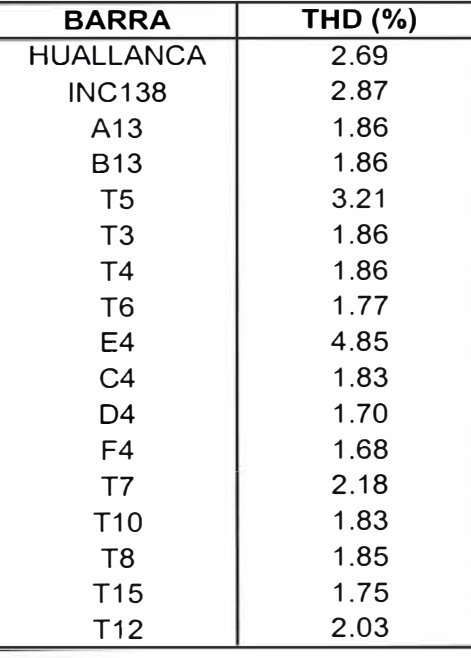

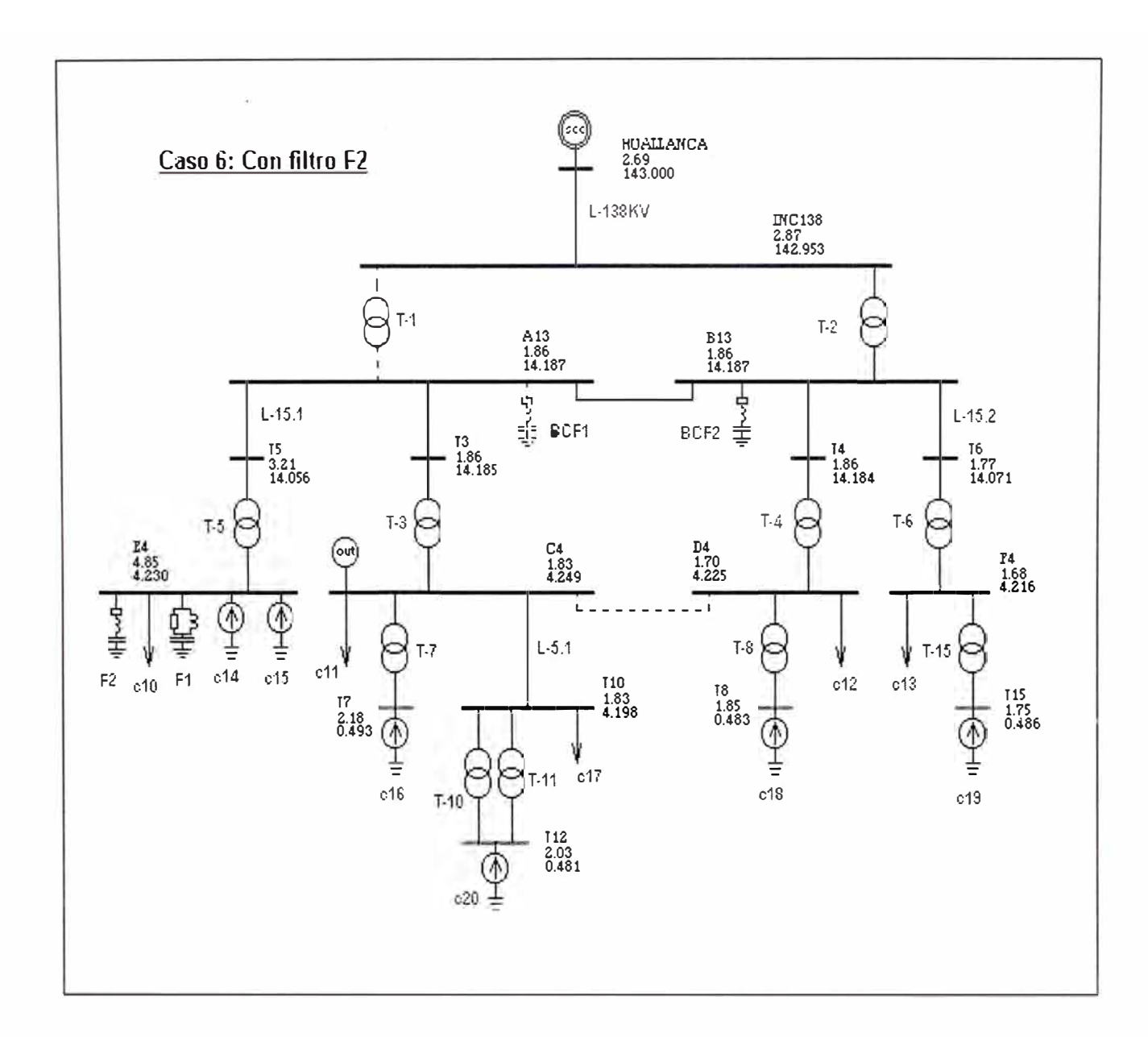

## **ANEXO D**

### **IMPEDANCIAS DE BARRA**

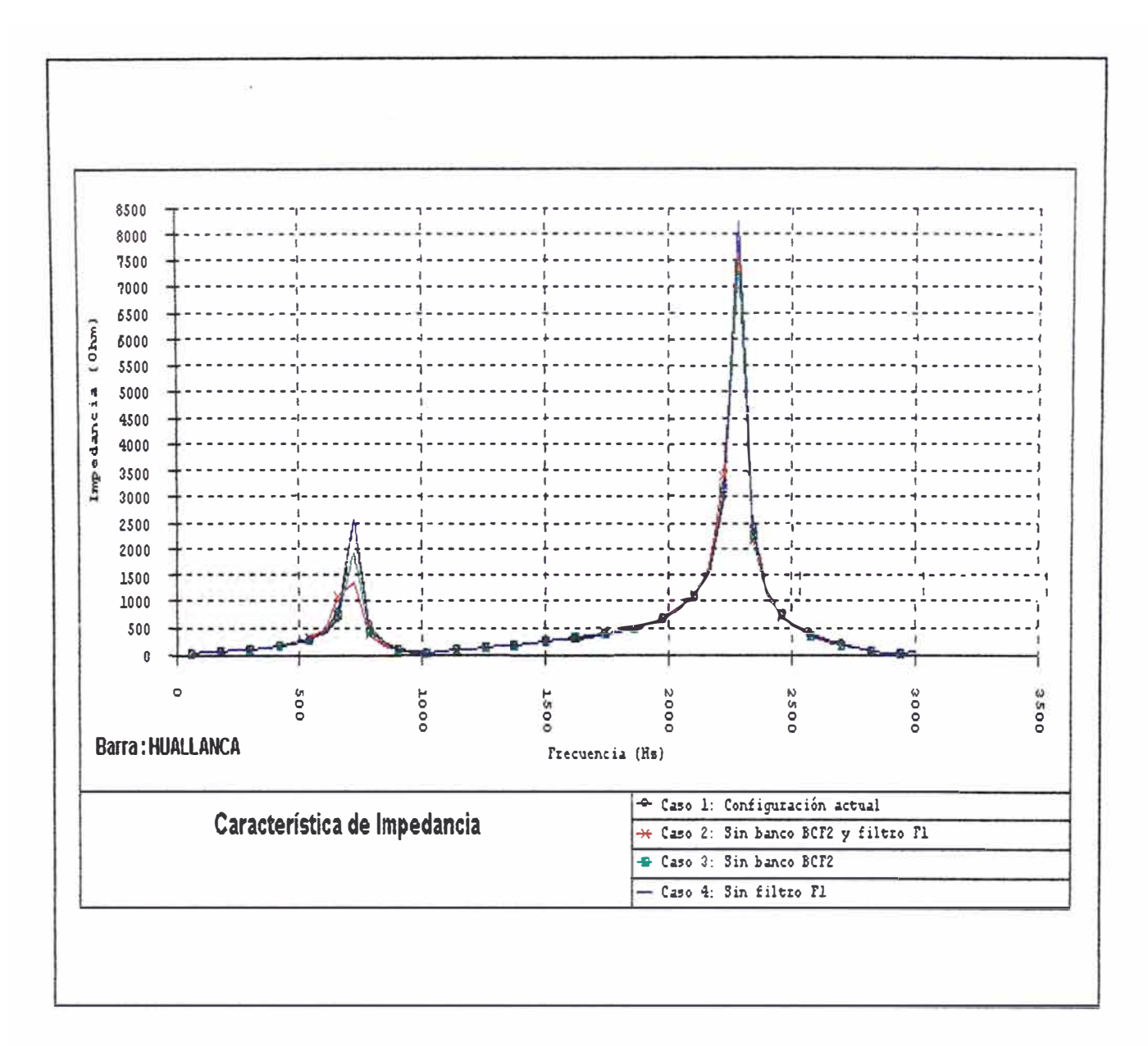

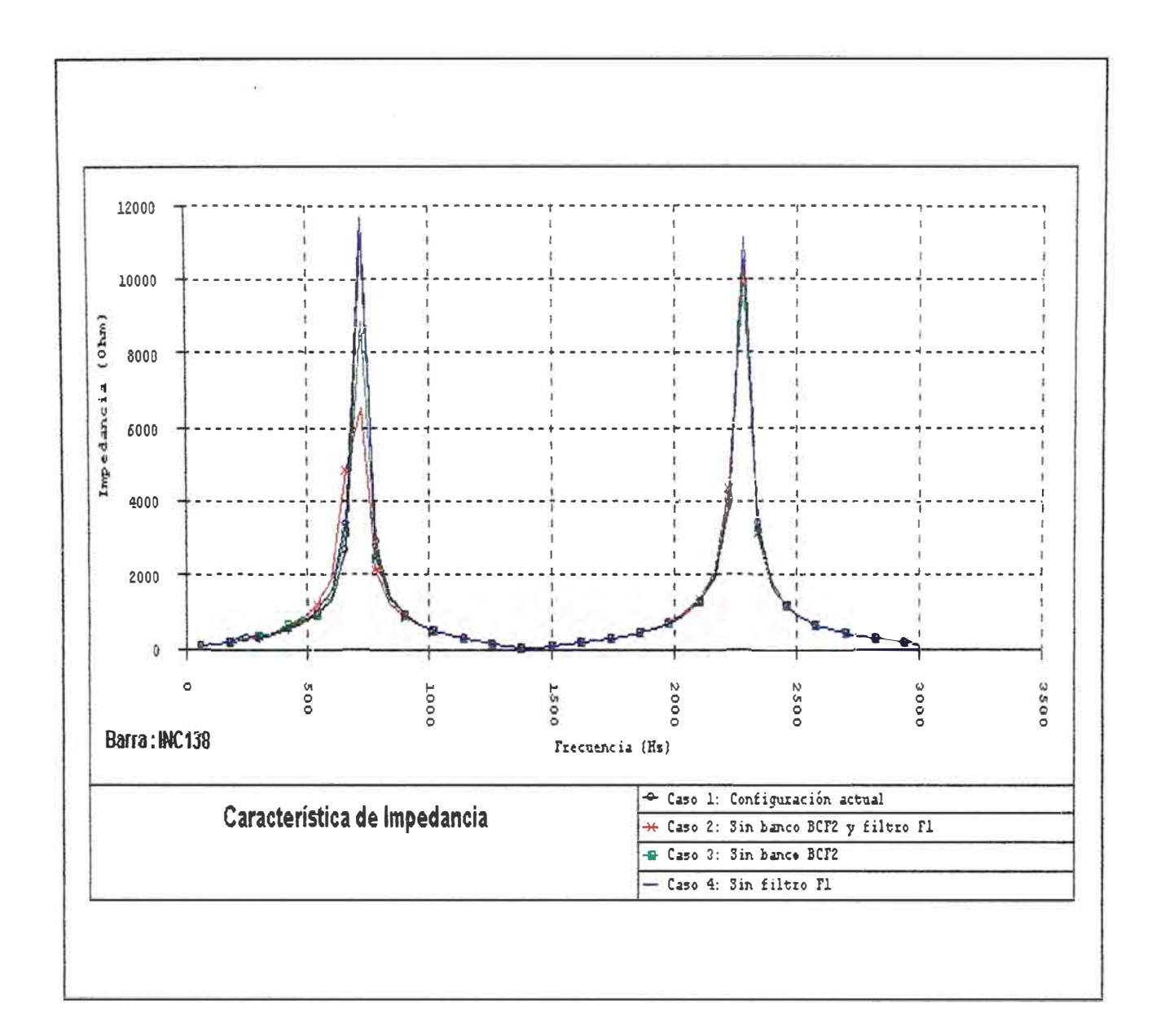

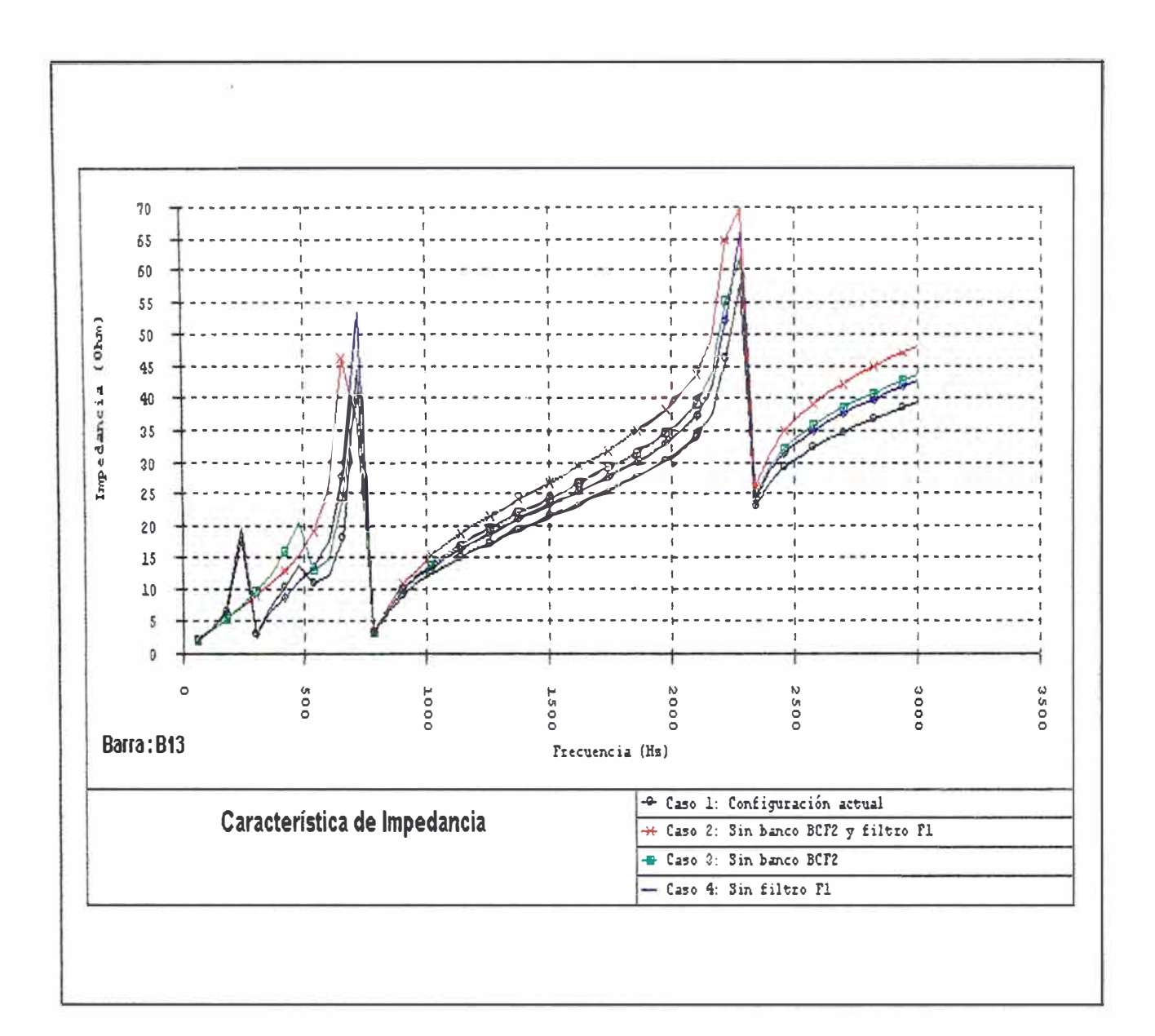

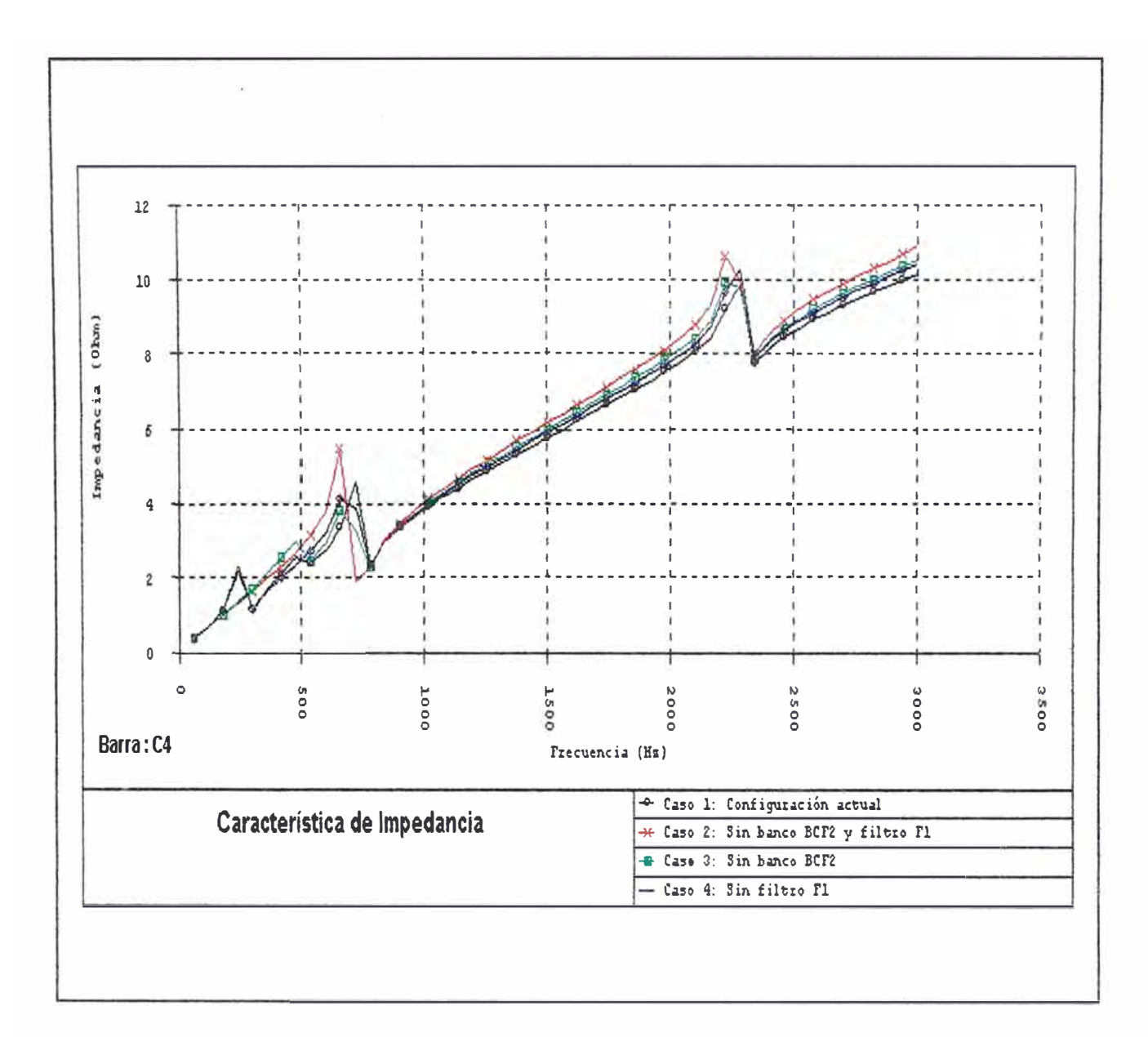

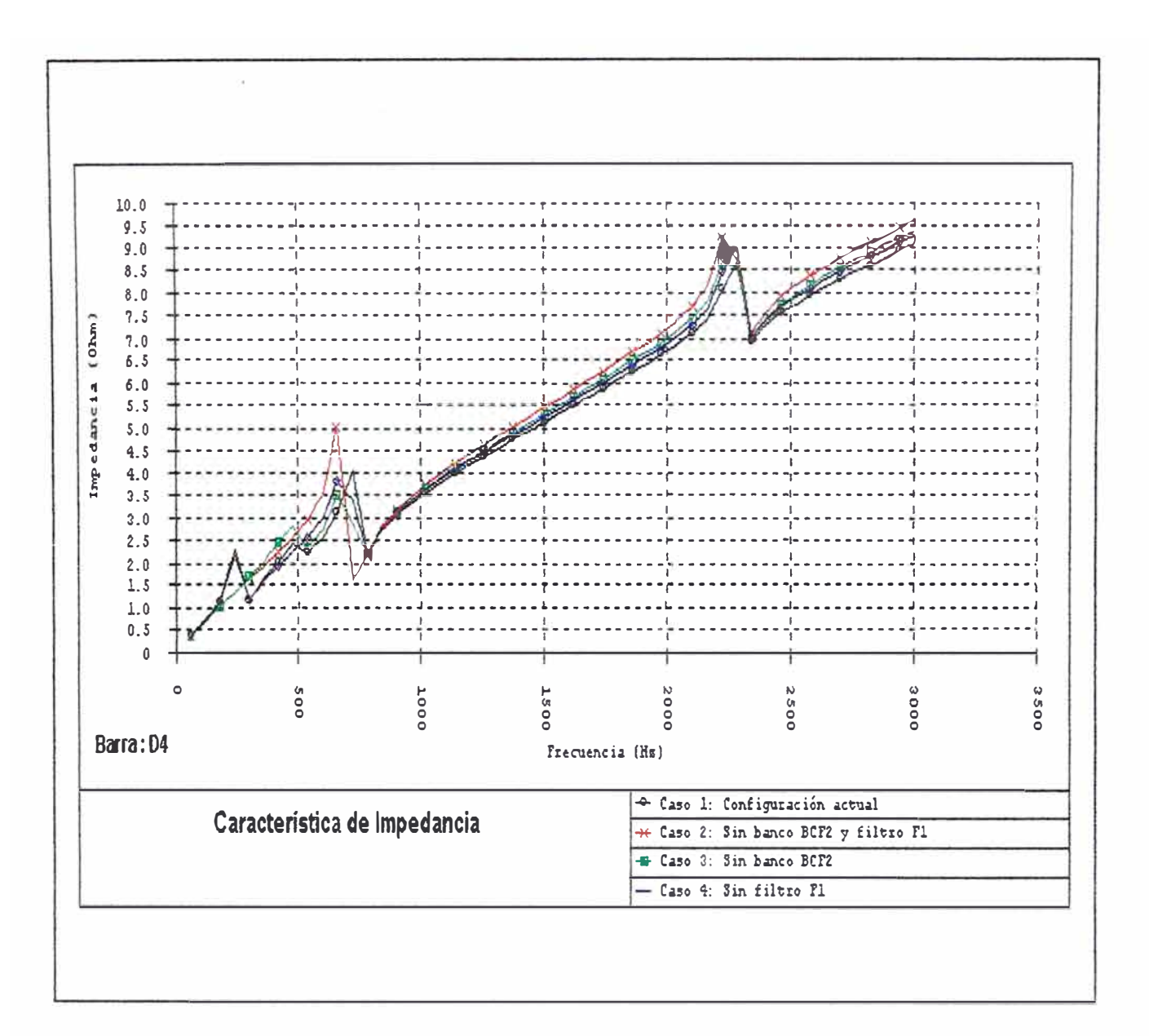

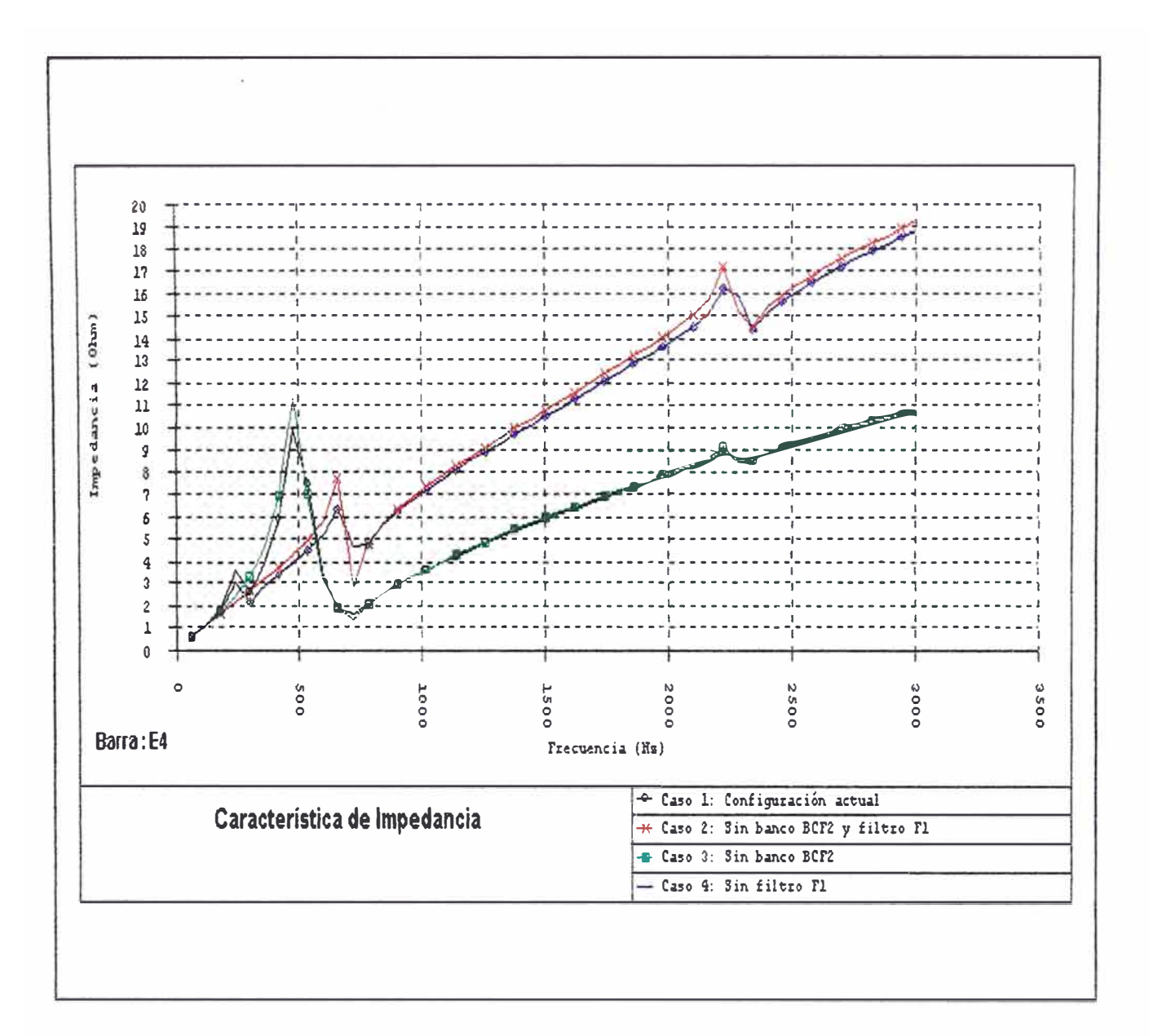

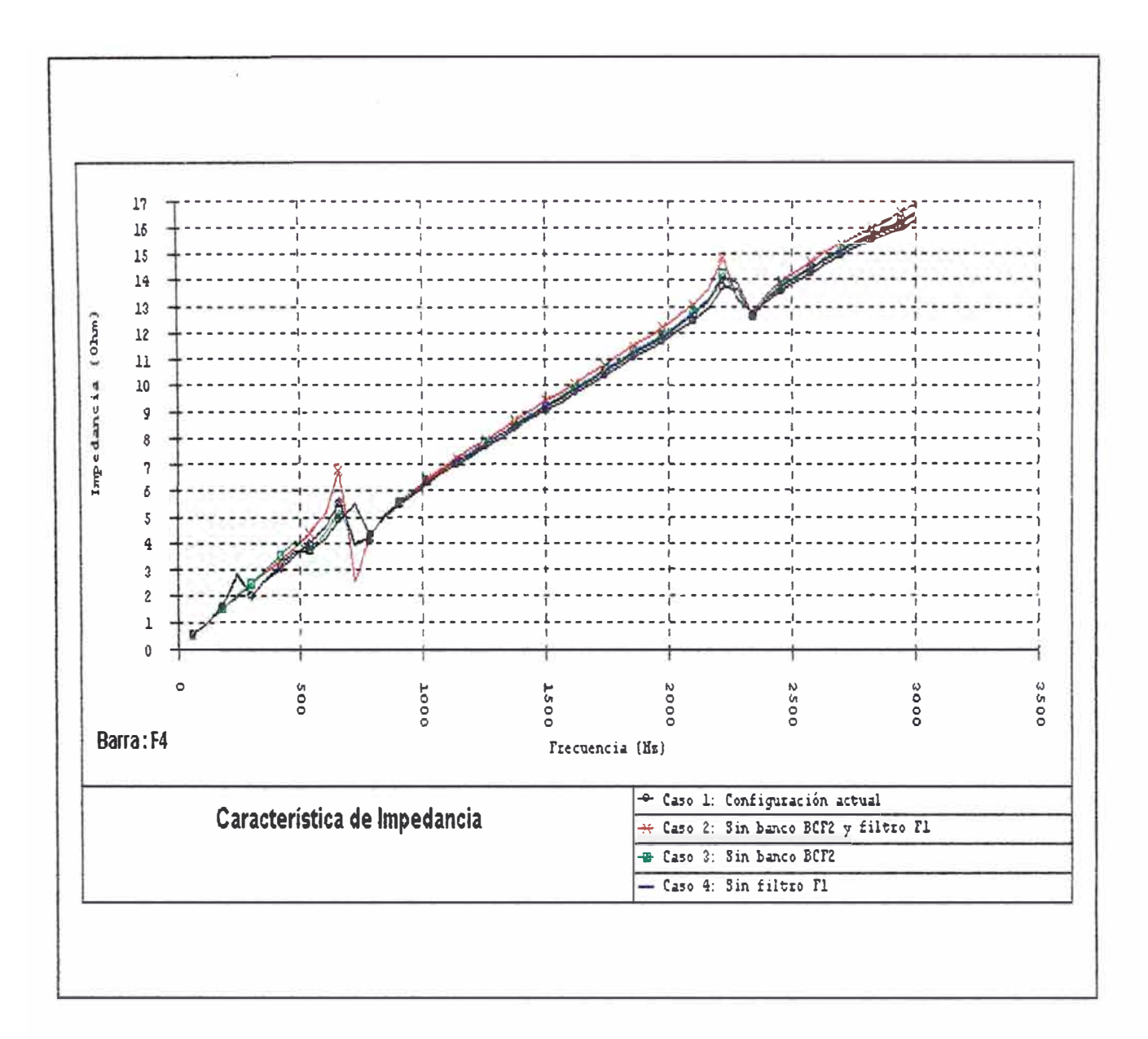

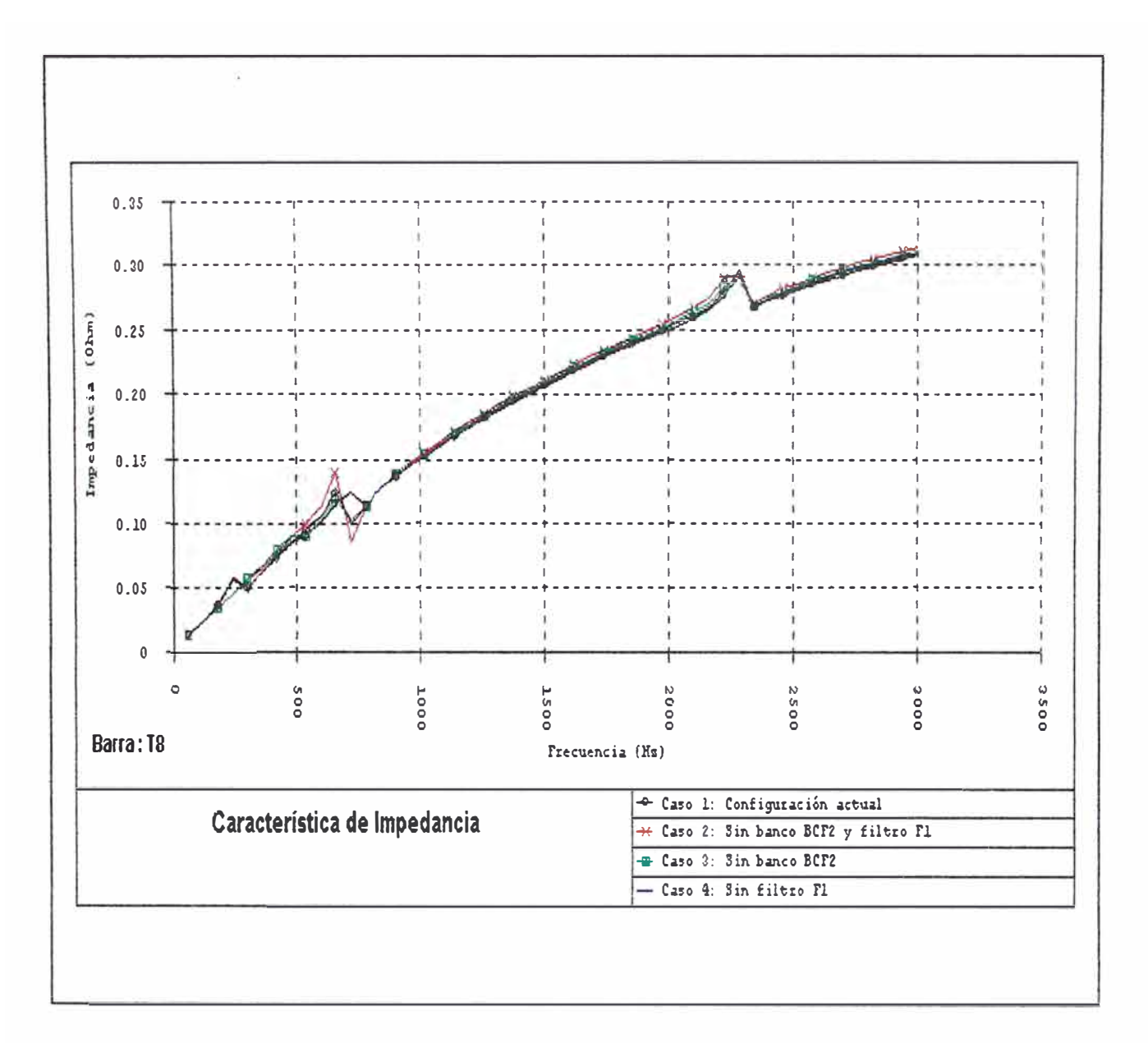

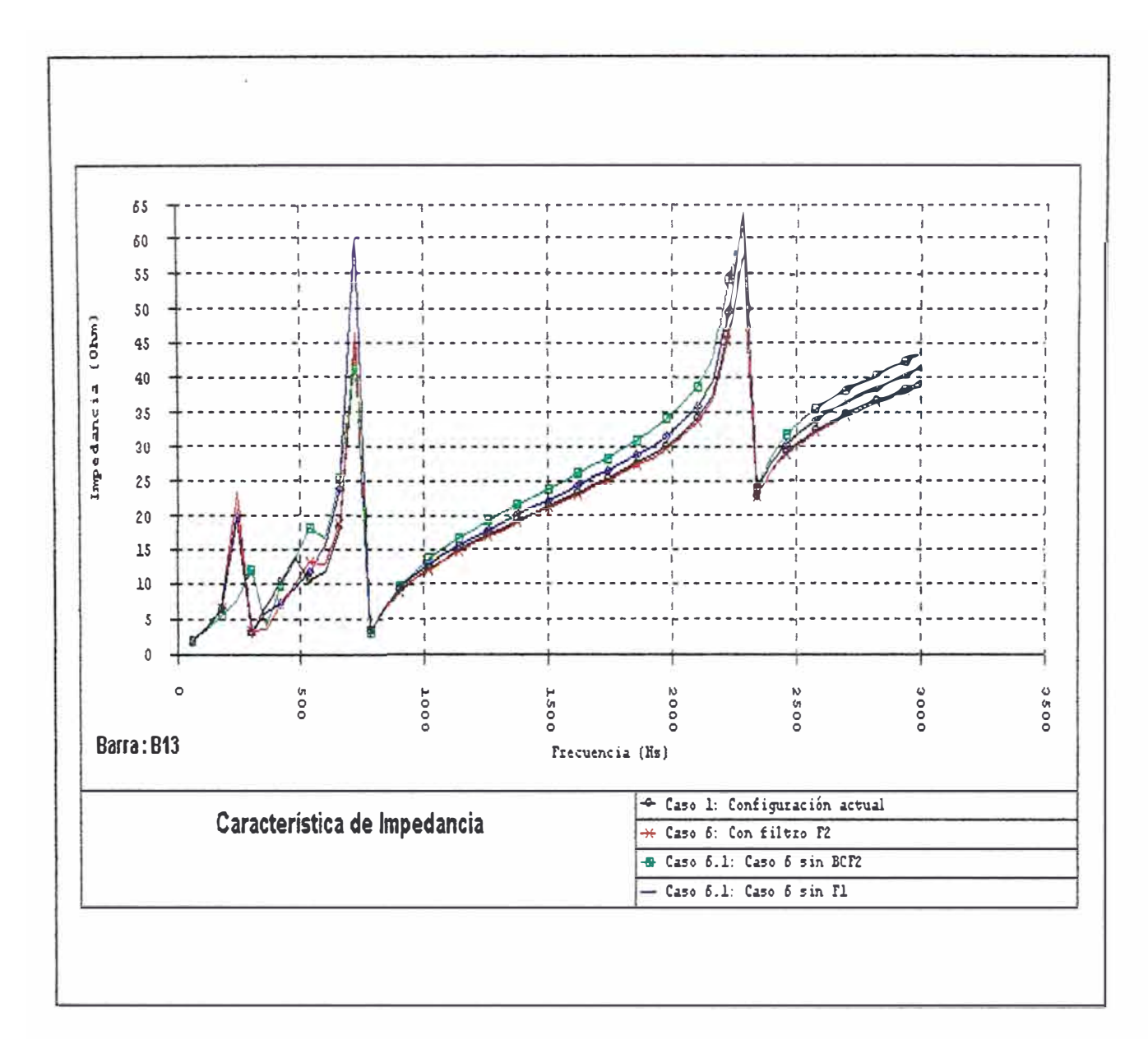

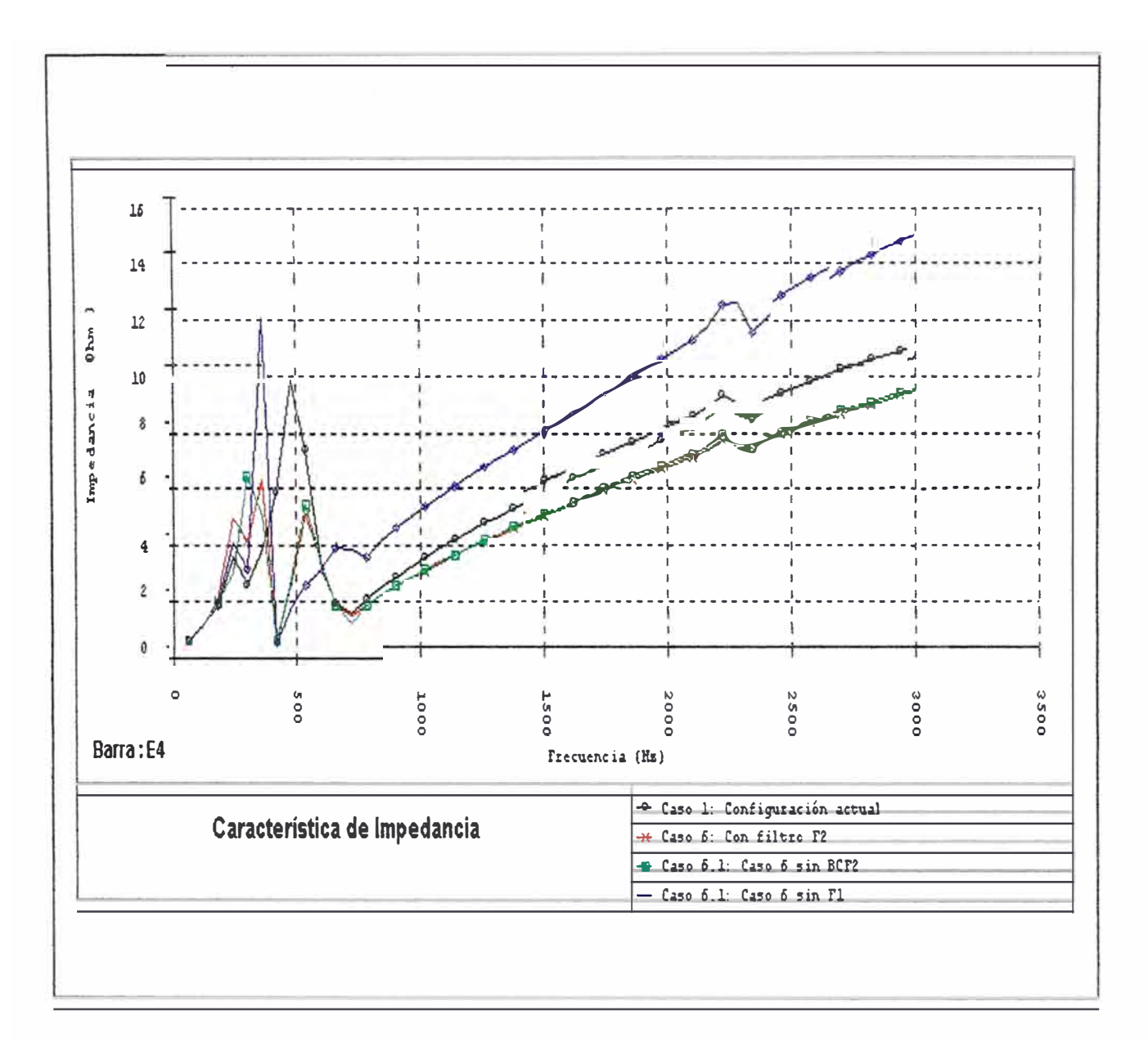

# ANEXO E TENSIONES ARMÓNICAS
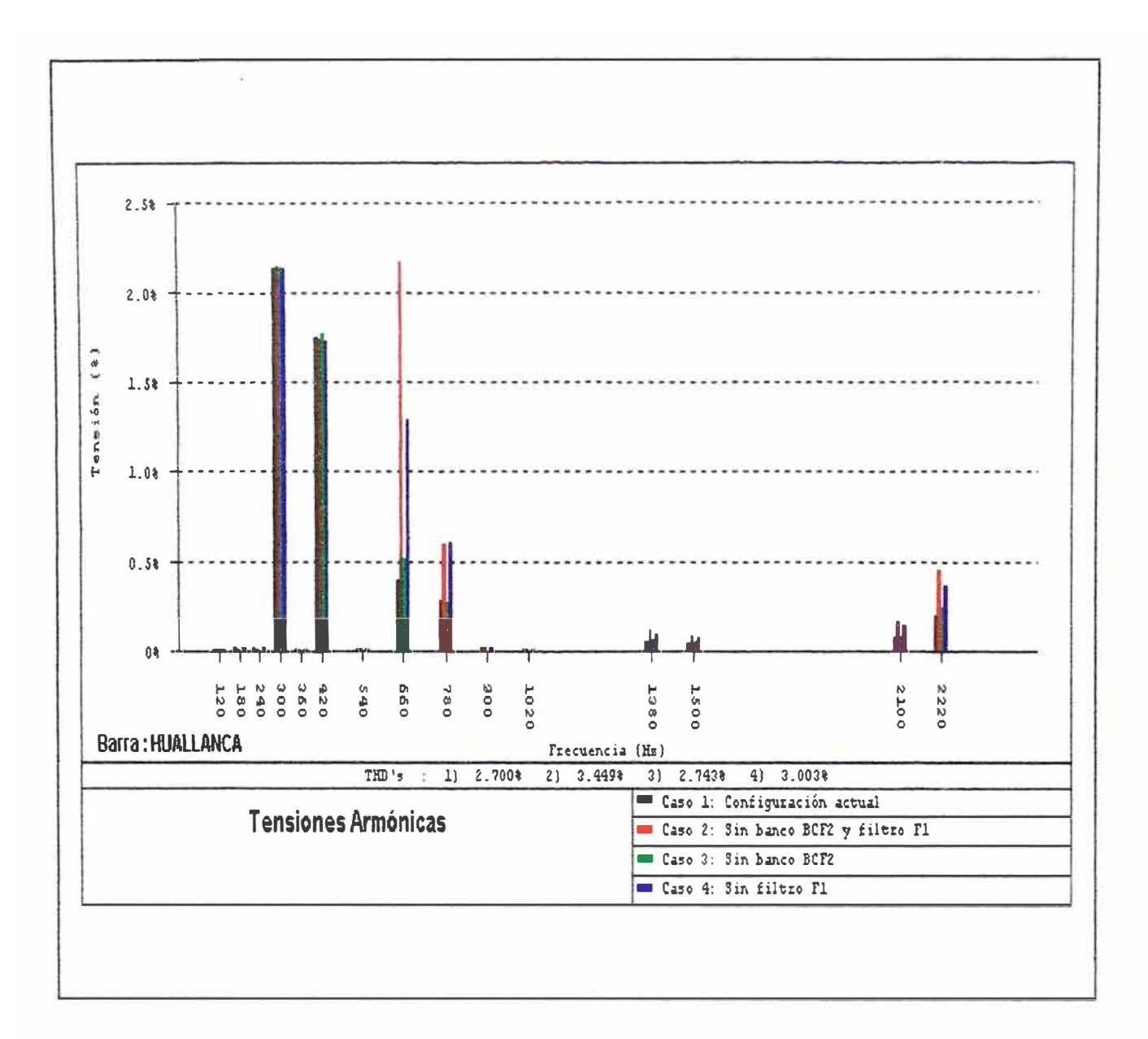

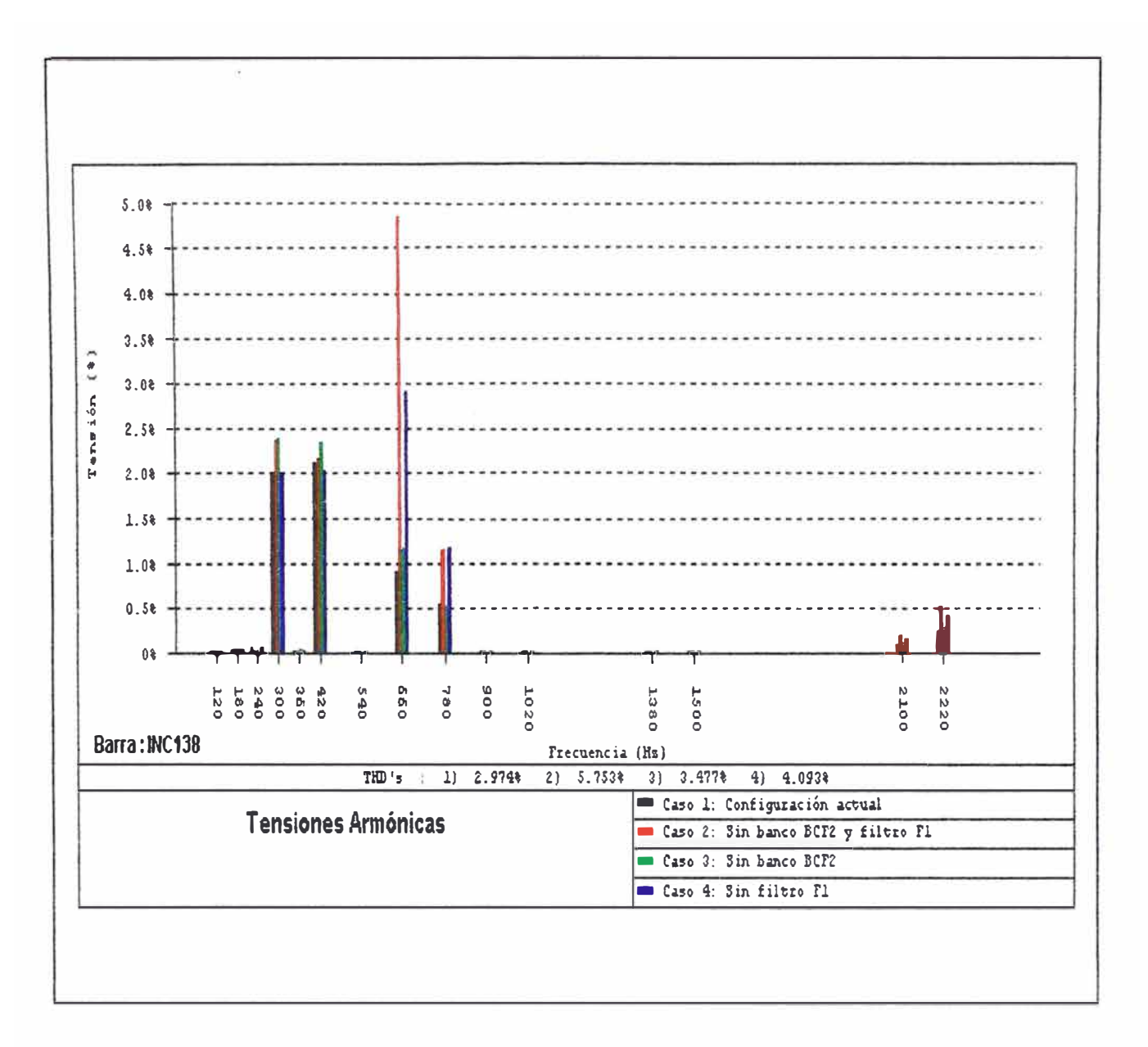

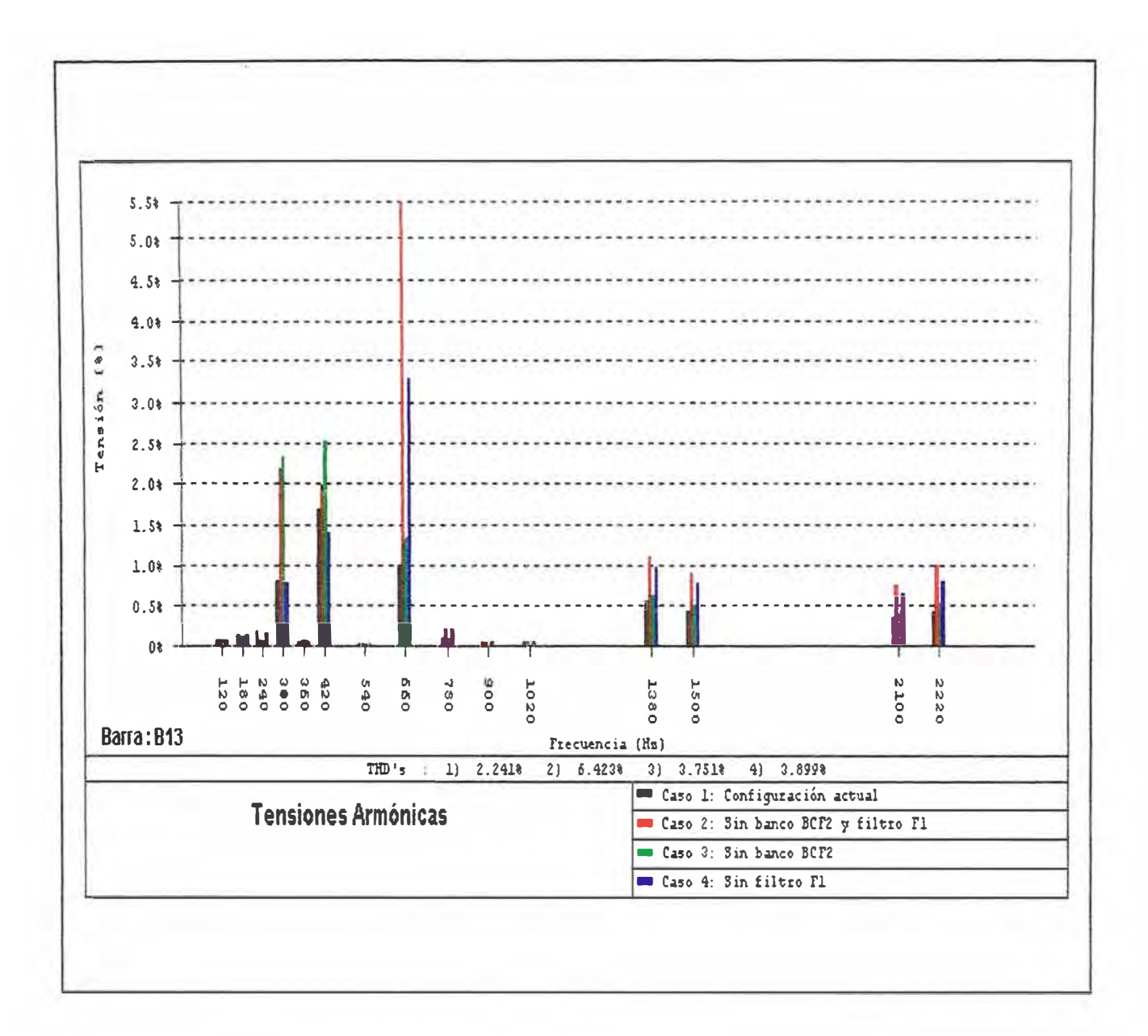

 $104\,$ 

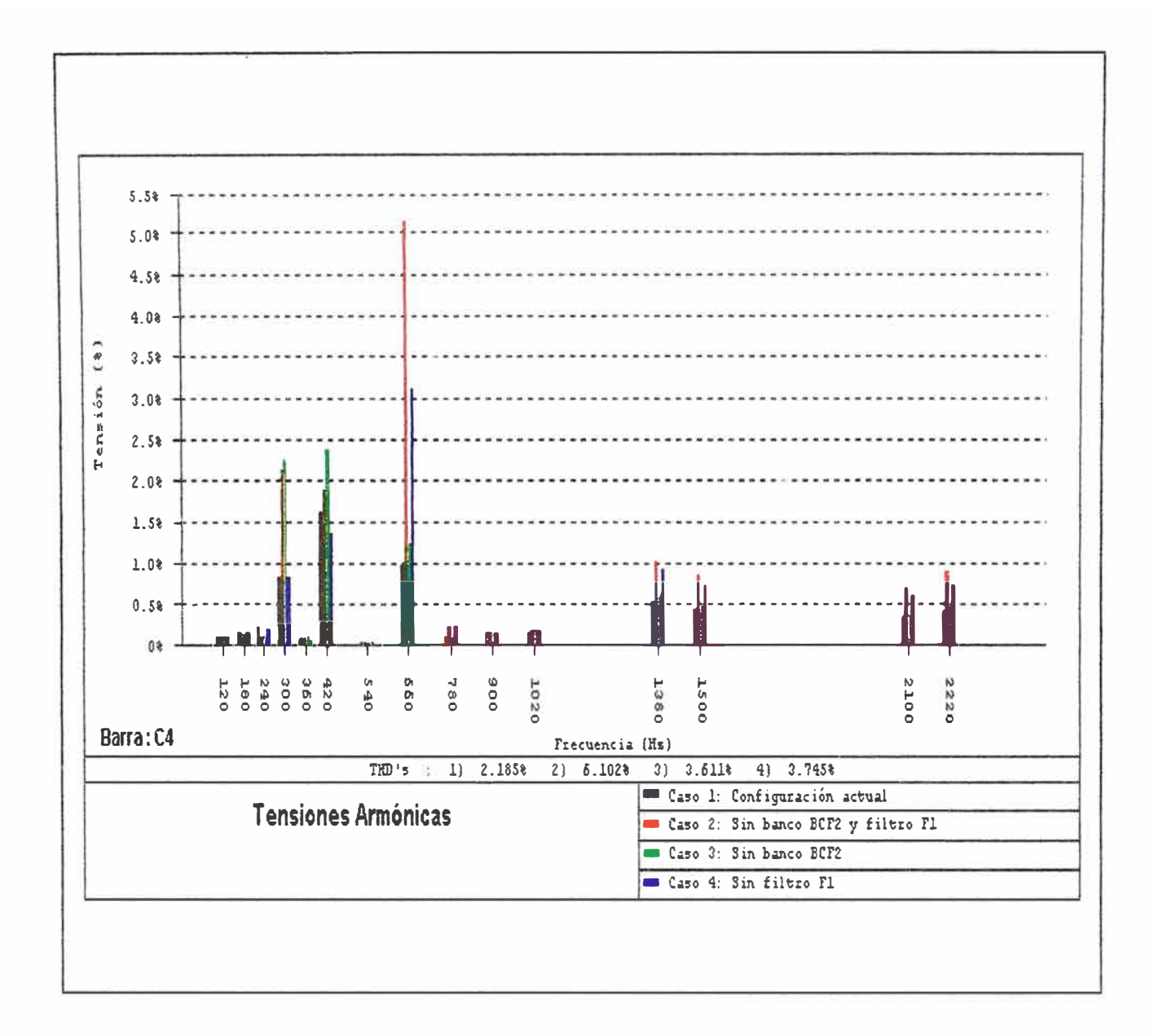

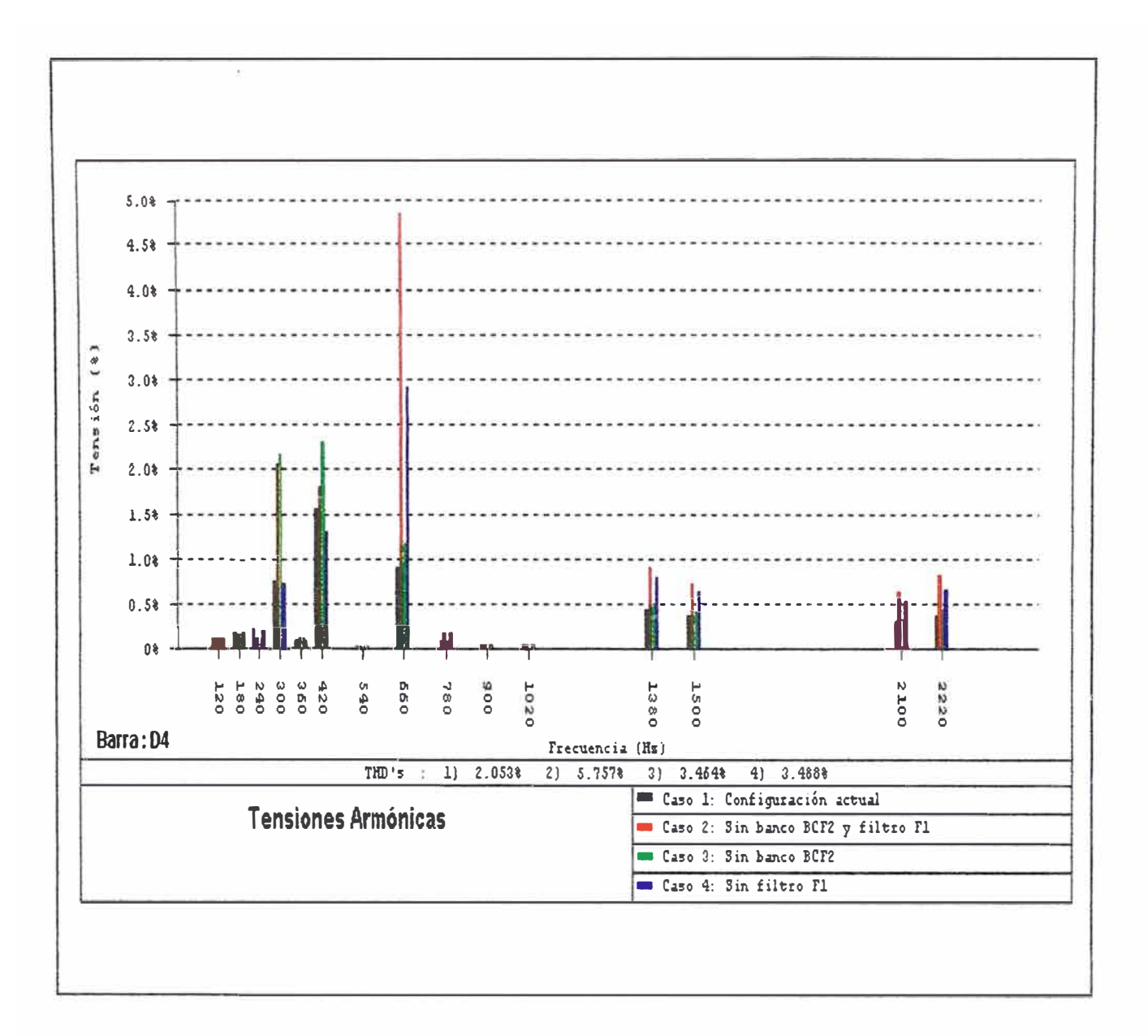

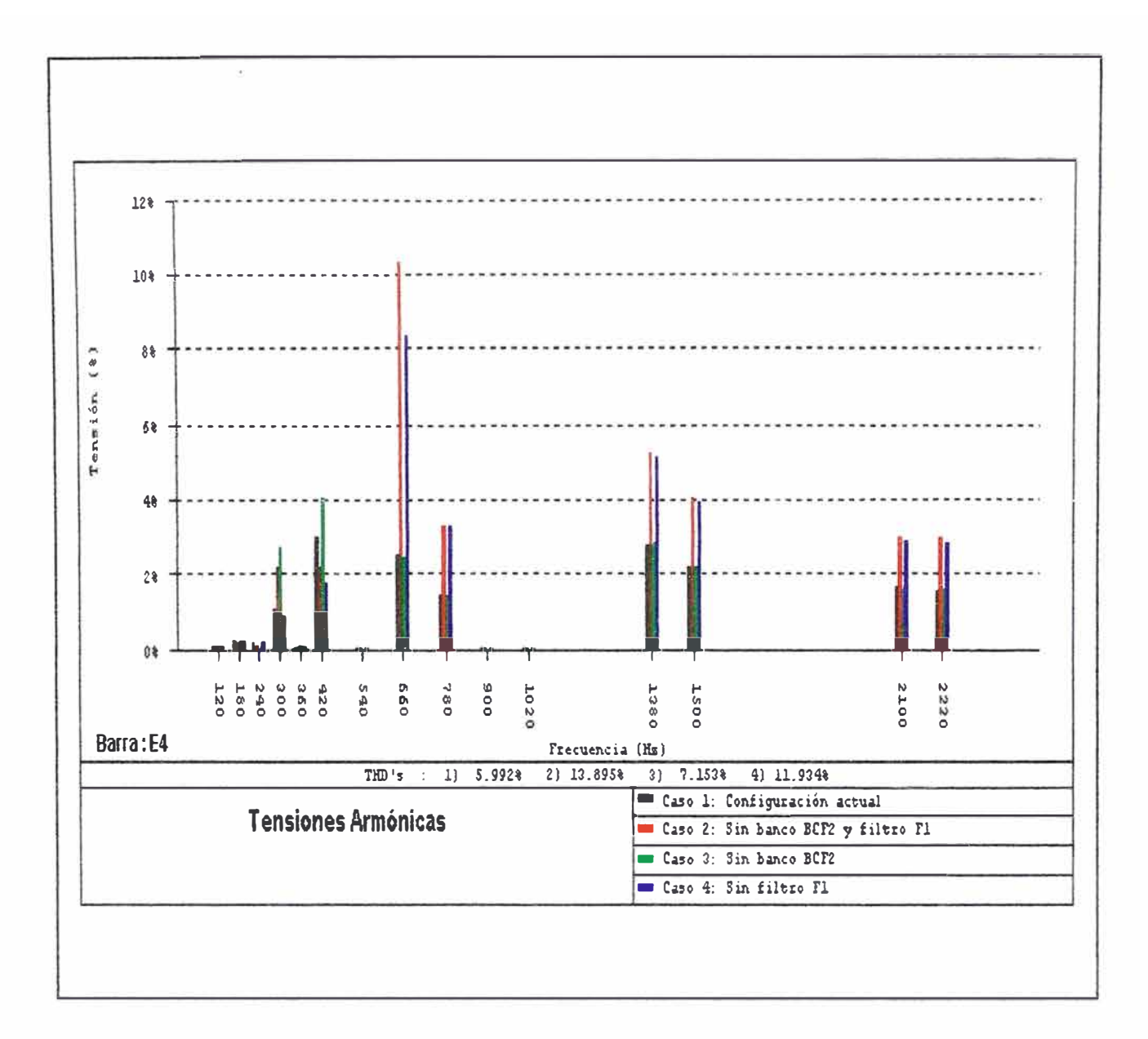

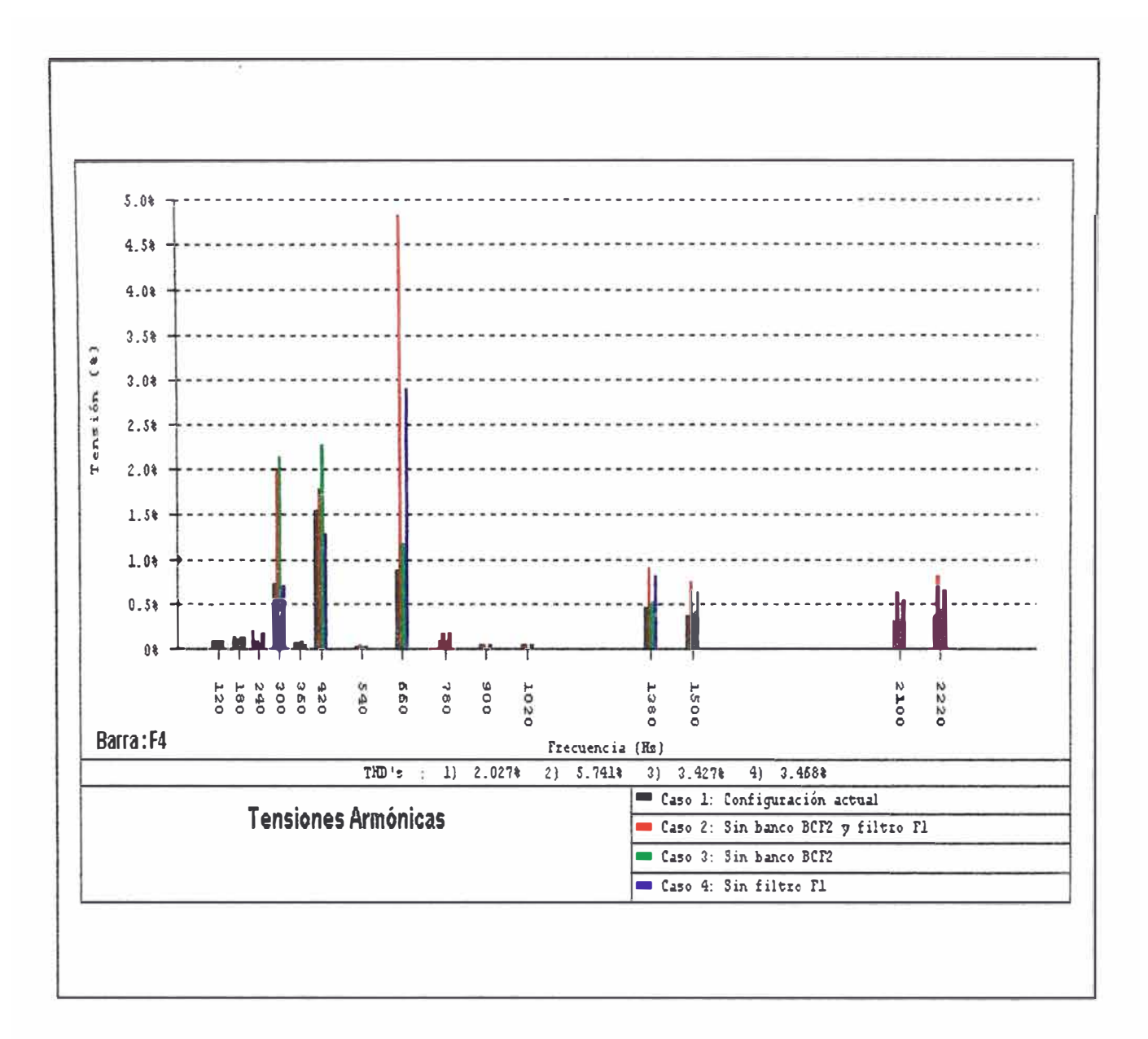

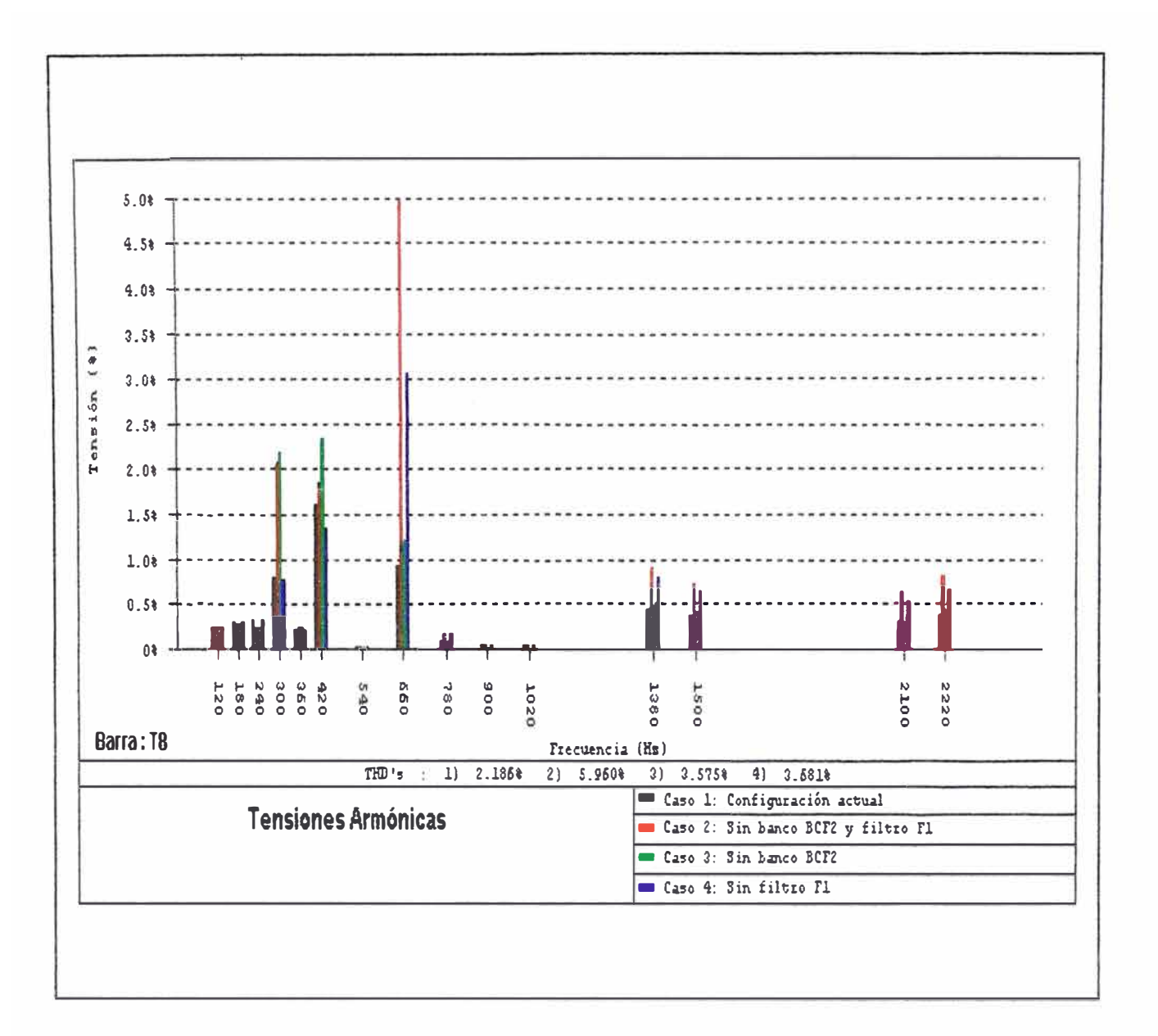

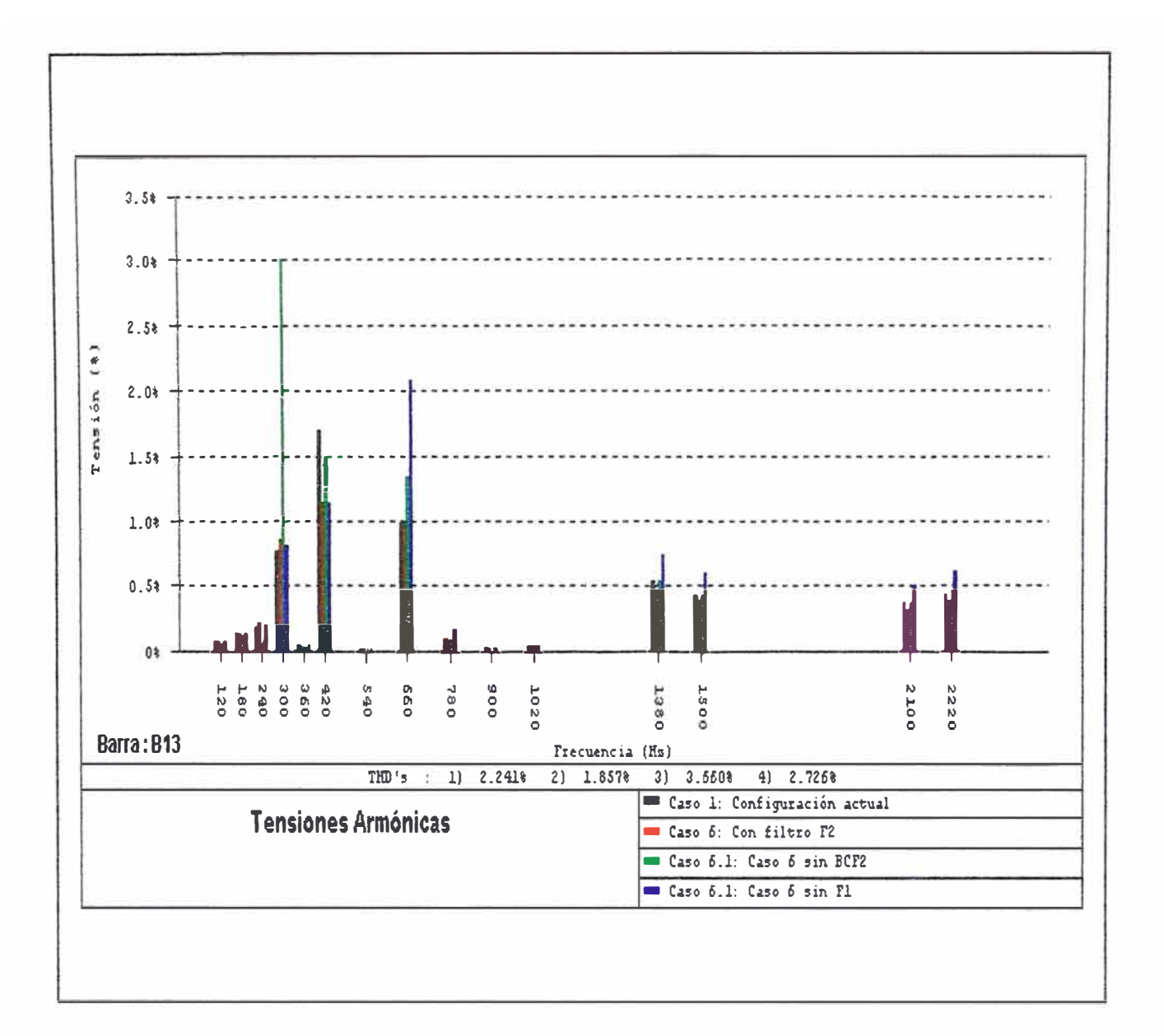

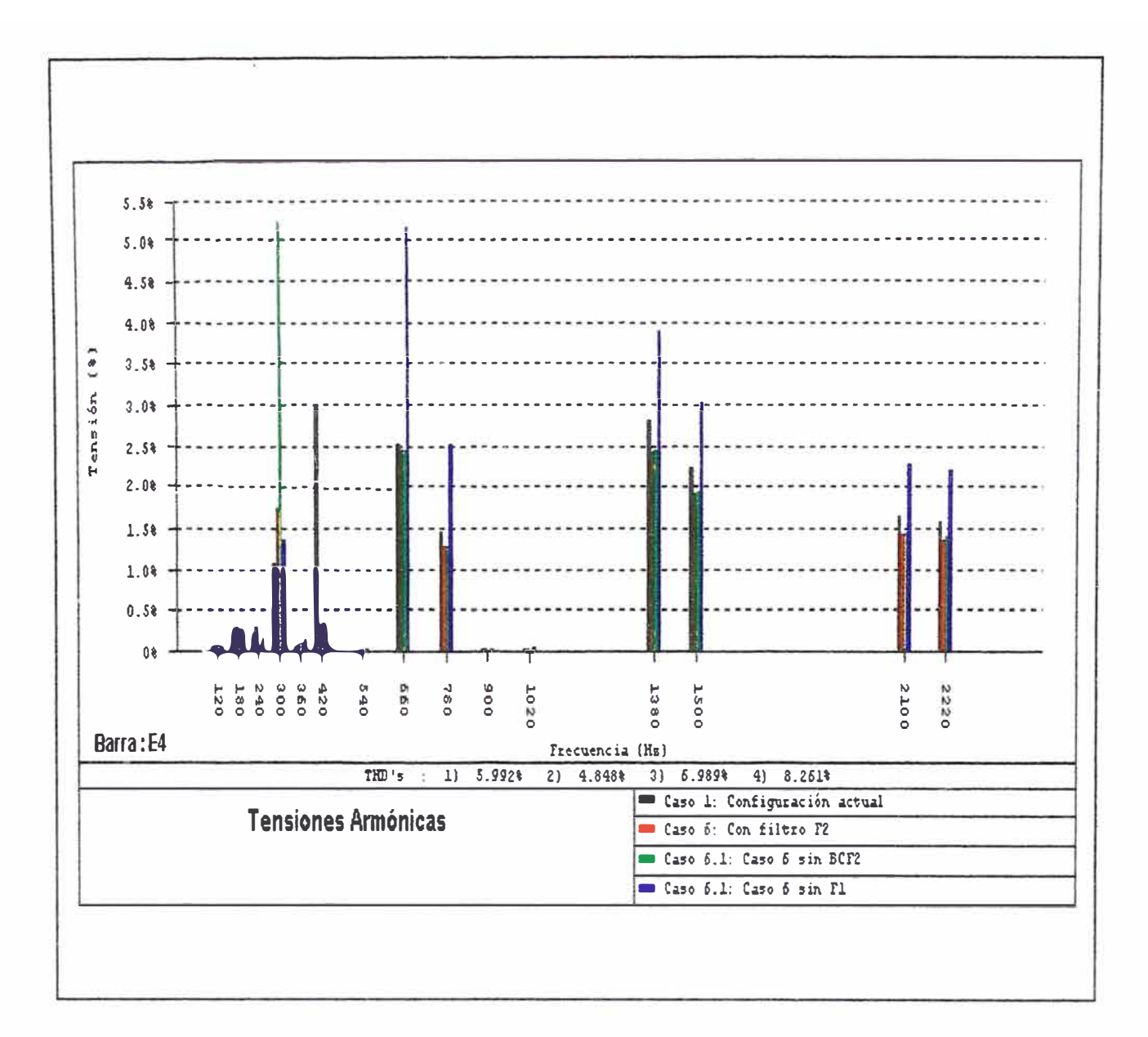

 $\Xi$ 

# **ANEXO F FILTROS DE ARMÓNICOS**

# ANEXO F.1 **FILTRO PASA ALTO F1**

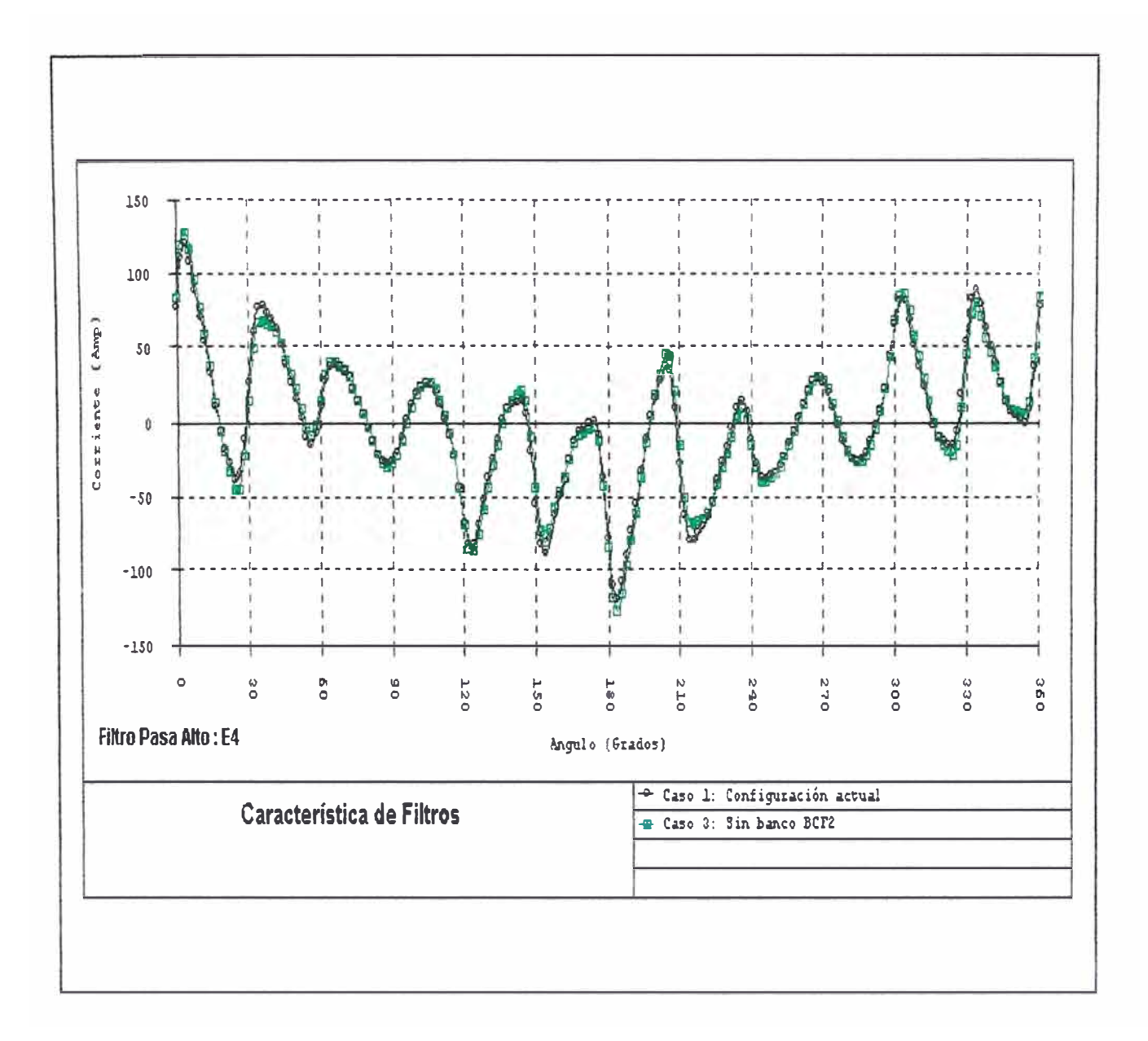

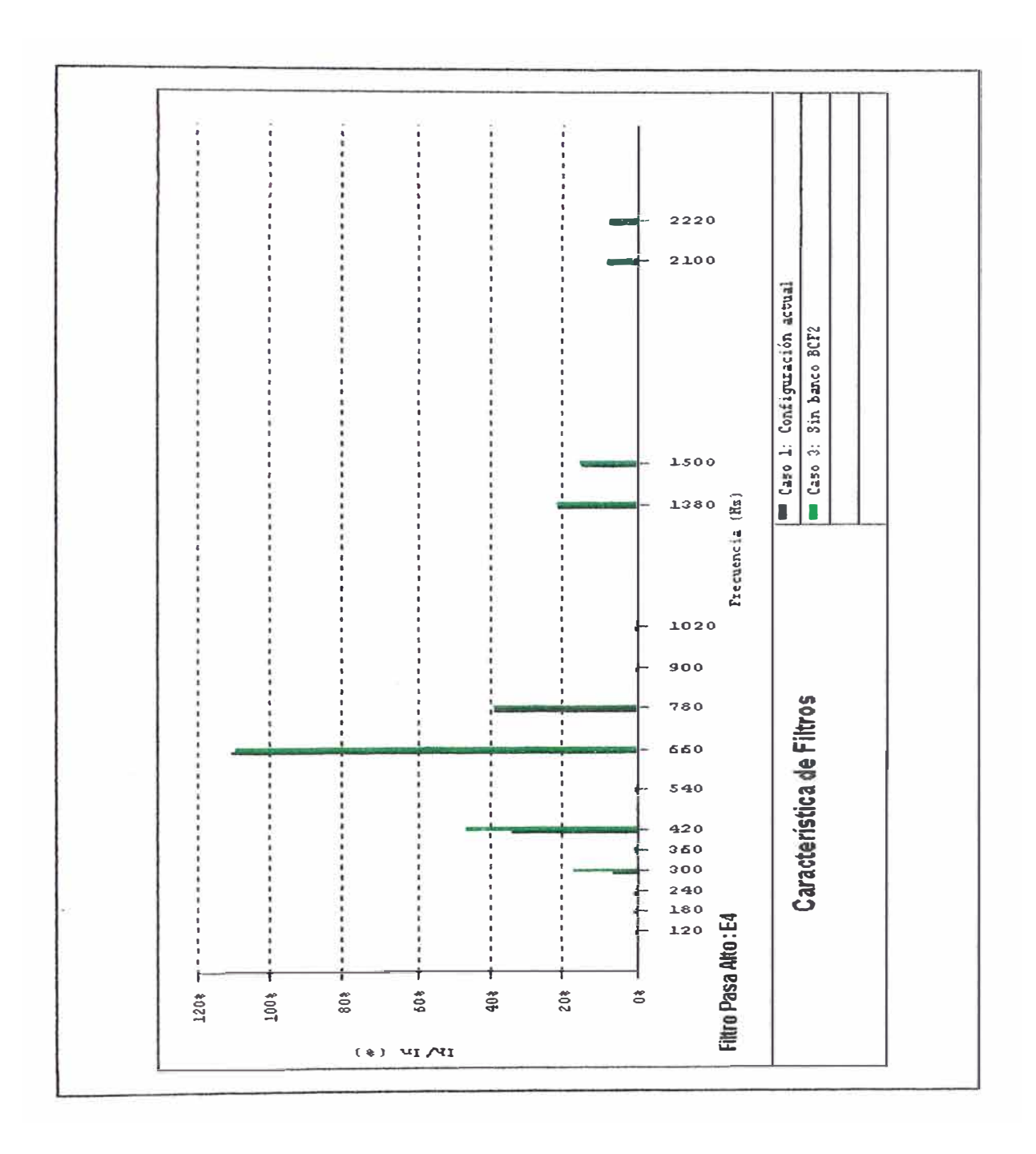

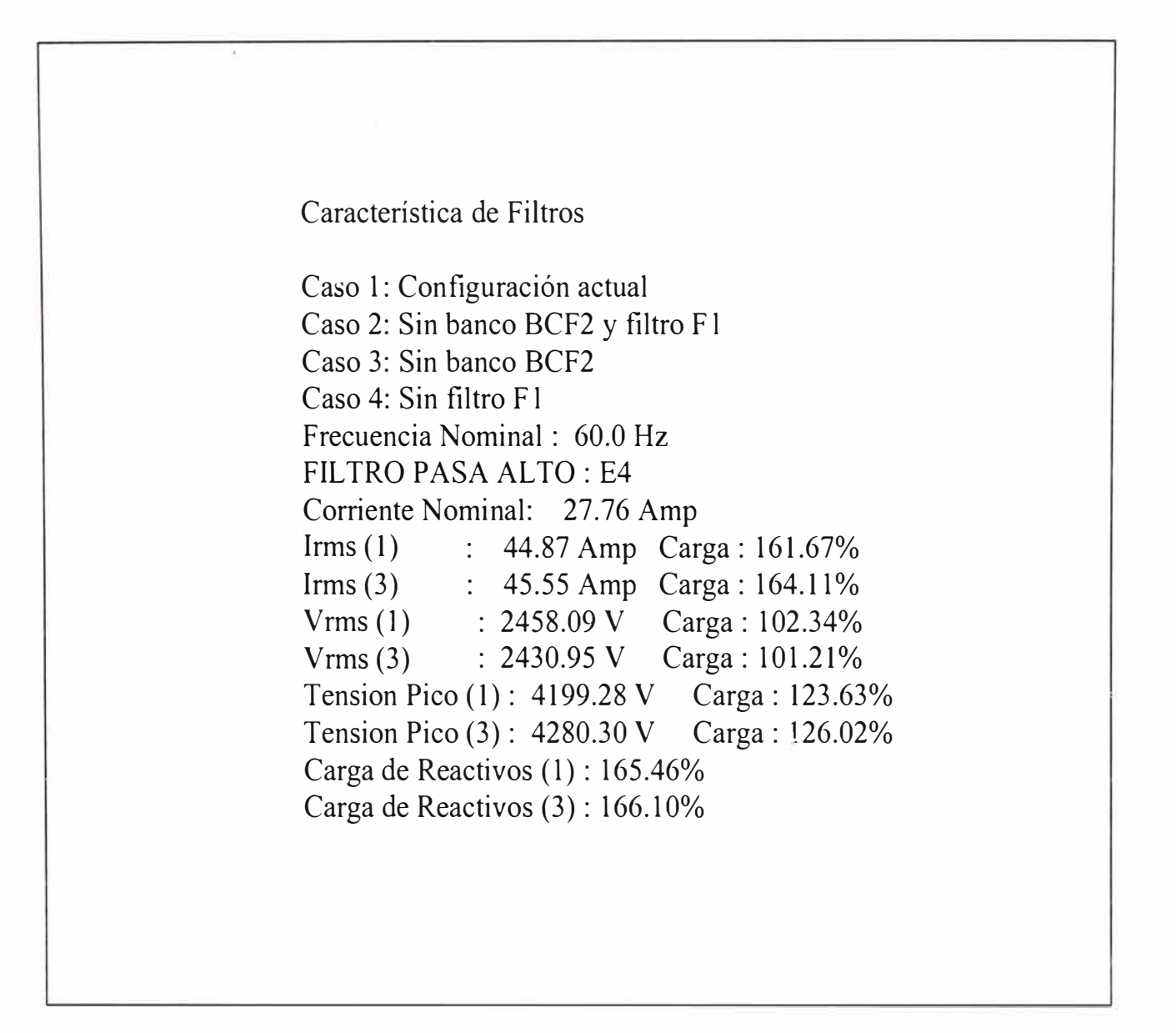

### **ANEXO F.2**

### **FILTRO SHUNT DE BANCO DE CONDENSADORES BCF2**

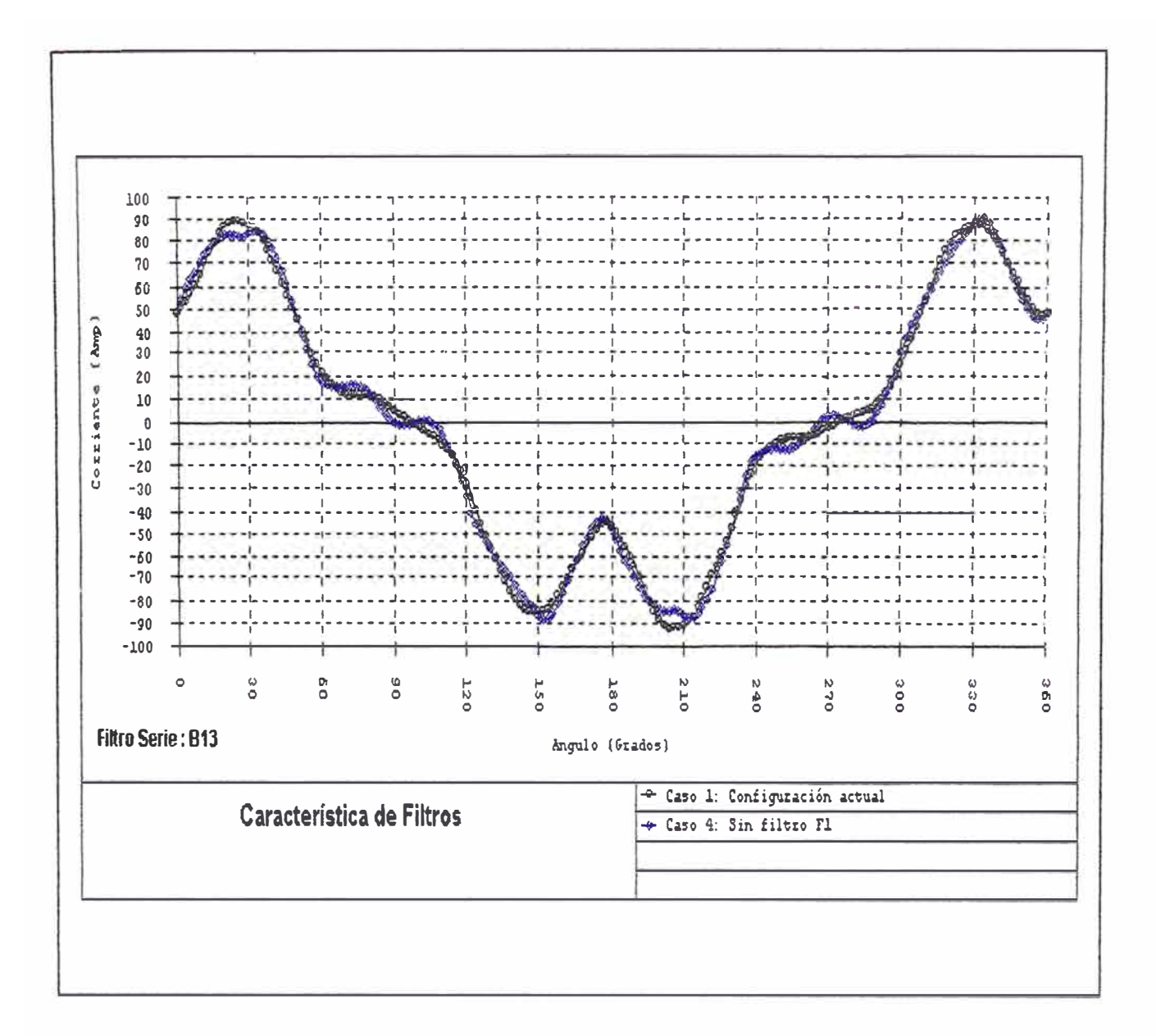

 $rac{118}{8}$ 

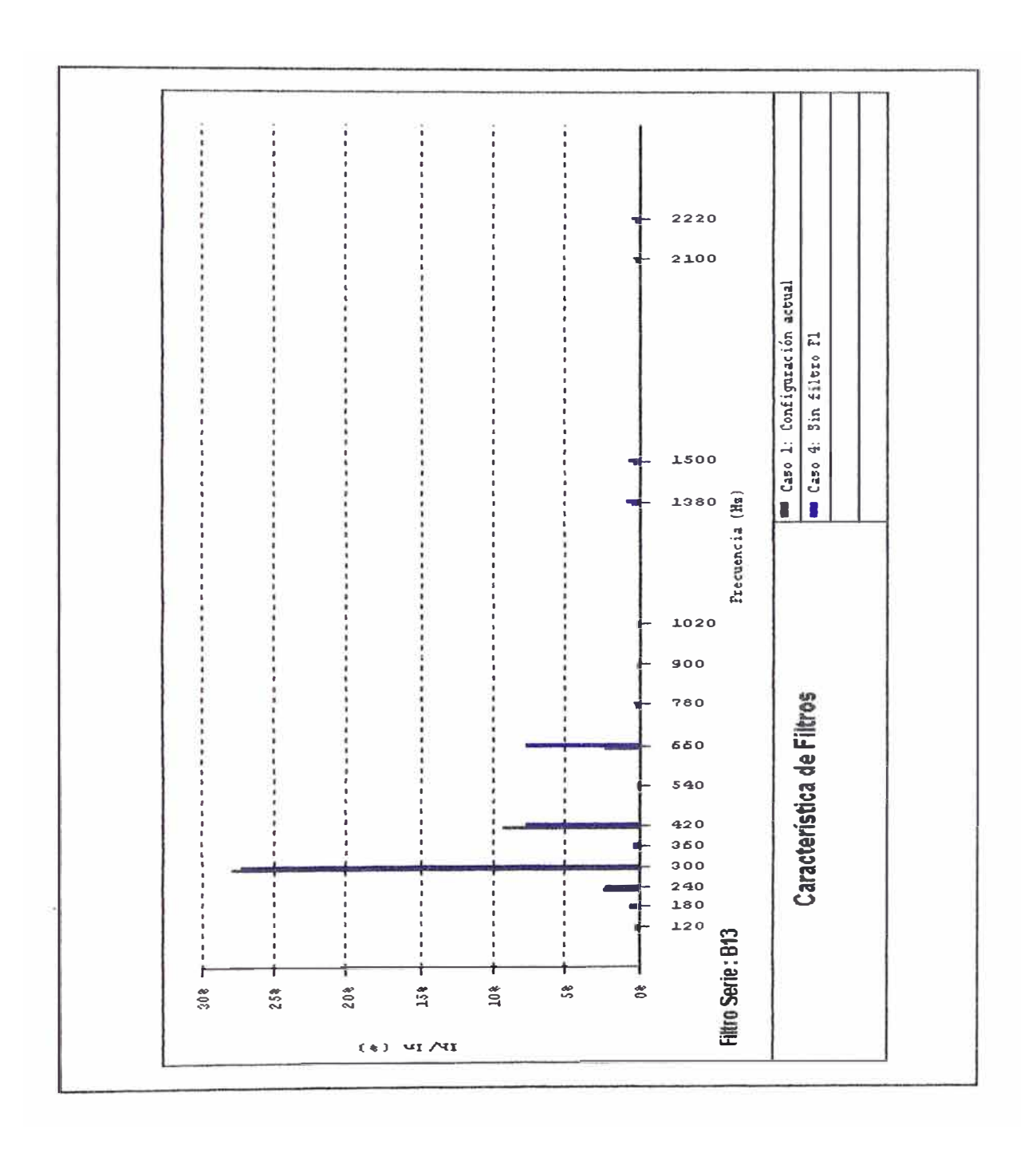

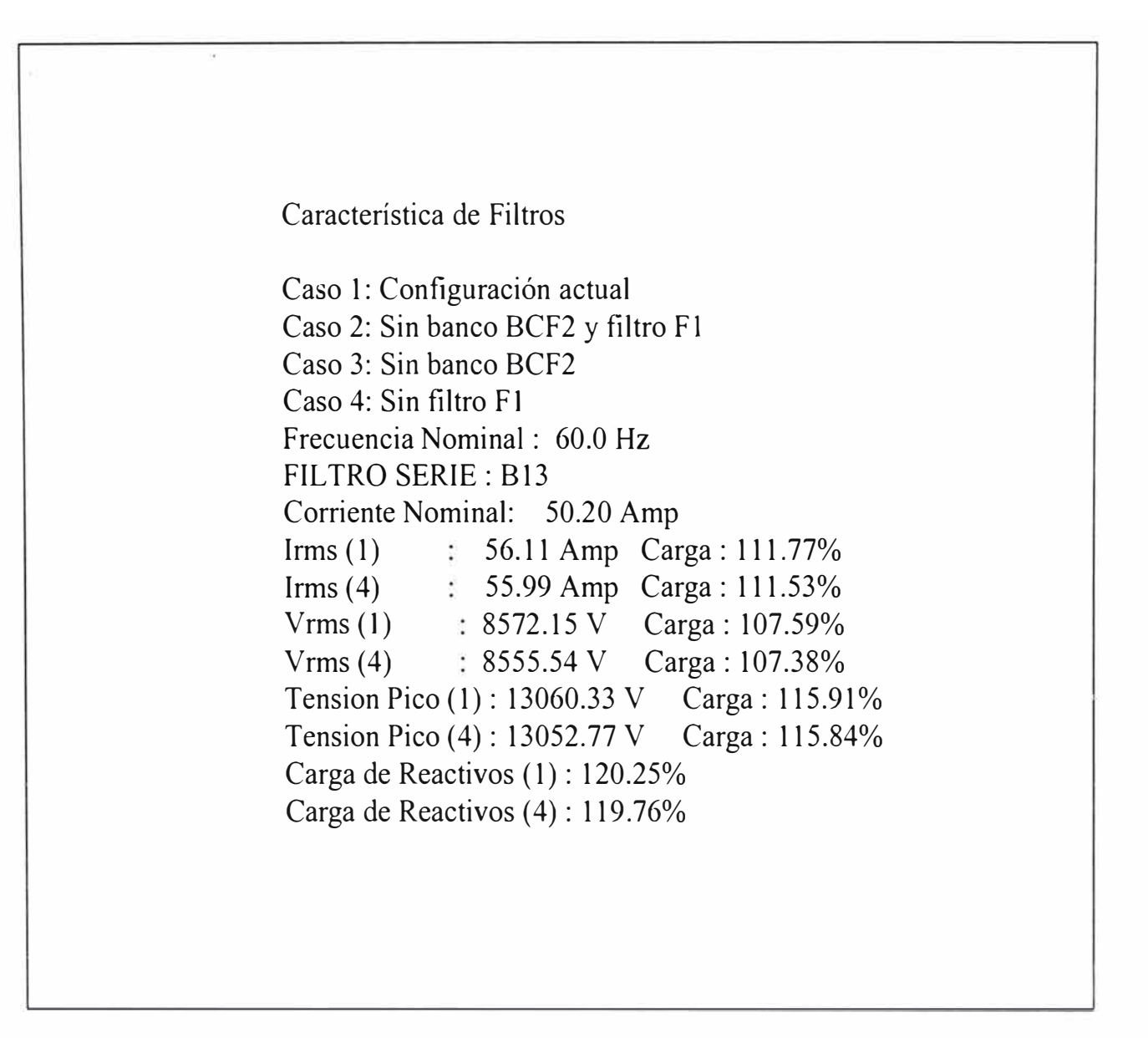

### **ANEXO F.3 FILTRO SHUNT F2**

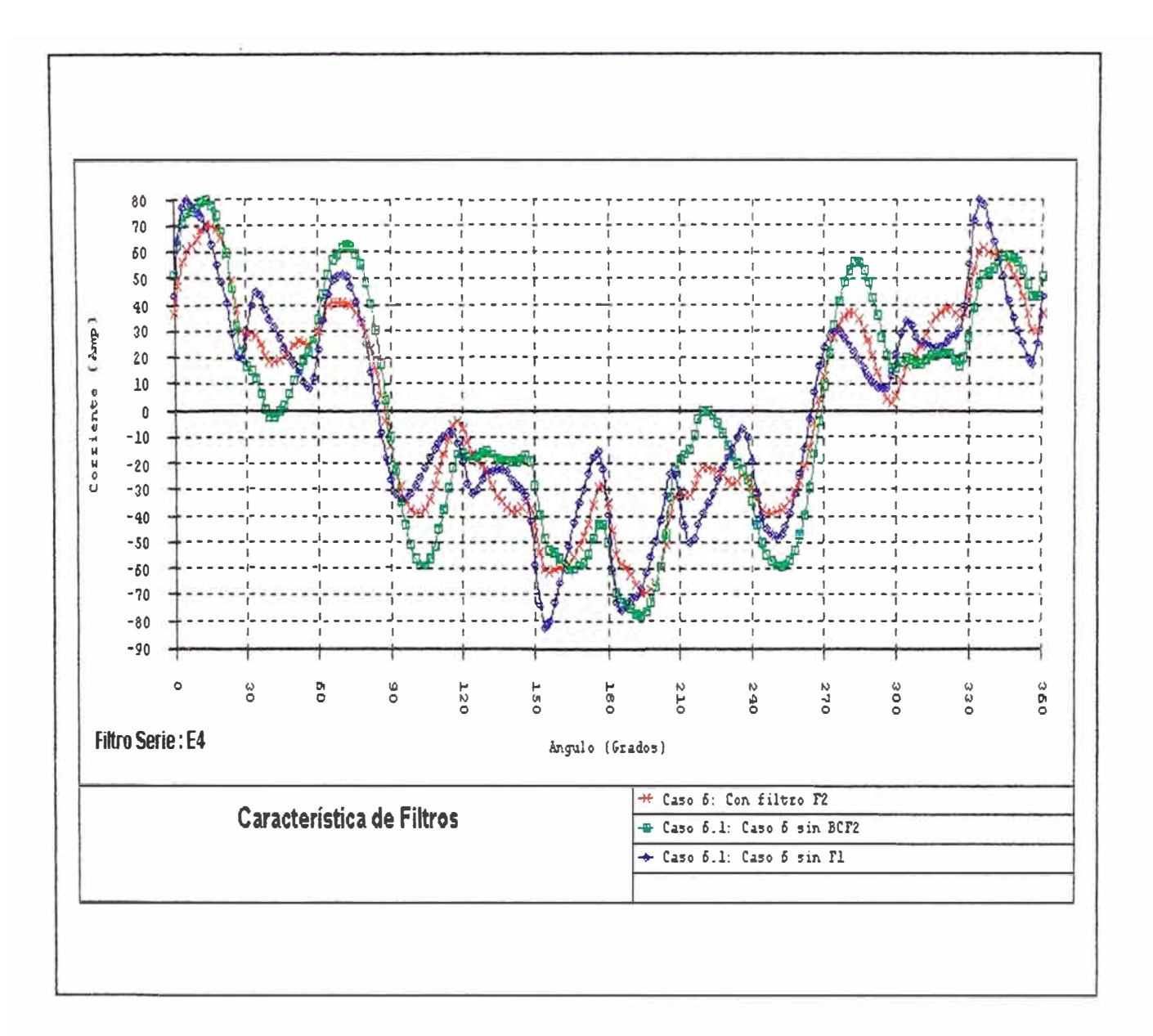

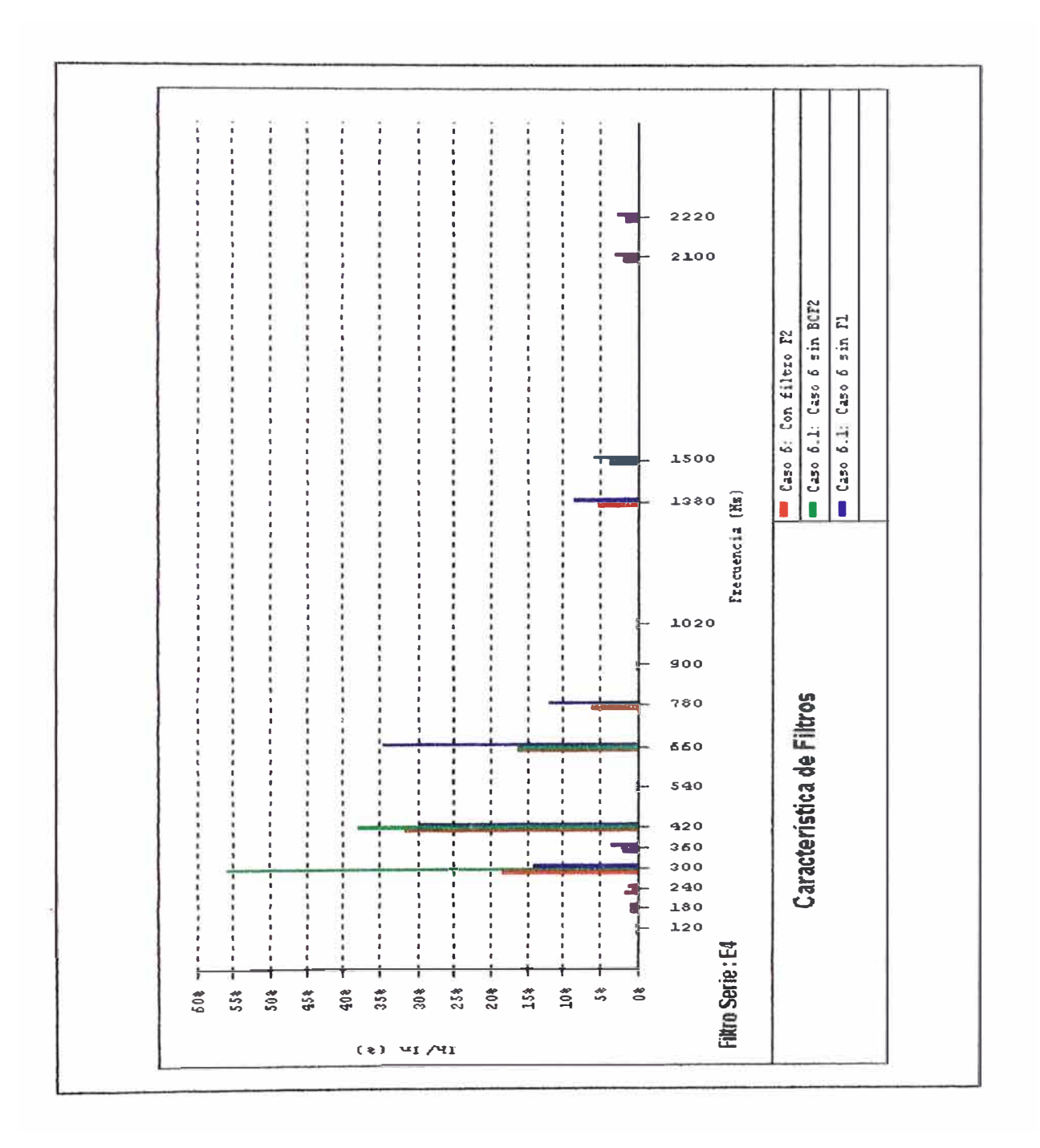

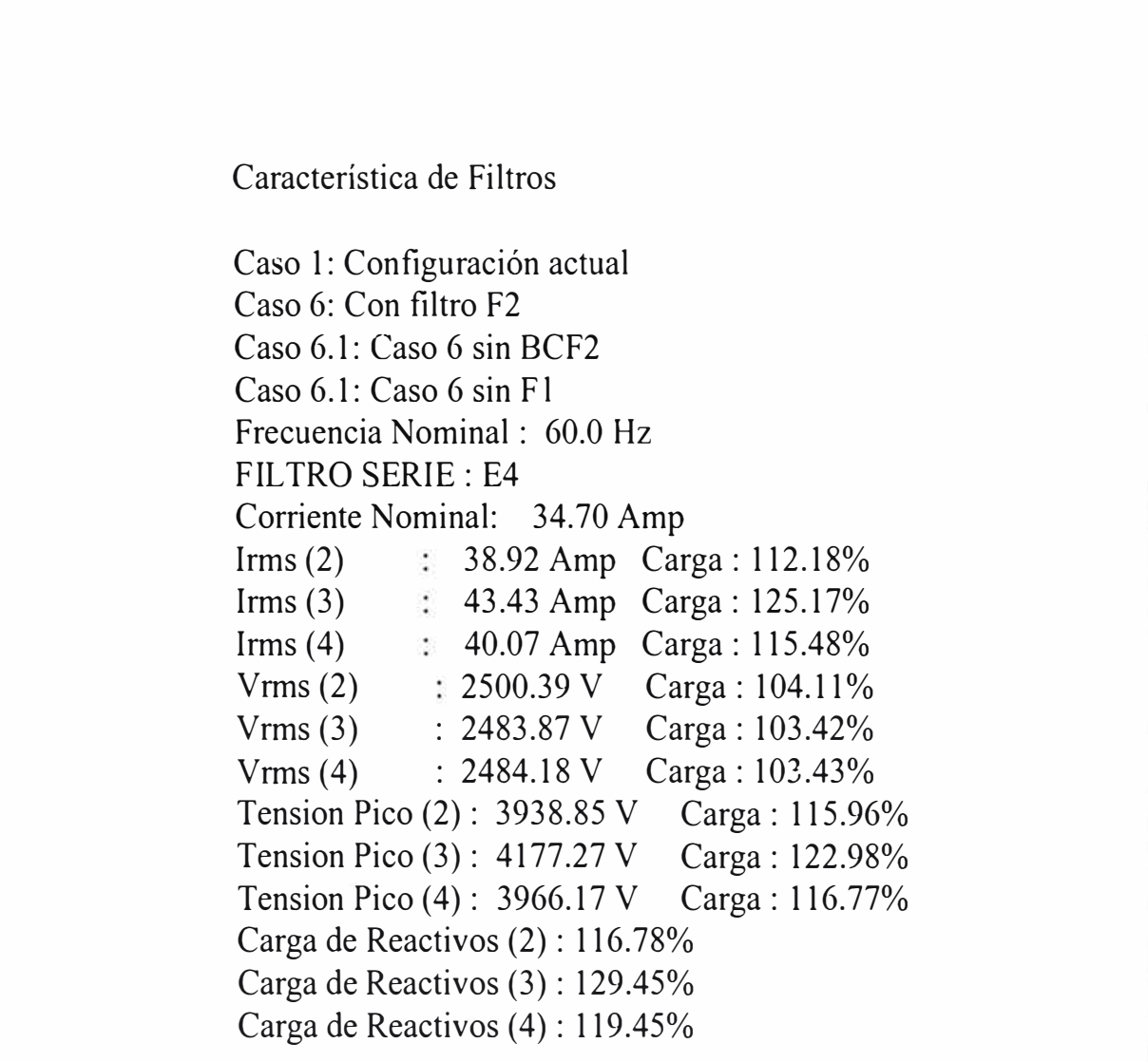

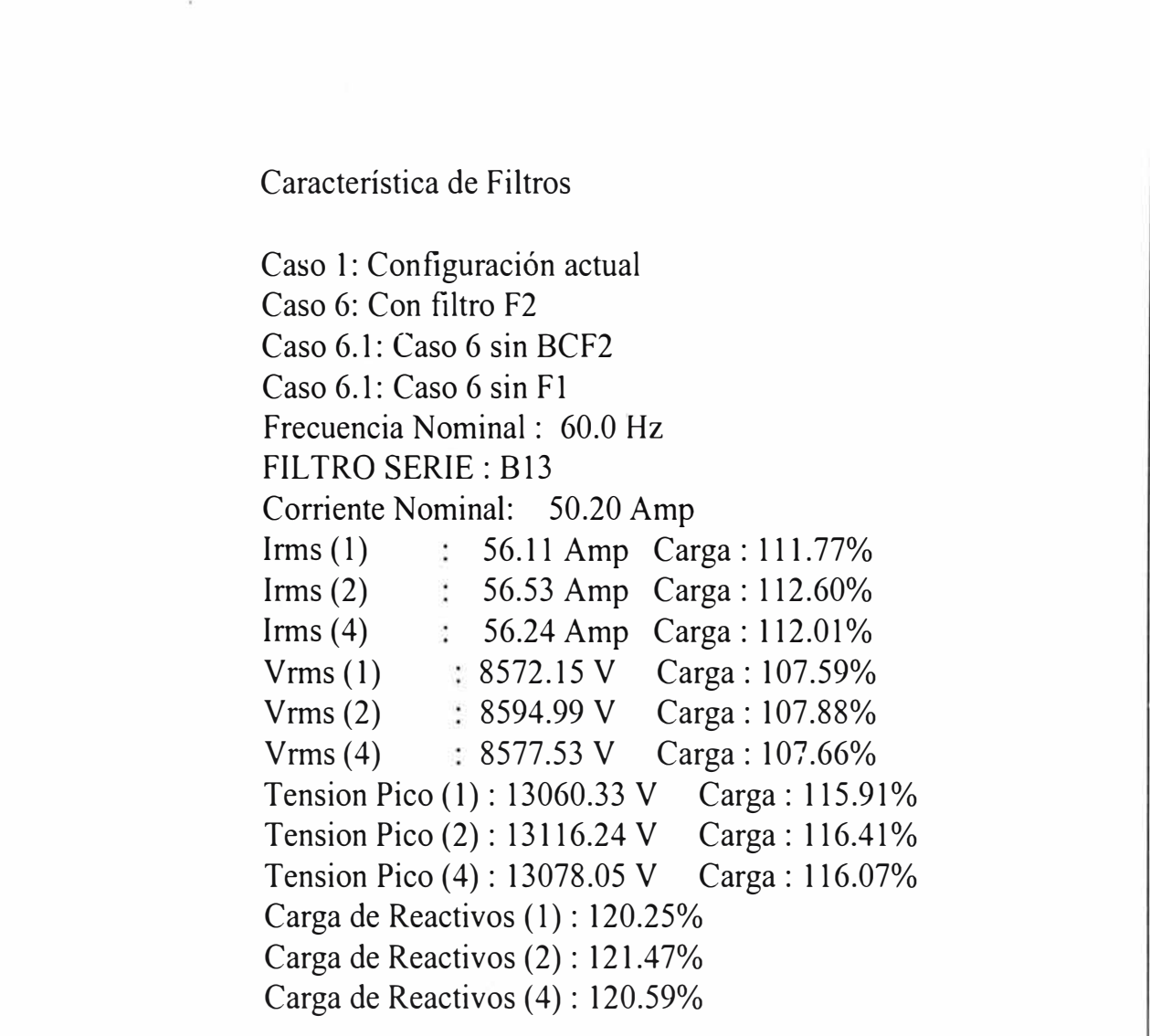

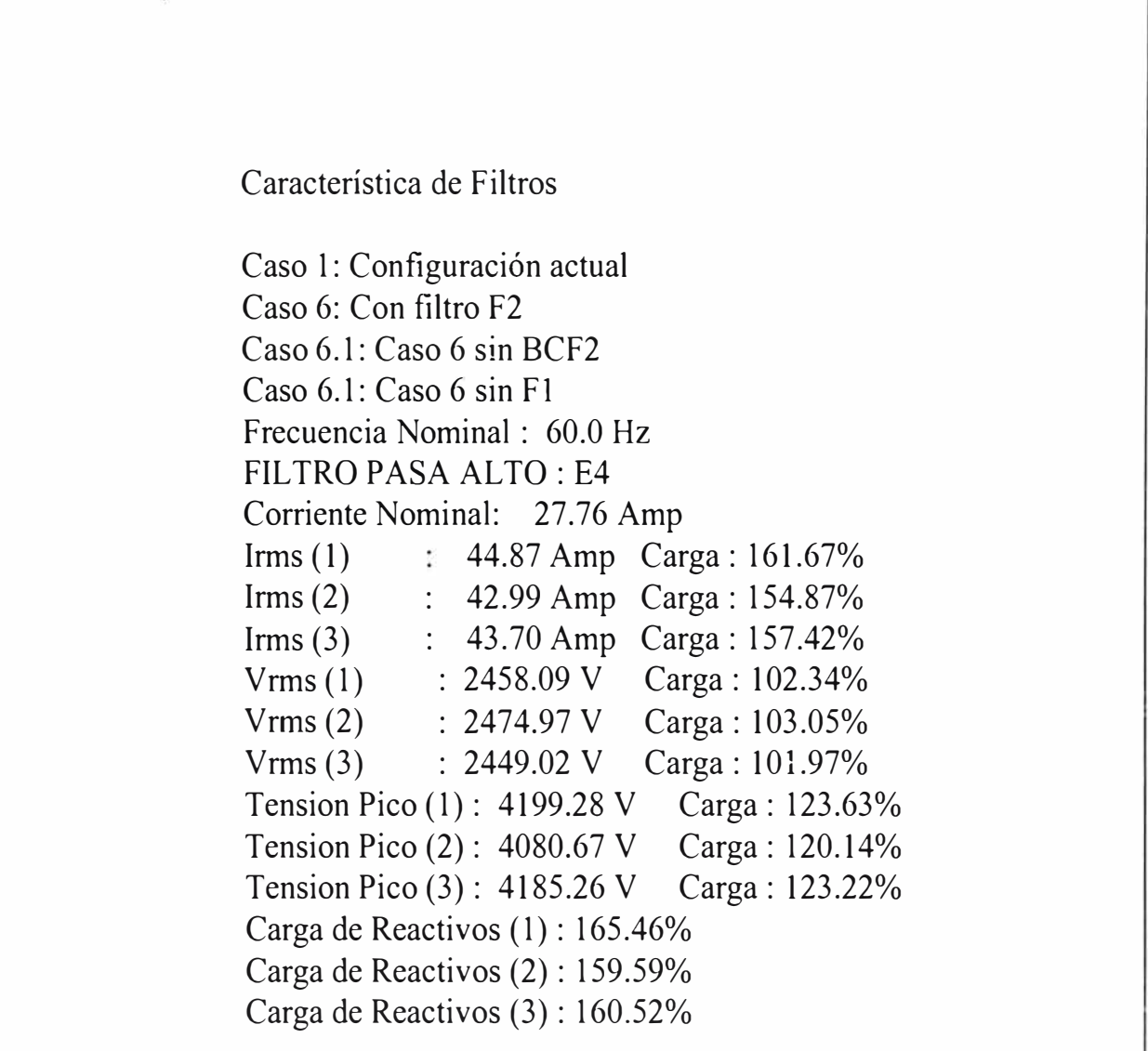

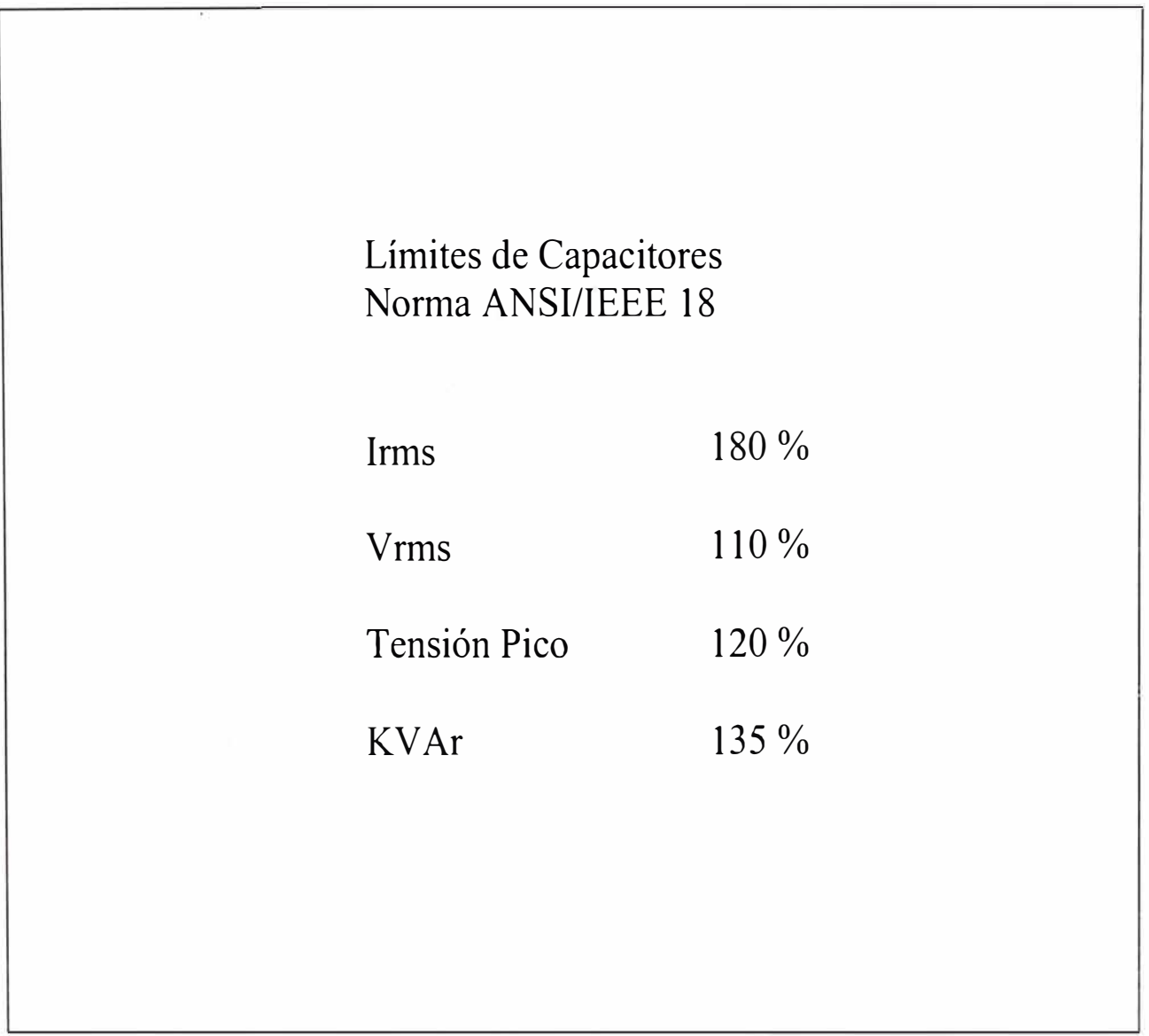

#### **BIBLIOGRAFÍA**

- [l] Arrillaga, J., Bradley, D.A., y Bodger, P.S. Power System Harmonics John Wiley & Sons - 1985
- [2] ANSI/IEEE- Std 519-1992 IEEE Recommended Practices and Requirements for Harmonic Control in Electrical Power Systems IEEE - 1993
- [3] Dugan, R.C., McGranaghan M.F., and Beaty H.W. Electric Power Systems Qualty McGraw-Hill - 1996
- [4] Johnson, David E., Hilbum, John L., y Johnson, Johnny Análisis Básico de Circuitos Eléctricos Prentice-Hall Hispanoamericana - 1991
- [5] Palma García, Tomás Curso Calidad de la Energía - FIEE UNI FIEE UNI $-2002$
- [6] Ribeiro, Paulo F. Distribution System and Other Elements Modeling BWX- 2000
- [7] Decreto Supremo N° 020-97-EM y sus modificatorias Norma Técnica de Calidad de los Servicios Eléctricos (NTCSE) MEM-Perú - 2001
- [8] CIGRE 36.05 / CIRED 2 1998

Review of Methods for Measurement and Evaluation of the Harmonic Emission Level from an Individual Distorting Load CIGRE -1998

- [9] Arroyo Arana, Carlos Análisis de los Armónicos de Corriente en los Sistemas de Potencia SPT-Electrolima - 1988
- [10] Emanuel, Alexander E. On the Assessment of Harmonic Pollution IEEE -1995
- [11] Arrillaga, J., and Bruce, D Power System Harmonic Analysis John Wiley & Sons - 1997
- [12] Srinivasan, Krishnaswamy On Separating Customer and Supply side Harmonic Contributions IEEE -1996
- [13] Hevia, Orlando P. Estudios de Armónicas con el ATP - Harmonic Frecuency Scan CAUE- 2000
- [14] Martínez Velasco, Juan A., Arnedo, Jacinto Martín Desarrollo de una librería modular para análisis de calidad de servicio mediante el EMTP Universitat Politecnica de Catalunya -2001
- [15] Heydt, G.T Electric Power Quality: A tutorial introduction IEEE -1998
- [16] Jun, Wu, Kumar Saha, Tapan Simulation of Power Quality Problems on a University Distribution System University of Queensland -1999
- [17] Phipps, J.K., Nelson, J.P., and Sen, P.K. Power Quality and Harmonic Distortion On Distribution System IEEE - 1994
- [18] Intemational Electrotechnical Commission IEC 1000-4-7: General guide on harmonics and interharmonics measurements and instrumentation, for power supply systems and equipment connected thereto IEC - 1991
- [19] Miller, T. J. E. Reactive Power Control in Electric Systems John Wiley & Sons - 1982
- [20] Swamy, Mahesh M. Harmonic Reduction Using Broad Band Harmonic Filters MTE - 1999
- [21] Madama G. Applications of filters and shunt capacitors in industrial A.C. networks affected by harmonics IEC - 1995
- [22] Mahmoud, A. A, Grady W. M., and McGranaghan M.F. IEEE Tutorial Course: Power System Harmonics IEEE - 1984
- [23] Kyosti Konttinen, Markku Ampuja and Purves, Stuart Ironing out distribution disturbances with harmonic filters Electrical Review  $-1978$